**man pages section 9: DDI and DKI Driver Entry Points**

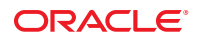

Part No: 816–5179–16 September 2010

Copyright © 2010, Oracle and/or its affiliates. All rights reserved.

This software and related documentation are provided under a license agreement containing restrictions on use and disclosure and are protected by intellectual property laws. Except as expressly permitted in your license agreement or allowed by law, you may not use, copy, reproduce, translate, broadcast, modify, license, transmit, distribute, exhibit, perform, publish, or display any part, in any form, or by any means. Reverse engineering, disassembly, or decompilation of this software, unless required by law for interoperability, is prohibited.

The information contained herein is subject to change without notice and is not warranted to be error-free. If you find any errors, please report them to us in writing.

If this is software or related software documentation that is delivered to the U.S. Government or anyone licensing it on behalf of the U.S. Government, the following notice is applicable:

U.S. GOVERNMENT RIGHTS Programs, software, databases, and related documentation and technical data delivered to U.S. Government customers are "commercial computer software" or "commercial technical data" pursuant to the applicable Federal Acquisition Regulation and agency-specific supplemental regulations. As such, the use, duplication, disclosure, modification, and adaptation shall be subject to the restrictions and license terms set forth in the applicable Government contract, and, to the extent applicable by the terms of the Government contract, the additional rights set forth in FAR 52.227-19, Commercial Computer Software License (December 2007). Oracle America, Inc., 500 Oracle Parkway, Redwood City, CA 94065.

This software or hardware is developed for general use in a variety of information management applications. It is not developed or intended for use in any inherently dangerous applications, including applications which may create a risk of personal injury. If you use this software or hardware in dangerous applications, then you shall be responsible to take all appropriate fail-safe, backup, redundancy, and other measures to ensure its safe use. Oracle Corporation and its affiliates disclaim any<br>liability for any damages caused by use of this soft

Oracle and Java are registered trademarks of Oracle and/or its affiliates. Other names may be trademarks of their respective owners.

AMD, Opteron, the AMD logo, and the AMD Opteron logo are trademarks or registered trademarks of Advanced Micro Devices. Intel and Intel Xeon are trademarks or registered trademarks of Intel Corporation. All SPARC trademarks are used under license and are trademarks or registered trademarks of SPARC International, Inc. UNIX is a registered trademark licensed through X/Open Company, Ltd.

This software or hardware and documentation may provide access to or information on content, products, and services from third parties. Oracle Corporation and its affiliates are not responsible for and expressly disclaim all warranties of any kind with respect to third-party content, products, and services. Oracle Corporation and its affiliates will not be responsible for any loss, costs, or damages incurred due to your access to or use of third-party content, products, or services.

## Contents

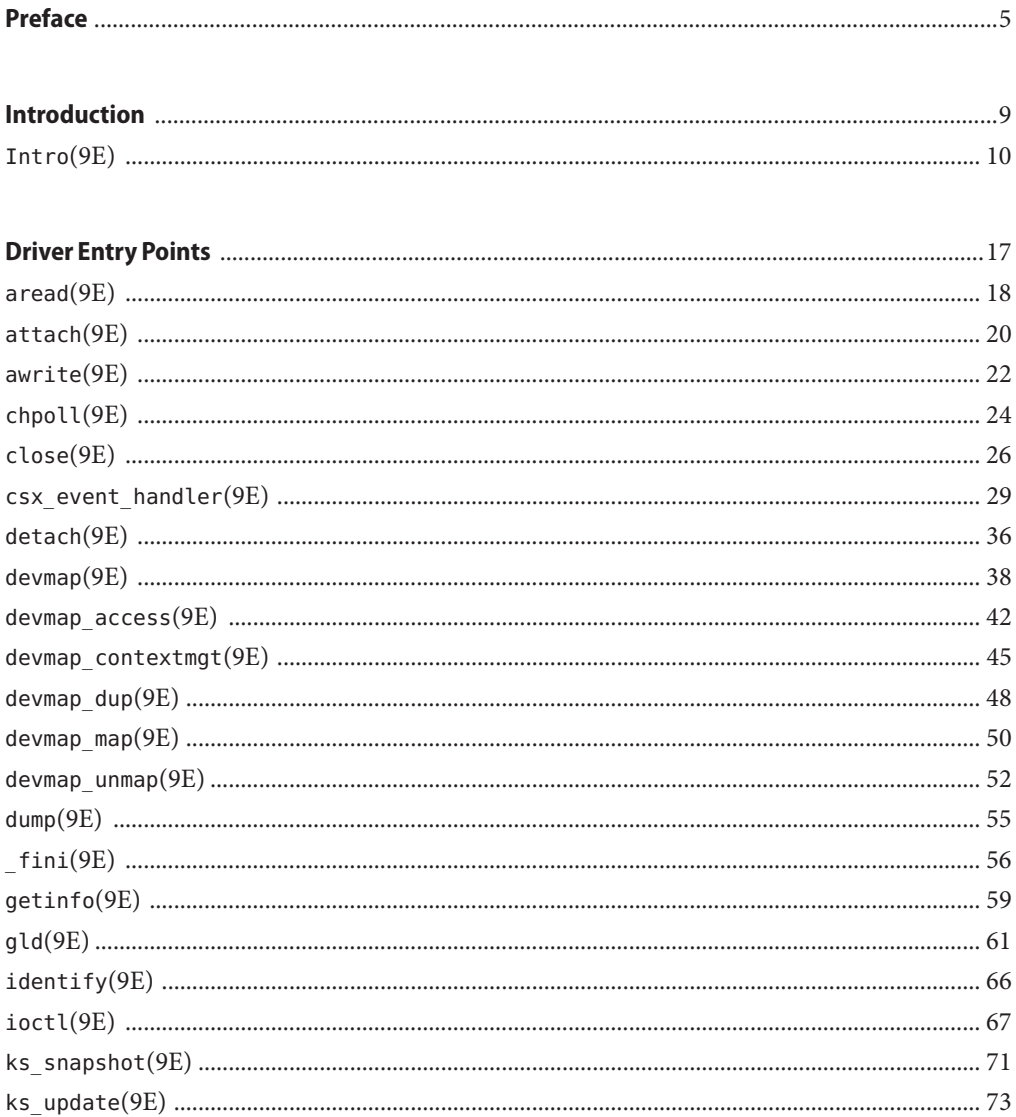

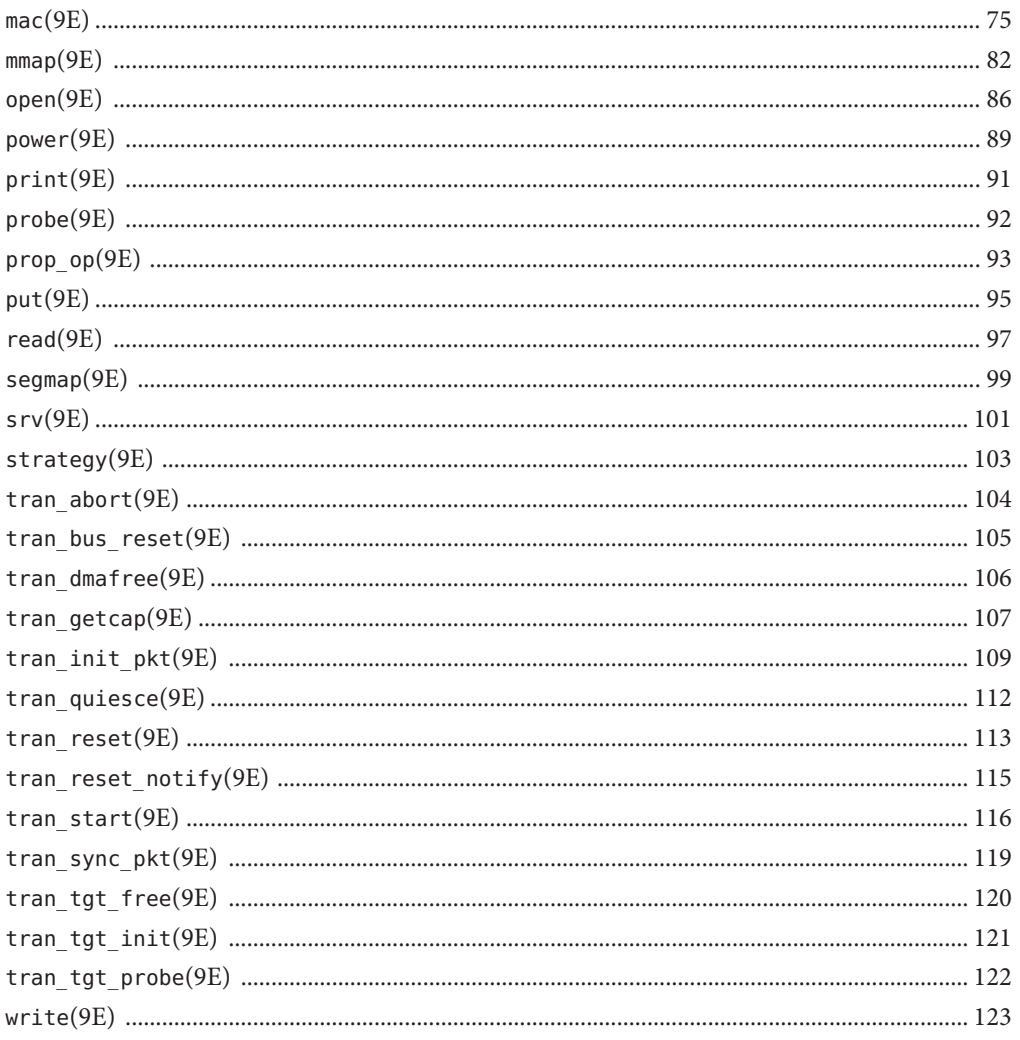

### <span id="page-4-0"></span>Preface

Both novice users and those familar with the SunOS operating system can use online man pages to obtain information about the system and its features. A man page is intended to answer concisely the question "What does it do?" The man pages in general comprise a reference manual. They are not intended to be a tutorial.

### **Overview**

The following contains a brief description of each man page section and the information it references:

- Section 1 describes, in alphabetical order, commands available with the operating system.
- Section 1M describes, in alphabetical order, commands that are used chiefly for system maintenance and administration purposes.
- Section 2 describes all of the system calls. Most of these calls have one or more error returns. An error condition is indicated by an otherwise impossible returned value.
- Section 3 describes functions found in various libraries, other than those functions that directly invoke UNIX system primitives, which are described in Section 2.
- Section 4 outlines the formats of various files. The C structure declarations for the file formats are given where applicable.
- Section 5 contains miscellaneous documentation such as character-set tables.
- Section 6 contains available games and demos.
- Section 7 describes various special files that refer to specific hardware peripherals and device drivers. STREAMS software drivers, modules and the STREAMS-generic set of system calls are also described.
- Section 9 provides reference information needed to write device drivers in the kernel environment. It describes two device driver interface specifications: the Device Driver Interface (DDI) and the Driver/Kernel Interface (DKI).
- Section 9E describes the DDI/DKI, DDI-only, and DKI-only entry-point routines a developer can include in a device driver.
- Section 9F describes the kernel functions available for use by device drivers.
- Section 9S describes the data structures used by drivers to share information between the driver and the kernel.

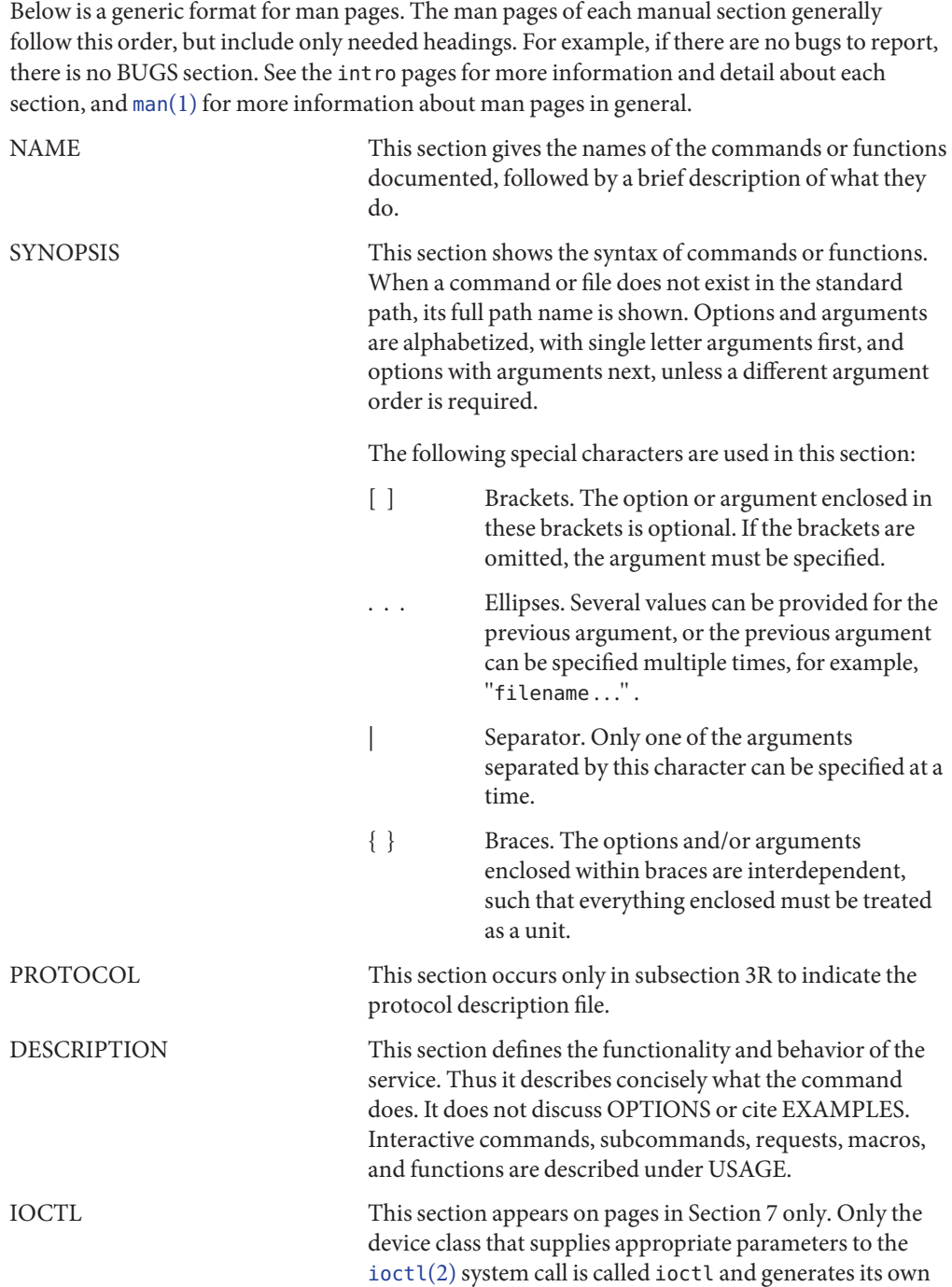

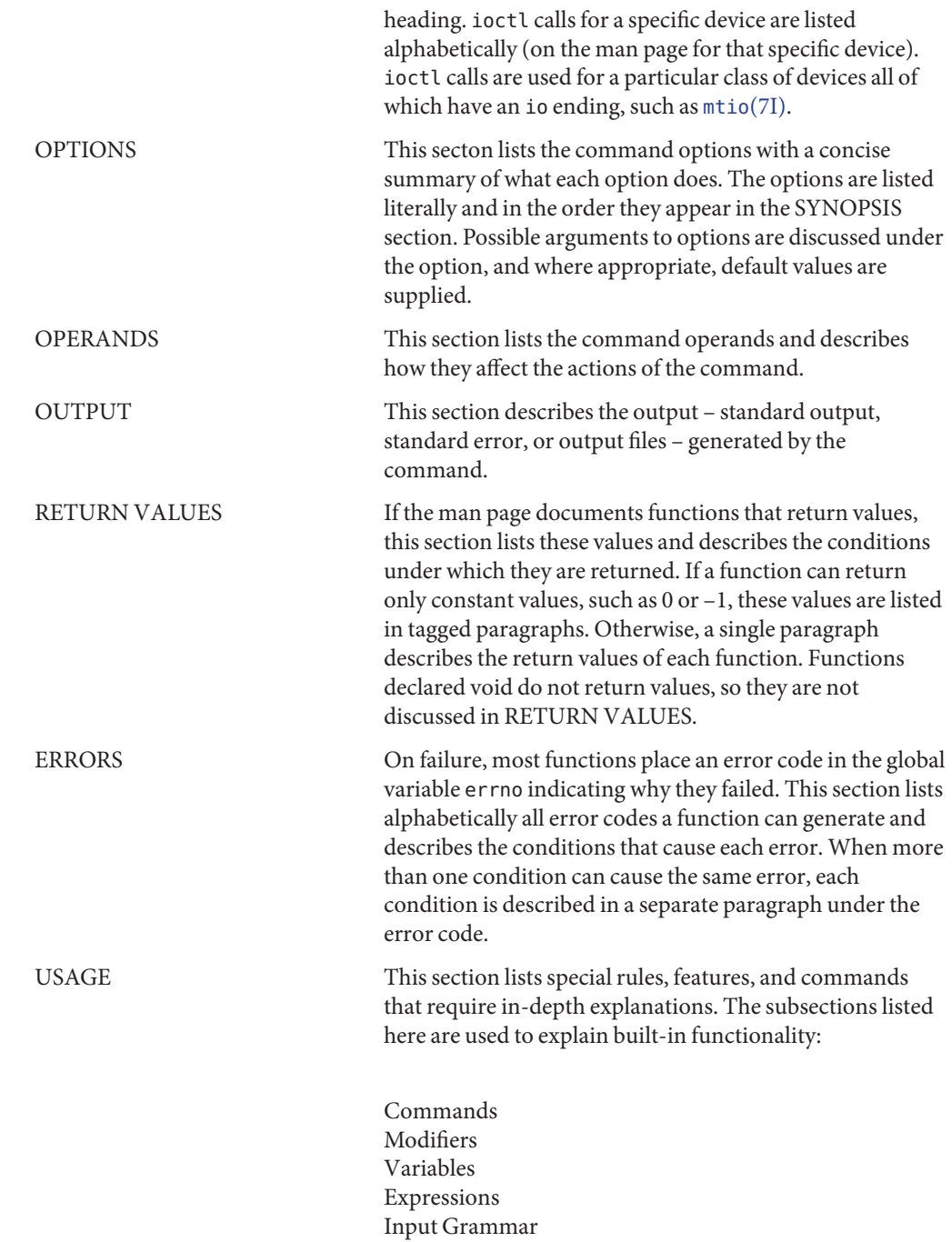

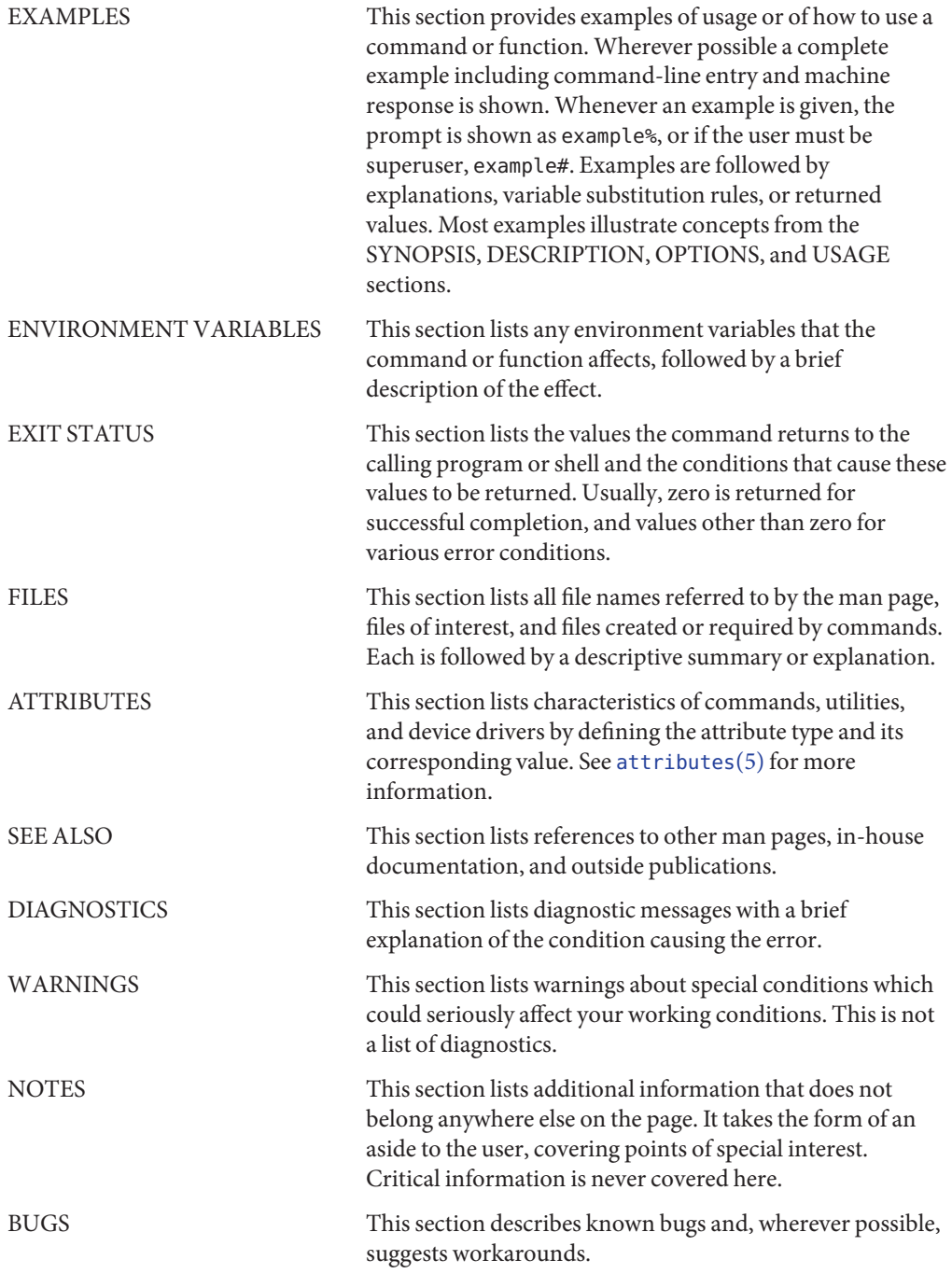

### <span id="page-8-0"></span>**REFERENCE**

## Introduction

Name Intro-overview of device driver interfaces and introduction to driver entry points

<span id="page-9-0"></span>Description This page provides an overview of device driver interfaces and all of the Section 9 man pages (9E, 9F, 9P, and 9S). This overview is followed by an introduction to Section 9E, the driver entry-point routines.

Overview of Device Driver Interfaces

Section 9 provides reference information needed to write device drivers for the Solaris operating environment. It describes the interfaces provided by the Device Driver Interface and the Driver-Kernel Interface (DDI/DKI).

#### **Porting**

Software is usually considered portable if it can be adapted to run in a different environment more cheaply than it can be rewritten. The new environment may include a different processor, operating system, and even the language in which the program is written, if a language translator is available. Likewise the new environment might include multiple processors. More often, however, software is ported between environments that share an operating system, processor, and source language. The source code is modified to accommodate the differences in compilers or processors or releases of the operating system.

In the past, device drivers did not port easily for one or more of the following reasons:

- To enhance functionality, members had been added to kernel data structures accessed by drivers, or the sizes of existing members had been redefined.
- The calling or return syntax of kernel functions had changed.
- Driver developers did not use existing kernel functions where available, or relied on undocumented side effects that were not maintained in the next release.
- Architecture-specific code had been scattered throughout the driver when it could have been isolated.

Operating systems are periodically reissued to customers as a way to improve performance, fix bugs, and add new features. This is probably the most common threat to compatibility encountered by developers responsible for maintaining software. Another common problem is upgrading hardware. As new hardware is developed, customers occasionally decide to upgrade to faster, more capable computers of the same family. Although they may run the same operating system as those being replaced, architecture-specific code may prevent the software from porting.

#### **Scope of Interfaces**

Although application programs have all of the porting problems mentioned, developers attempting to port device drivers have special challenges. Before describing the DDI/DKI, it is necessary to understand the position of device drivers in operating systems.

Device drivers are kernel modules that control data transferred to and received from peripheral devices but are developed independently from the rest of the kernel. If the goal of achieving complete freedom in modifying the kernel is to be reconciled with the goal of binary compatibility with existing drivers, the interaction between drivers and the kernel must be rigorously regulated. This driver/kernel service interface is the most important of the three distinguishable interfaces for a driver, summarized as follows:

- Driver–Kernel. I/O System calls result in calls to driver entry point routines. These make up the kernel-to-driver part of the service interface, described in Section 9E. Drivers may call any of the functions described in Section 9F. These are the driver-to-kernel part of the interface.
- Driver–Hardware. All drivers (except software drivers) must include code for interrupt handling, and may also perform direct memory access (DMA). These and other hardware-specific interactions make up the driver/hardware interface.
- Driver–Boot/Configuration Software. The interaction between the driver and the boot and configuration software is the third interface affecting drivers.

#### **Scope of the DDI/DKI**

The primary goal of the DDI/DKI is to facilitate both source and binary portability across successive releases of the operating systems on a particular machine. In addition, it promotes source portability across implementations of UNIX on different machines, and applies only to implementations based on System V Release 4. The DDI/DKI consists of several sections:

- DDI/DKI Architecture Independent These interfaces are supported on all implementations of System V Release 4.
- DKI-only These interfaces are part of System V Release 4, and may not be supported in future releases of System V. There are only two interfaces in this class, [segmap](#page-98-0)(9E) and [hat\\_getkpfnum](http://www.oracle.com/pls/topic/lookup?ctx=816-5180&id=hat-getkpfnum-9f)(9F)
- Solaris DDI These interfaces specific to Solaris.
- Solaris SPARC specific DDI These interfaces are specific to the SPARC processor, and may not be available on other processors supported by Solaris.
- Solaris x86 specific DDI These interfaces are specific to the x86 processor, and may not be available on other processors supported by Solaris.

To achieve the goal of source and binary compatibility, the functions, routines, and structures specified in the DDI/DKI must be used according to these rules.

- Drivers cannot access system state structures (for example, u and sysinfo) directly.
- For structures external to the driver that may be accessed directly, only the utility functions provided in Section 9F should be used. More generally, these functions should be used wherever possible.
- The headers <sys/ddi.h> and <sys/sunddi.h> must be the last header files included by the driver.

#### **Audience**

Section 9 is for software engineers responsible for creating, modifying, or maintaining drivers that run on this operating system and beyond. It assumes that the reader is familiar with system internals and the C programming language.

#### **PCMCIA Standard**

The *PC Card 95 Standard* is listed under the SEE ALSO heading in some Section 9 reference pages. This refers to documentation published by the Personal Computer Memory Card International Association (PCMCIA) and the Japan Electronic Industry Development Association (JEIDA).

#### **How to Use Section 9**

Section 9 is divided into the following subsections:

- 9E Driver Entry Points contains reference pages for all driver entry point routines.
- 9F Kernel Functions contains reference pages for all driver support routines.
- 9P Driver Properties contains reference pages for driver properties.
- 9S Data Structures contains reference pages for driver-related structures.

#### **Compatibility Note**

Sun Microsystem's implementation of the DDI/DKI was designed to provide binary compatibility for third-party device drivers across currently supported hardware platforms across minor releases of the operating system. However, unforeseen technical issues may force changes to the binary interface of the DDI/DKI. We cannot therefore promise or in any way assure that DDI/DKI-compliant device drivers will continue to operate correctly on future releases.

#### Section 9E describes the entry-point routines a developer can include in a device driver. These are called entry-point because they provide the calling and return syntax from the kernel into the driver. Entry-points are called, for instance, in response to system calls, when the driver is loaded, or in response to STREAMS events. Introduction to Section 9E

Kernel functions usable by the driver are described in section 9F.

In this section, reference pages contain the following headings:

- NAME describes the routine's purpose.
- SYNOPSIS summarizes the routine's calling and return syntax.
- INTERFACE LEVEL describes any architecture dependencies. It also indicates whether the use of the entry point is required, optional, or discouraged.
- ARGUMENTS describes each of the routine's arguments.
- DESCRIPTION provides general information about the routine.
- RETURN VALUES describes each of the routine's return values.

■ SEE ALSO gives sources for further information.

#### **Overview of Driver Entry-Point Routines and Naming Conventions**

By convention, a prefix string is added to the driver routine names. For a driver with the prefix *prefix*, the driver code may contain routines named *prefix*open, *prefix*close, *prefix*read, *prefix*write, and so forth. All global variables associated with the driver should also use the same prefix.

All routines and data should be declared as static.

Every driver MUST include <sys/ddi.h> and <sys/sunddi.h>, in that order, and after all other include files.

The following table summarizes the STREAMS driver entry points described in this section.

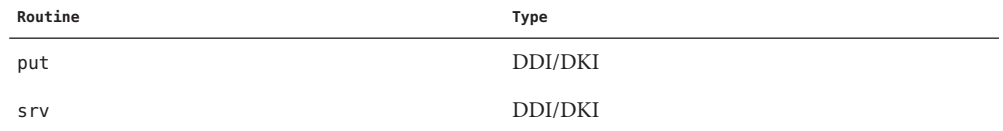

The following table summarizes the driver entry points described in this section.

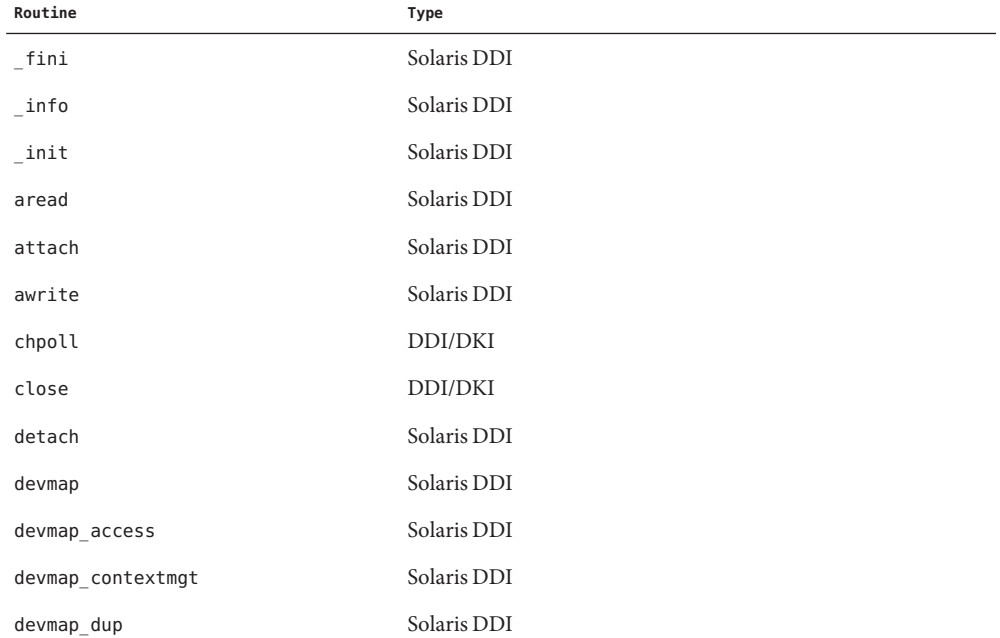

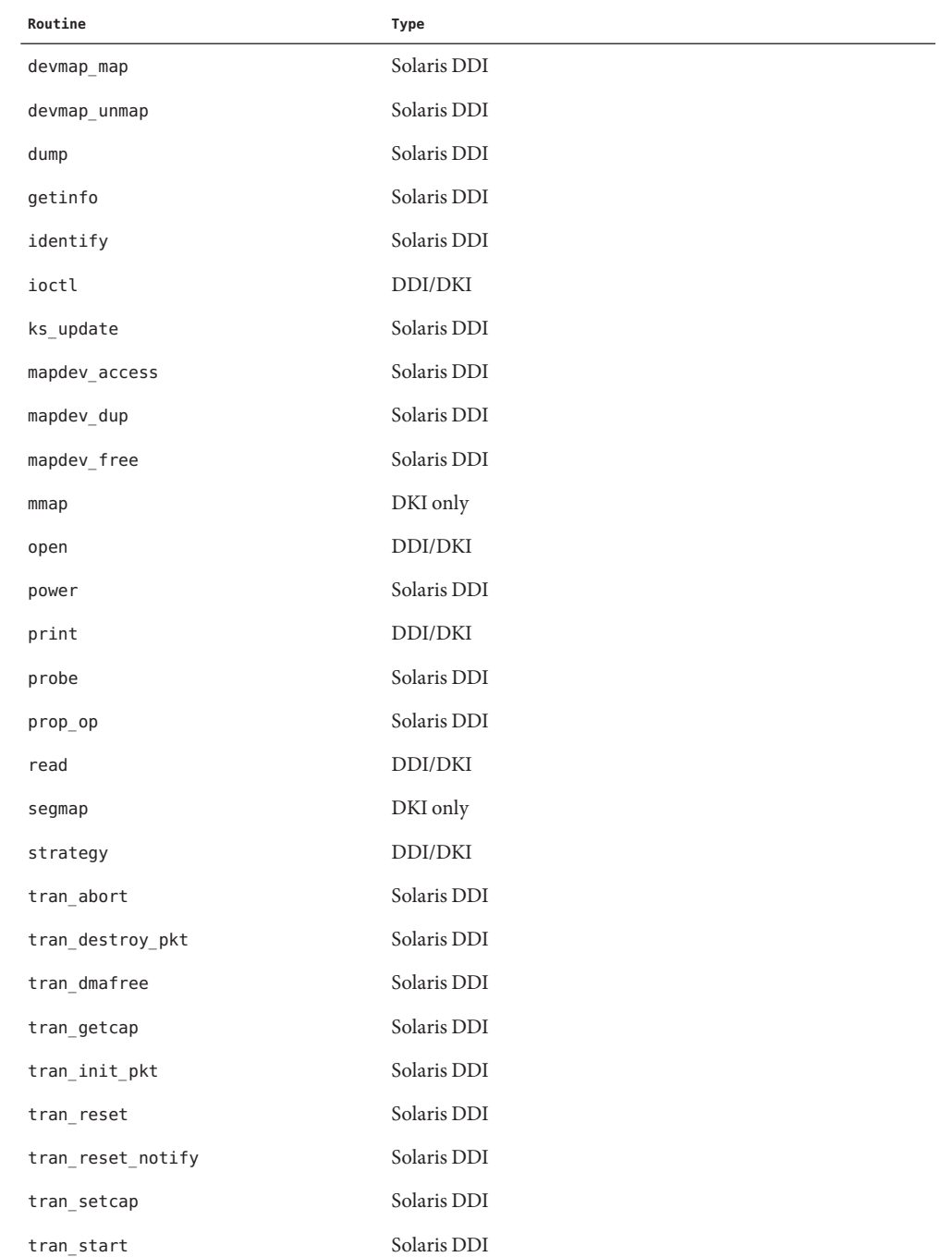

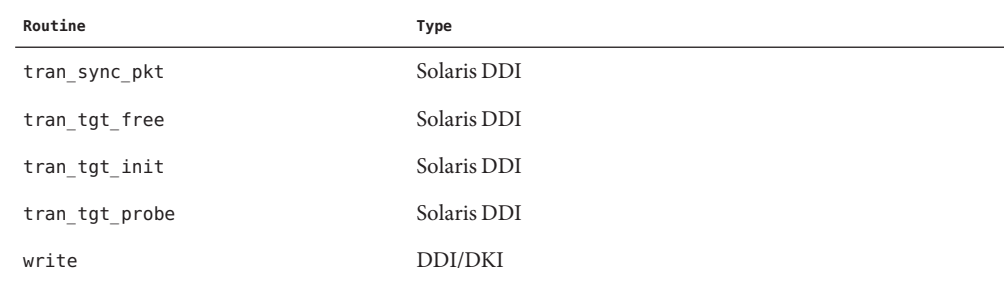

The following table lists the error codes returned by a driver routine when it encounters an error. The error values are listed in alphabetic order and are defined in sys/errno.h. In the driver [open](#page-85-0)(9E), [close](#page-25-0)(9E), [ioctl](#page-66-0)(9E), [read](#page-96-0)(9E), and [write](#page-122-0)(9E) routines, errors are passed back to the user by calling [bioerror](http://www.oracle.com/pls/topic/lookup?ctx=816-5180&id=bioerror-9f) $(9F)$  to set b flags to the proper error code. In the driver [strategy](#page-102-0)( $9E$ ) routine, errors are passed back to the user by setting the berror member of the buf[\(9S\)](http://www.oracle.com/pls/topic/lookup?ctx=816-5181&id=buf-9s) structure to the error code. For STREAMS ioctl routines, errors should be sent upstream in an M\_IOCNAK message. For STREAMS read() and write() routines, errors should be sent upstream in an M\_ERROR message. The driver print routine should not return an error code because the function that it calls, [cmn\\_err](http://www.oracle.com/pls/topic/lookup?ctx=816-5180&id=cmn-err-9f)(9F), is declared as void (no error is returned).

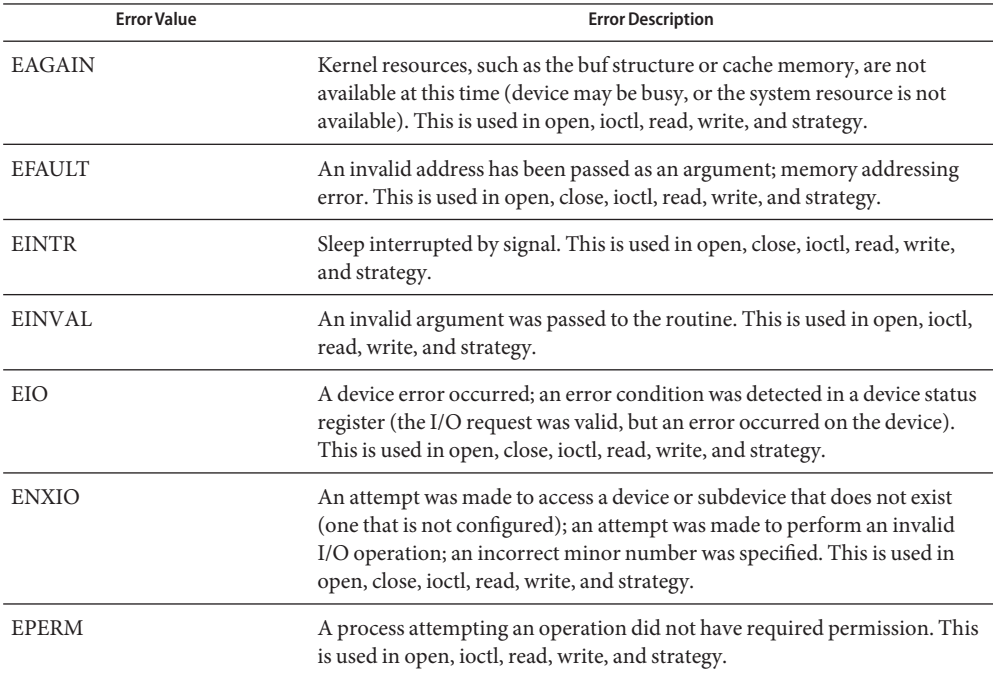

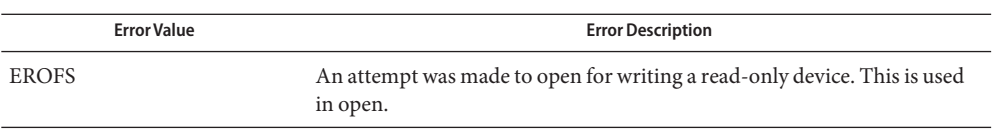

The table below cross references error values to the driver routines from which the error values can be returned.

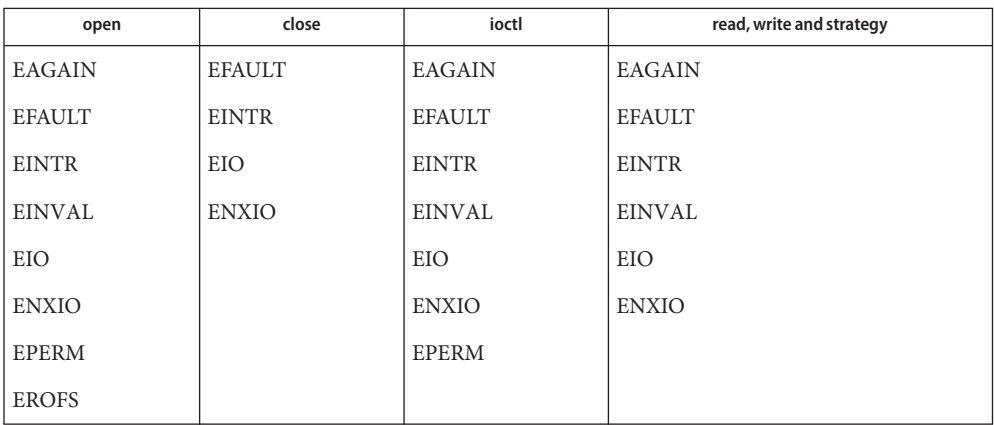

**See Also** [Intro](http://www.oracle.com/pls/topic/lookup?ctx=816-5180&id=intro-9f)(9F), [Intro](http://www.oracle.com/pls/topic/lookup?ctx=816-5181&id=intro-9s)(9S)

<span id="page-16-0"></span>**REFERENCE**

# Driver Entry Points

<span id="page-17-0"></span>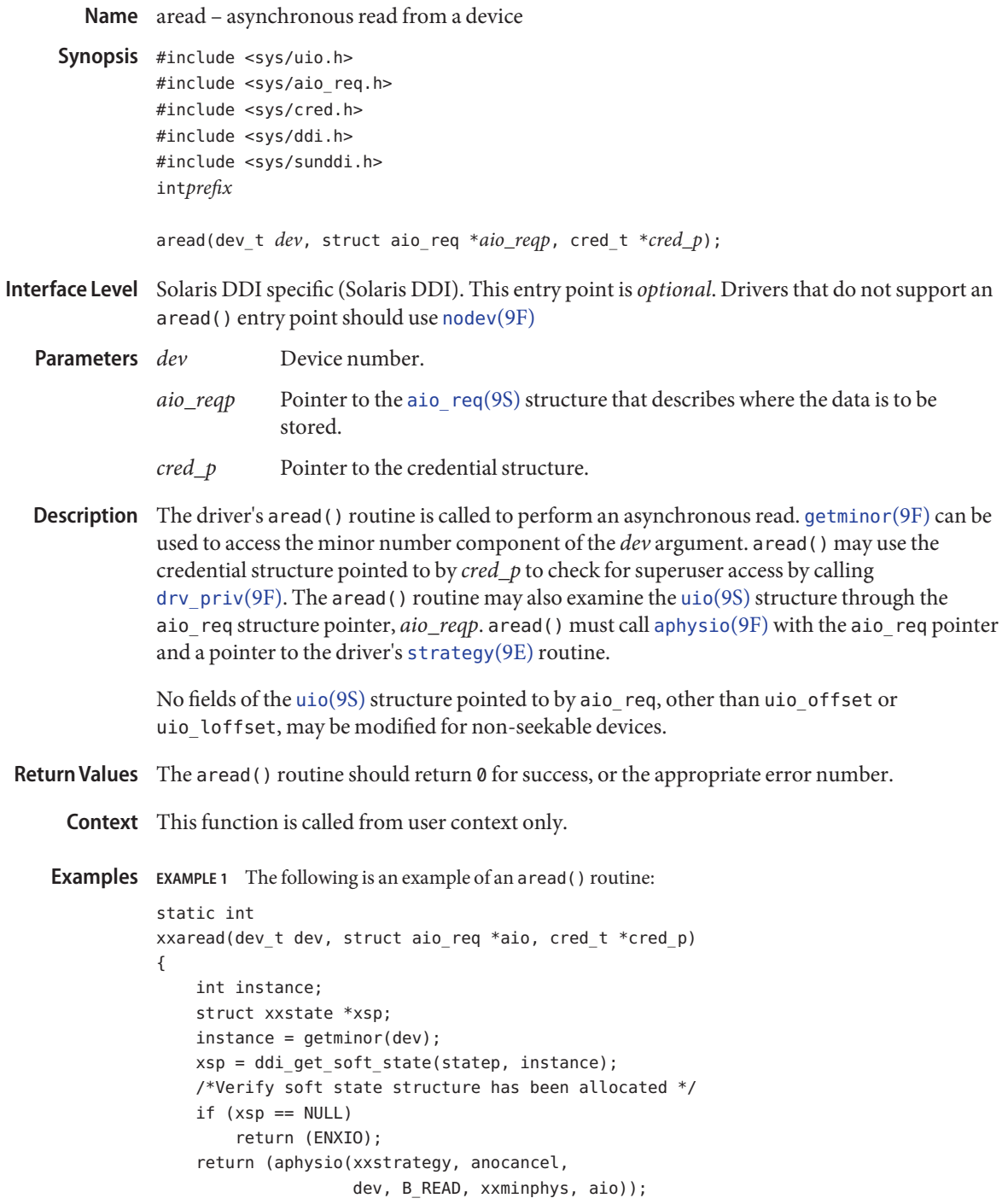

**EXAMPLE 1** The following is an example of an aread() routine: *(Continued)*

}

See Also [read](#page-96-0)(2), [aioread](http://www.oracle.com/pls/topic/lookup?ctx=816-5171&id=aioread-3aio)(3AIO), [awrite](#page-21-0)(9E), read(9E), [strategy](#page-102-0)(9E), [write](#page-122-0)(9E), [anocancel](http://www.oracle.com/pls/topic/lookup?ctx=816-5180&id=anocancel-9f)(9F), [aphysio](http://www.oracle.com/pls/topic/lookup?ctx=816-5180&id=aphysio-9f)(9F), [ddi\\_get\\_soft\\_state](http://www.oracle.com/pls/topic/lookup?ctx=816-5180&id=ddi-get-soft-state-9f)(9F), [drv\\_priv](http://www.oracle.com/pls/topic/lookup?ctx=816-5180&id=drv-priv-9f)(9F), [getminor](http://www.oracle.com/pls/topic/lookup?ctx=816-5180&id=getminor-9f)(9F), [minphys](http://www.oracle.com/pls/topic/lookup?ctx=816-5180&id=minphys-9f)(9F), [nodev](http://www.oracle.com/pls/topic/lookup?ctx=816-5180&id=nodev-9f)(9F), [aio\\_req](http://www.oracle.com/pls/topic/lookup?ctx=816-5181&id=aio-req-9s)(9S), [cb\\_ops](http://www.oracle.com/pls/topic/lookup?ctx=816-5181&id=cb-ops-9s)(9S), uio[\(9S\)](http://www.oracle.com/pls/topic/lookup?ctx=816-5181&id=uio-9s)

*[Writing Device Drivers](http://www.oracle.com/pls/topic/lookup?ctx=816-4854&id=driver)*

There is no way other than calling [aphysio](http://www.oracle.com/pls/topic/lookup?ctx=816-5180&id=aphysio-9f)(9F) to accomplish an asynchronous read. **Bugs**

<span id="page-19-0"></span>Name attach - Attach a device to the system, or resume it

Synopsis #include <sys/ddi.h> #include <sys/sunddi.h>

int prefixattach(dev\_info\_t \**dip*, ddi\_attach\_cmd\_t *cmd*);

Interface Level Solaris DDI specific (Solaris DDI)

*A* pointer to the device's dev info structure. **Parameters**

- *cmd* Attach type. Possible values are DDI\_ATTACH and DDI\_RESUME. Other values are reserved. The driver must return DDI\_FAILURE if reserved values are passed to it.
- Description The attach(9E) function is the device-specific initialization entry point. This entry point is *required* and must be written.
- The DDI ATTACH command must be provided in the attach(9E) entry point. DDI ATTACH is used to initialize a given device instance. When attach(9E) is called with *cmd* set to DDI ATTACH, all normal kernel services (such as kmem  $\text{alloc}(9F)$ ) are available for use by the driver. Device interrupts are not blocked when attaching a device to the system. DDI\_ATTACH

The attach(9E) function is called once for each instance of the device on the system with *cmd* set to DDI\_ATTACH. Until attach(9E) succeeds, the only driver entry point which may be called is [getinfo](#page-58-0)(9E). See the *Writing Device Drivers* for more information. The instance number may be obtained using ddi get instance(9F).

At attach time, all components of a power-manageable device are assumed to be at unknown levels. Before using the device, the driver needs to bring the required component(s) to a known power level. The pm raise  $power(9F)$  function can be used to set the power level of a component. This function must not be called before data structures referenced in [power](#page-88-0)(9E) have been initialized.

DDI\_RESUME The attach() function may be called with *cmd* set to DDI\_RESUME after [detach](#page-35-0)(9E) has been successfully called with *cmd* set to DDI\_SUSPEND.

> When called with *cmd* set to DDI\_RESUME, attach() must restore the hardware state of a device (power may have been removed from the device), allow pending requests to continue, and service new requests. In this case, the driver must not make any assumptions about the state of the hardware, but must restore the state of the device except for the power level of components.

If the device driver uses the automatic device Power Management interfaces (driver exports the [pm-components](http://www.oracle.com/pls/topic/lookup?ctx=816-5181&id=pm-components-9p)(9P) property), the Power Management framework sets its notion of the power level of each component of a device to *unknown* while processing a DDI\_RESUME command.

The driver can deal with components during DDI\_RESUME in one of the following ways:

- 1. If the driver can determine the power level of the component without having to power it up (for example, by calling [ddi\\_peek](http://www.oracle.com/pls/topic/lookup?ctx=816-5180&id=ddi-peek-9f)(9F) or some other device-specific method) then it should notify the power level to the framework by calling [pm\\_power\\_has\\_changed](http://www.oracle.com/pls/topic/lookup?ctx=816-5180&id=pm-power-has-changed-9f)(9F).
- 2. The driver must also set its own notion of the power level of the component to *unknown.* The system will consider the component idle or busy based on the most recent call to [pm\\_idle\\_component](http://www.oracle.com/pls/topic/lookup?ctx=816-5180&id=pm-idle-component-9f)(9F) or [pm\\_busy\\_component](http://www.oracle.com/pls/topic/lookup?ctx=816-5180&id=pm-busy-component-9f)(9F) for that component. If the component is idle for sufficient time, the framework will call into the driver's [power](#page-88-0)(9E) entry point to turn the component off. If the driver needs to access the device, then it must call  $pm$  raise\_power(9F) to bring the component up to the level needed for the device access to succeed. The driver must honor any request to set the power level of the component, since it cannot make any assumption about what power level the component has (or it should have called [pm\\_power\\_has\\_changed](http://www.oracle.com/pls/topic/lookup?ctx=816-5180&id=pm-power-has-changed-9f)(9F) as outlined above). As a special case of this, the driver may bring the component to a known state because it wants to perform an operation on the device as part of its DDI\_RESUME processing (such as loading firmware so that it can detect hot-plug events).

Return Values The attach() function returns:

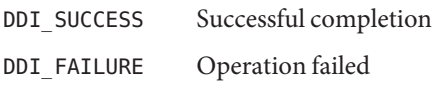

Attributes See [attributes](http://www.oracle.com/pls/topic/lookup?ctx=816-5175&id=attributes-5)(5) for descriptions of the following attributes:

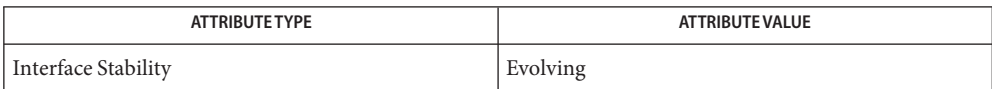

See Also [cpr](http://www.oracle.com/pls/topic/lookup?ctx=816-5177&id=cpr-7)(7), pm[\(7D\),](http://www.oracle.com/pls/topic/lookup?ctx=816-5177&id=pm-7d) pm[\(9P\),](http://www.oracle.com/pls/topic/lookup?ctx=816-5181&id=pm-9p) [pm-components](http://www.oracle.com/pls/topic/lookup?ctx=816-5181&id=pm-components-9p)(9P), [detach](#page-35-0)(9E), [getinfo](#page-58-0)(9E), [identify](#page-65-0)(9E), [open](#page-85-0)(9E), [power](#page-88-0)(9E), [probe](#page-91-0)(9E), ddi add intr(9F), ddi create minor node(9F), ddi get instance(9F), ddi map regs(9F), kmem alloc(9F), pm raise power(9F)

*[Writing Device Drivers](http://www.oracle.com/pls/topic/lookup?ctx=816-4854&id=driver)*

<span id="page-21-0"></span>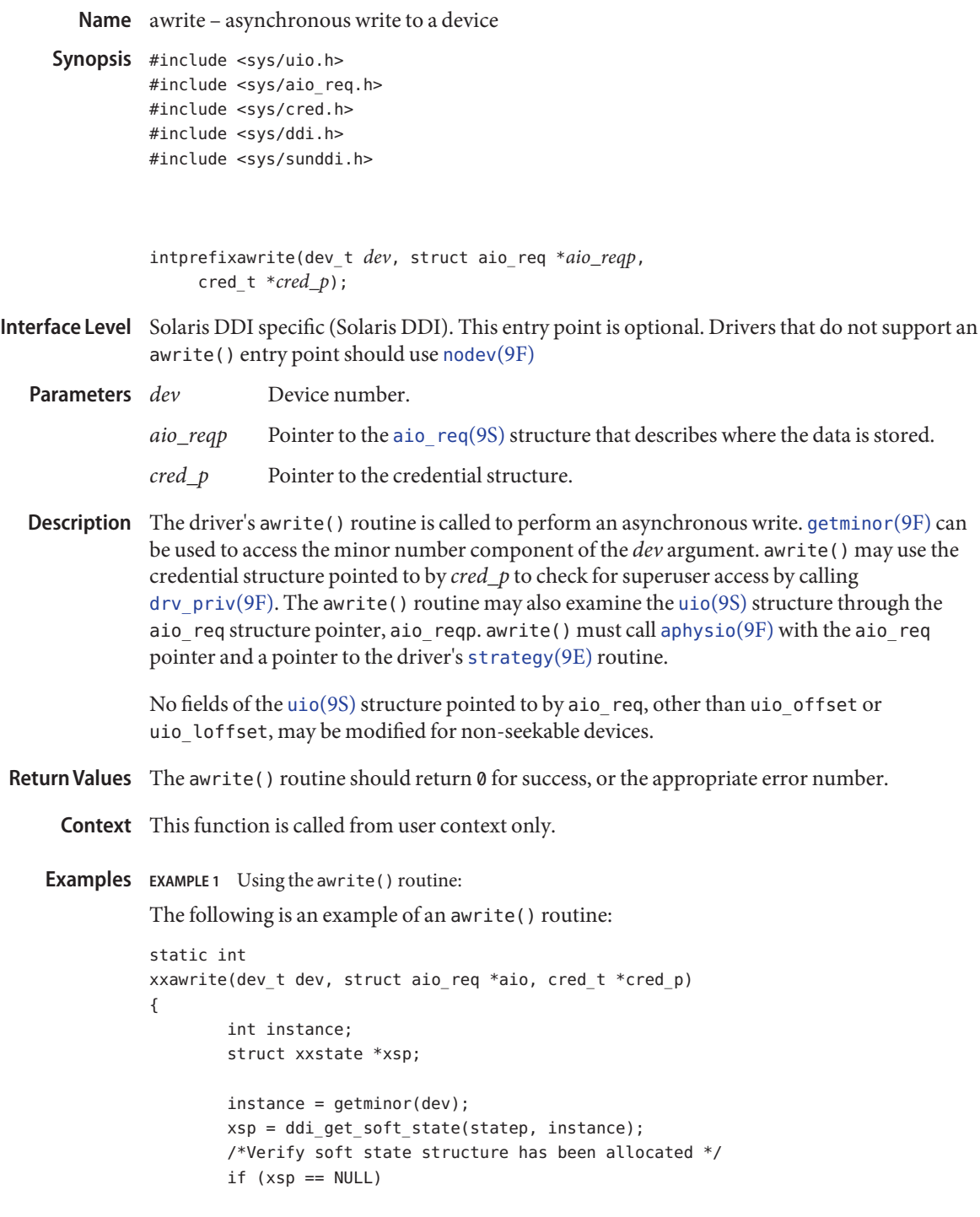

```
EXAMPLE 1 Using the awrite() routine: (Continued)
                      return (ENXIO);
               return (aphysio(xxstrategy, anocancel, dev, B WRITE, \
               xxminphys, aio));
       }
write(2), aiowrite(3AIO), aread(9E), read(9E), strategy(9E), write(9E), anocancel(9F),
See Also
       aphysiogetminorminphys(9F),
       nodev(9F), aio_req(9S), cb_ops(9S), uio(9S)
```
*[Writing Device Drivers](http://www.oracle.com/pls/topic/lookup?ctx=816-4854&id=driver)*

There is no way other than calling [aphysio](http://www.oracle.com/pls/topic/lookup?ctx=816-5180&id=aphysio-9f)(9F) to accomplish an asynchronous write. **Bugs**

<span id="page-23-0"></span>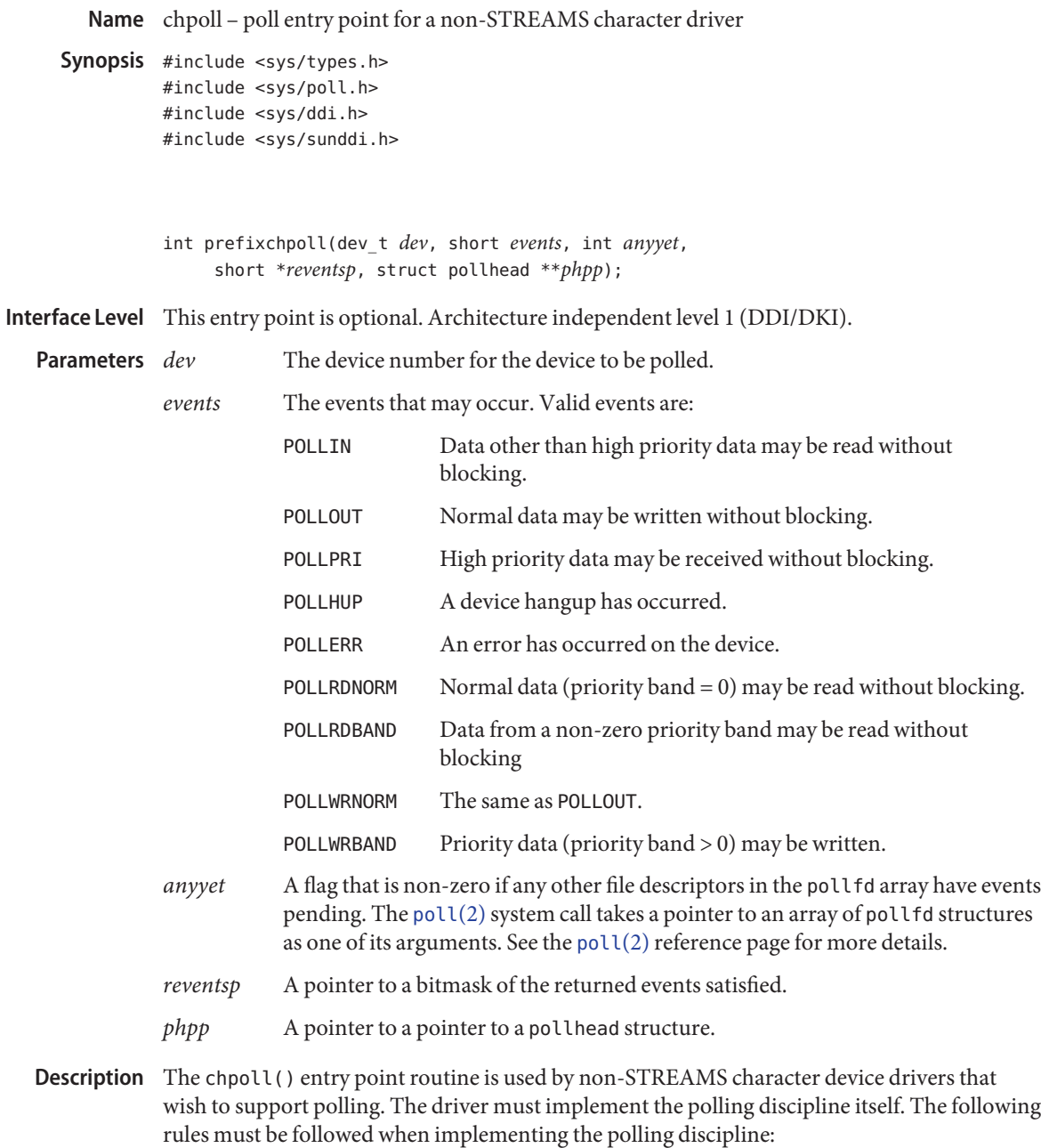

1. Implement the following algorithm when the chpoll() entry point is called:

```
if (events_are_satisfied_now) {
      *reventsp = satisfied events \& events;
} else {
      *reventsp = 0;
     if (!anyyet)
            *phpp = &my_local_pollhead_structure;
}
return (0);
```
- 2. Allocate an instance of the pollhead structure. This instance may be tied to the per-minor data structure defined by the driver. The pollhead structure should be treated as a "black box" by the driver. Initialize the pollhead structure by filling it with zeroes. The size of this structure is guaranteed to remain the same across releases.
- 3. Call the pollwakeup() function with events listed above whenever pollable events which the driver should monitor occur. This function can be called with multiple events at one time. The pollwakup() can be called regardless of whether or not the chpoll() entry is called; it should be called every time the driver detects the pollable event. The driver must not hold any mutex across the call to [pollwakeup](http://www.oracle.com/pls/topic/lookup?ctx=816-5180&id=pollwakeup-9f)(9F) that is acquired in its chpoll() entry point, or a deadlock may result.

Return Values chpoll() should return 0 for success, or the appropriate error number.

See Also [poll](http://www.oracle.com/pls/topic/lookup?ctx=816-5167&id=poll-2)(2), [nochpoll](http://www.oracle.com/pls/topic/lookup?ctx=816-5180&id=nochpoll-9f)(9F), [pollwakeup](http://www.oracle.com/pls/topic/lookup?ctx=816-5180&id=pollwakeup-9f)(9F)

*[Writing Device Drivers](http://www.oracle.com/pls/topic/lookup?ctx=816-4854&id=driver)*

<span id="page-25-0"></span>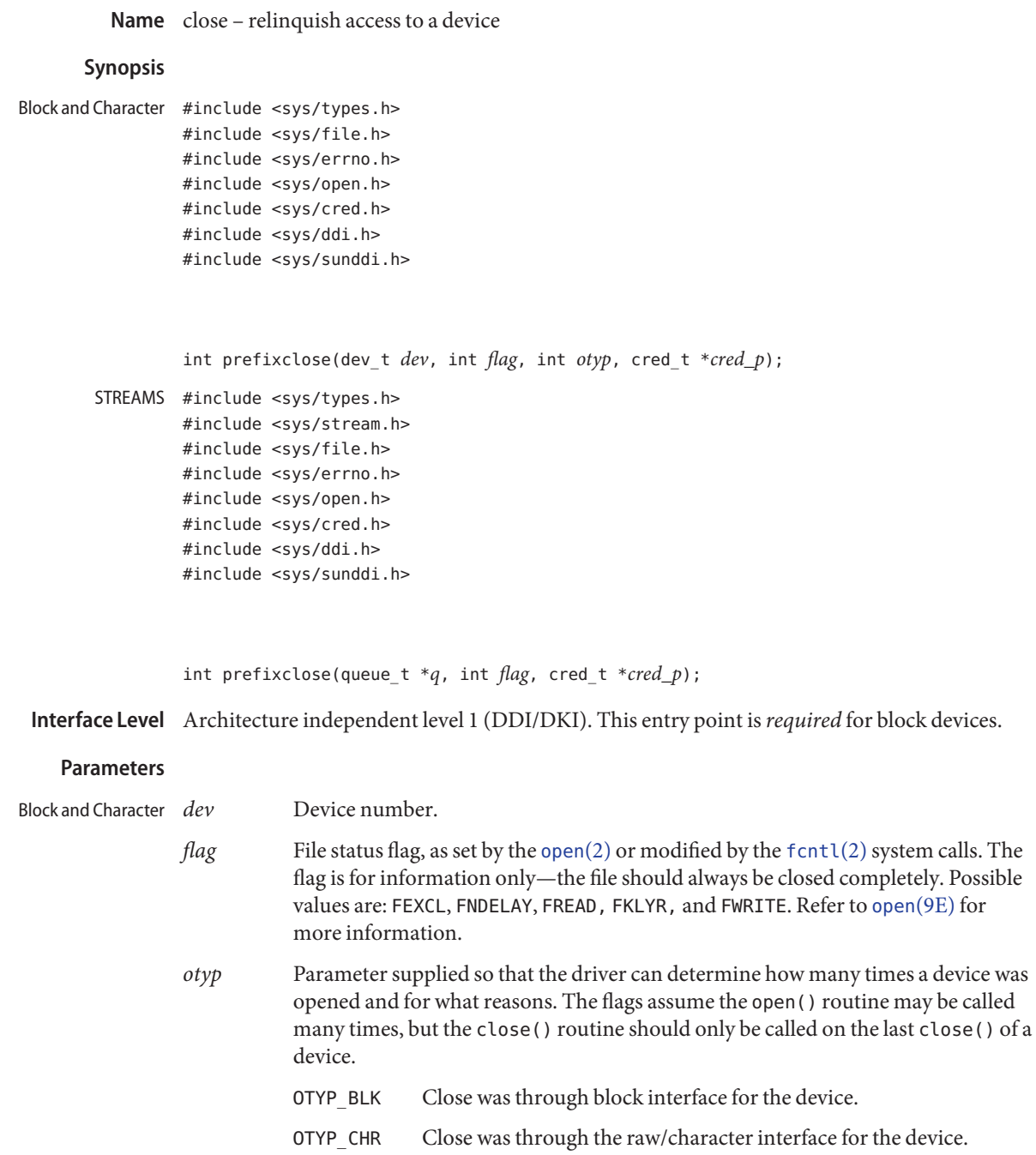

- OTYP LYR Close a layered process (a higher-level driver called the close() routine of the device).
- *\*cred\_p* Pointer to the user credential structure.
- *\*q* Pointer to [queue](http://www.oracle.com/pls/topic/lookup?ctx=816-5181&id=queue-9s)(9S) structure used to reference the read side of the driver. (A queue is the central node of a collection of structures and routines pointed to by a queue.) STREAMS
	- *flag* File status flag.
	- *\*cred\_p* Pointer to the user credential structure.
- Description For STREAMS drivers, the close () routine is called by the kernel through the [cb\\_ops](http://www.oracle.com/pls/topic/lookup?ctx=816-5181&id=cb-ops-9s)(9S) table entry for the device. (Modules use the fmodsw table.) A non-null value in the d\_str field of the cb\_ops entry points to a streamtab structure, which points to a [qinit](http://www.oracle.com/pls/topic/lookup?ctx=816-5181&id=qinit-9s)(9S) containing a pointer to the close() routine. Non-STREAMS close() routines are called directly from the cb\_ops table.

close() ends the connection between the user process and the device, and prepares the device (hardware and software) so that it is ready to be opened again.

A device may be opened simultaneously by multiple processes and the open() driver routine is called for each open. For all *otyp* values other than OTYP\_LYR, the kernel calls the close() routine when the last-reference occurs. For OTYP\_LYR each close operation will call the driver.

Kernel accounting for last-reference occurs at (*dev*, *otyp*) granularity. Note that a device is referenced once its associated [open](#page-85-0)(9E) routine is entered, and thus open(9E)'s which have not yet completed will prevent close() from being called. The driver's close() call associated with the last-reference going away is typically issued as result of a [close](http://www.oracle.com/pls/topic/lookup?ctx=816-5167&id=close-2)(2),  $exit(2)$  $exit(2)$ , [munmap](http://www.oracle.com/pls/topic/lookup?ctx=816-5167&id=munmap-2)(2), or [umount](http://www.oracle.com/pls/topic/lookup?ctx=816-5167&id=umount-2)(2). However, a failed [open](#page-85-0)(9E) call can cause this last-reference close() call to be issued as a result of an [open](http://www.oracle.com/pls/topic/lookup?ctx=816-5167&id=open-2)(2) or [mount](http://www.oracle.com/pls/topic/lookup?ctx=816-5167&id=mount-2)(2).

The kernel provides open() close() exclusion guarantees to the driver at the same *devp*, *otyp* granularity as last-reference accounting. The kernel delays new calls to the open() driver routine while the last-reference close() call is executing. For example, a driver that blocks in close() will not see new calls to open() until it returns from close(). This effectively delays invocation of other [cb\\_ops](http://www.oracle.com/pls/topic/lookup?ctx=816-5181&id=cb-ops-9s)(9S) driver entry points that also depend on an [open](#page-85-0)(9E) established device reference. If the driver has indicated that an EINTR return is safe via the D\_OPEN\_RETURNS\_EINTR cb\_flag, then a delayed open() may be interrupted by a signal, resulting in an EINTR return from open() prior to calling [open](#page-85-0)(9E).

Last-reference accounting and open() close() exclusion typically simplify driver writing. In some cases, however, they might be an impediment for certain types of drivers. To overcome any impediment, the driver can change minor numbers in open(9E), as described below, or

implement multiple minor nodes for the same device. Both techniques give the driver control over when close() calls occur and whether additional open() calls will be delayed while close() is executing.

In general, a close() routine should always check the validity of the minor number component of the *dev* parameter. The routine should also check permissions as necessary, by using the user credential structure (if pertinent), and the appropriateness of the *flag* and *otyp* parameter values.

close() could perform any of the following general functions:

- disable interrupts
- hang up phone lines
- rewind a tape
- deallocate buffers from a private buffering scheme
- unlock an unsharable device (that was locked in the open() routine)
- flush buffers
- notify a device of the close
- deallocate any resources allocated on open

The close() routines of STREAMS drivers and modules are called when a stream is dismantled or a module popped. The steps for dismantling a stream are performed in the following order. First, any multiplexor links present are unlinked and the lower streams are closed. Next, the following steps are performed for each module or driver on the stream, starting at the head and working toward the tail:

- 1. The write queue is given a chance to drain.
- 2. The close() routine is called.
- 3. The module or driver is removed from the stream.
- Return Values close () should return 0 for success, or the appropriate error number. Return errors rarely occur, but if a failure is detected, the driver should decide whether the severity of the problem warrants either displaying a message on the console or, in worst cases, triggering a system panic. Generally, a failure in a close() routine occurs because a problem occurred in the associated device.
	- If you use [qwait\\_sig](http://www.oracle.com/pls/topic/lookup?ctx=816-5180&id=qwait-sig-9f)(9F), [cv\\_wait\\_sig](http://www.oracle.com/pls/topic/lookup?ctx=816-5180&id=cv-wait-sig-9f)(9F) or [cv\\_timedwait\\_sig](http://www.oracle.com/pls/topic/lookup?ctx=816-5180&id=cv-timedwait-sig-9f)(9F), you should note that **Notes** close() may be called in contexts in which signals cannot be received. The [ddi\\_can\\_receive\\_sig](http://www.oracle.com/pls/topic/lookup?ctx=816-5180&id=ddi-can-receive-sig-9f)(9F) function is provided to determine when this hazard exists.
	- [close](http://www.oracle.com/pls/topic/lookup?ctx=816-5167&id=close-2)(2), [fcntl](http://www.oracle.com/pls/topic/lookup?ctx=816-5167&id=fcntl-2)(2), [open](http://www.oracle.com/pls/topic/lookup?ctx=816-5167&id=open-2)(2), [umount](http://www.oracle.com/pls/topic/lookup?ctx=816-5167&id=umount-2)(2), [detach](#page-35-0)(9E), [open](#page-85-0)(9E), [ddi\\_can\\_receive\\_sig](http://www.oracle.com/pls/topic/lookup?ctx=816-5180&id=ddi-can-receive-sig-9f)(9F), **See Also** [cb\\_ops](http://www.oracle.com/pls/topic/lookup?ctx=816-5181&id=cb-ops-9s)(9S), [qinit](http://www.oracle.com/pls/topic/lookup?ctx=816-5181&id=qinit-9s)(9S), [queue](http://www.oracle.com/pls/topic/lookup?ctx=816-5181&id=queue-9s)(9S)

*[Writing Device Drivers](http://www.oracle.com/pls/topic/lookup?ctx=816-4854&id=driver)*

*[STREAMS Programming Guide](http://www.oracle.com/pls/topic/lookup?ctx=816-4855&id=streams)*

<span id="page-28-0"></span>Name csx\_event\_handler - PC Card driver event handler

Synopsis #include <sys/pccard.h>

int32\_t prefixevent\_handler(event\_t *event*, int32\_t *priority*, event\_callback\_args\_t \**args*);

Interface Level Solaris architecture specific (Solaris DDI)

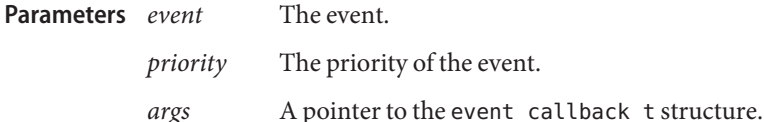

Description Each instance of a PC Card driver must register an event handler to manage events associated with its PC Card. The driver event handler is registered using the event\_handler field of the client req t structure passed to csx RegisterClient(9F). The driver may also supply a parameter to be passed to its event handler function using the event callback args.client data field. Typically, this argument is the driver instance's soft state pointer. The driver also registers which events it is interested in receiving through the EventMask field of the client\_req\_t structure.

> Each event is delivered to the driver with a priority, *priority*. High priority events with CS\_EVENT\_PRI\_HIGH set in *priority* are delivered above lock level, and the driver must use its high-level event mutex initialized with the iblk cookie returned by [csx\\_RegisterClient](http://www.oracle.com/pls/topic/lookup?ctx=816-5180&id=csx-registerclient-9f)(9F) to protect such events. Low priority events with CS\_EVENT\_PRI\_LOW set in *priority* are delivered below lock level, and the driver must use its low-level event mutex initialized with a NULL interrupt cookie to protect these events.

csx RegisterClient(9F) registers the driver's event handler, but no events begin to be delivered to the driver until after a successful call to [csx\\_RequestSocketMask](http://www.oracle.com/pls/topic/lookup?ctx=816-5180&id=csx-requestsocketmask-9f)(9F).

In all cases, Card Services delivers an event to each driver instance associated with a function on a multiple function PC Card.

Event Indications The events and their indications are listed below; they are always delivered as low priority unless otherwise noted:

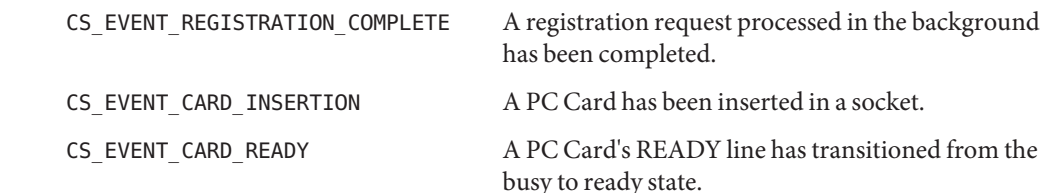

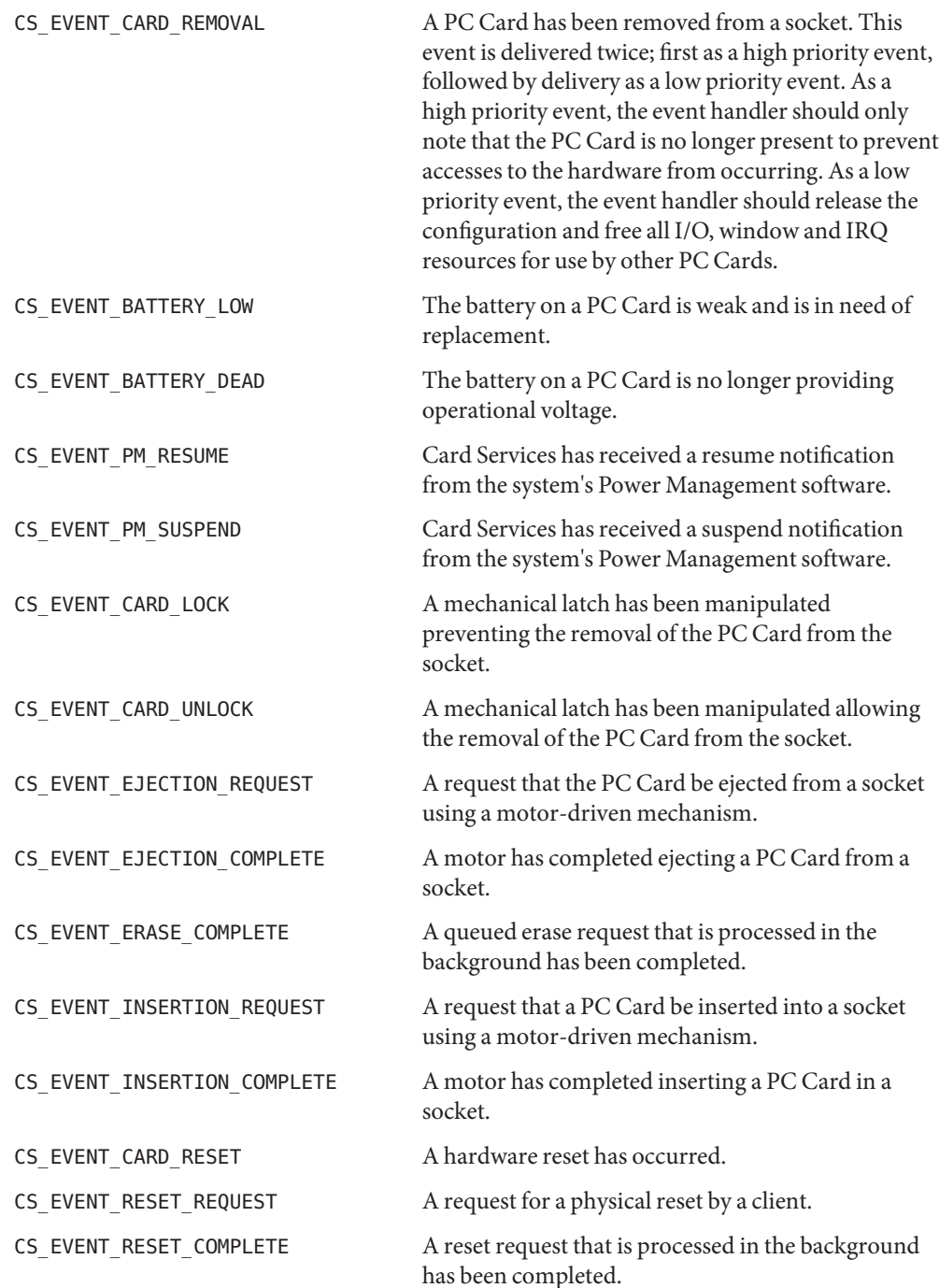

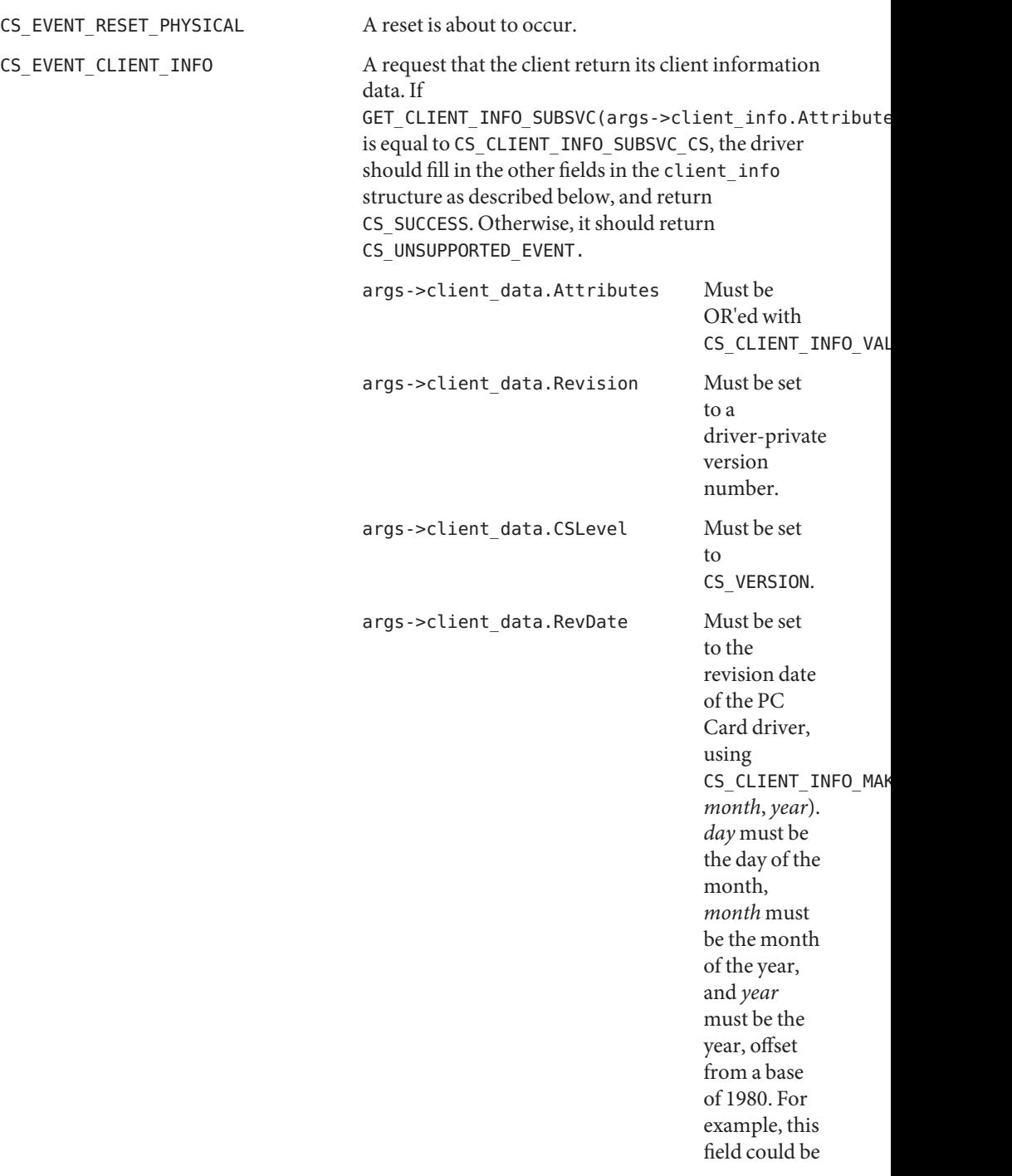

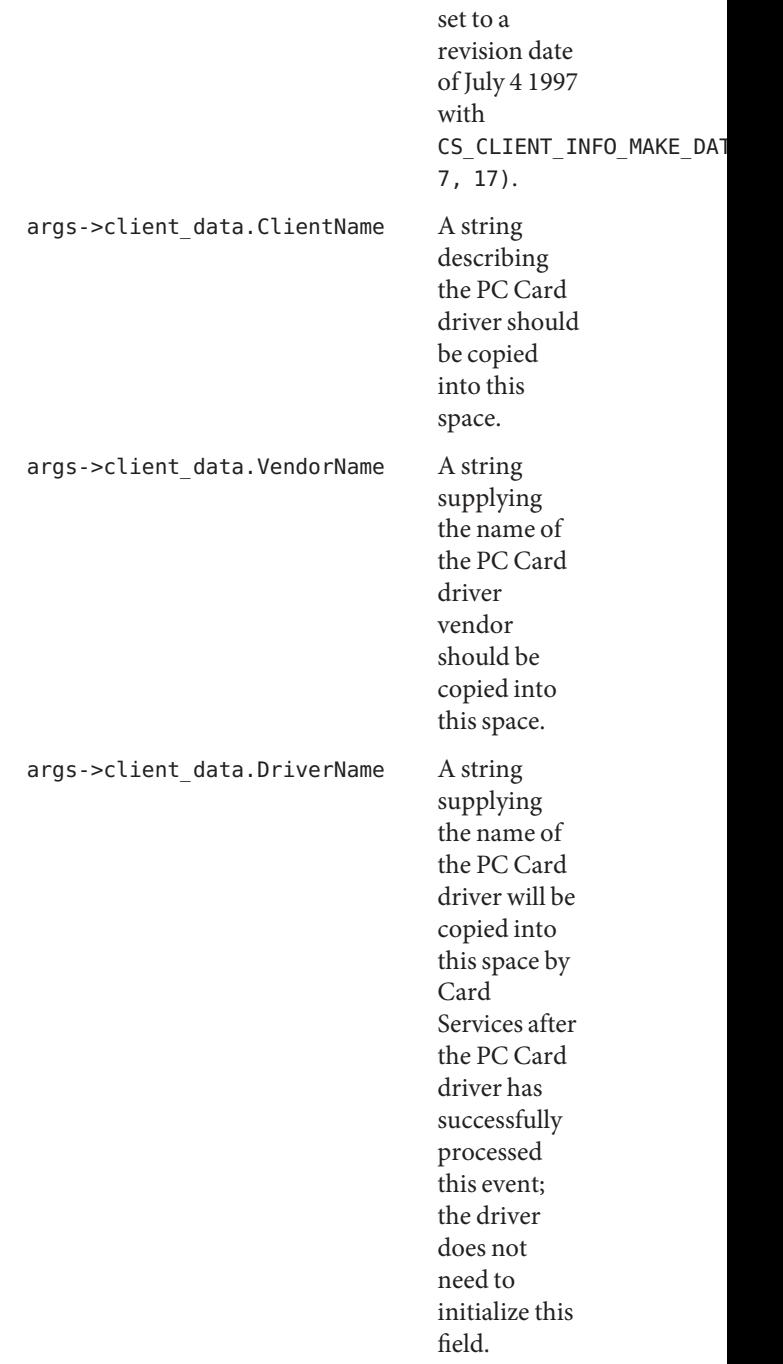

CS\_EVENT\_WRITE\_PROTECT The write protect status of the PC Card in the indicated socket has changed. The current write protect state of the PC Card is in the args->info field: CS\_EVENT\_WRITE\_PROTECT\_WPOFF Card is not write protected. CS EVENT WRITE PROTECT WPON Card is write protected. Structure The structure members of event\_callback\_args\_t are: void  $*$ info;  $/*$  event-specific information  $*/$ void \*client data; /\* driver-private data \*/ client\_info\_t client\_info; /\* client information\*/ The structure members of client\_info\_t are: unit32 t Attributes; /\* attributes \*/ unit32 t Revisions;  $/$ \* version number \*/ uint32 t CSLevel;  $/$ \* Card Services version \*/ uint32 t RevDate;  $/$ \* revision date \*/ char ClientName[CS\_CLIENT\_INFO\_MAX\_NAME\_LEN]; /\*PC Card driver description \*/ char VendorName[CS\_CLIENT\_INFO\_MAX\_NAME\_LEN]; /\*PC Card driver vendor name \*/ char DriverName[MODMAXNAMELEN]; /\* PC Card driver name \*/ The event was handled successfully. CS UNSUPPORTED EVENT Driver does not support this event. CS FAILURE Error occurred while handling this event. This function is called from high-level interrupt context in the case of high priority events, and **Context** from kernel context in the case of low priority events. Examples static int xx\_event(event\_t event, int priority, event\_callback\_args\_t \*args) { int rval; struct  $xxx$  \*xxx = args->client data; client info  $t$  \*info =  $\&$ args->client info; switch (event) { case CS\_EVENT\_REGISTRATION\_COMPLETE: ASSERT(priority & CS\_EVENT\_PRI\_LOW); **Members Return Values**

```
mutex_enter(&xxx->event_mutex);
     xxx->card_state |= XX_REGISTRATION_COMPLETE;
     mutex_exit(&xxx->event_mutex);
     rval = CS SUCCESS;
    break;
case CS_EVENT_CARD_READY:
    ASSERT(priority & CS EVENT PRI LOW);
     rval = xx card ready(xxx);
    mutex exit(&xxx->event mutex);
    break;
case CS_EVENT_CARD_INSERTION:
    ASSERT(priority & CS_EVENT_PRI_LOW);
    mutex enter(&xxx->event mutex);
     rval = xx card insertion(xxx);
    mutex_exit(&xxx->event_mutex);
    break;
case CS_EVENT_CARD_REMOVAL:
     if (priority & CS_EVENT_PRI_HIGH) {
         mutex_enter(&xxx->hi_event_mutex);
         xxx->card_state &= ~XX_CARD_PRESENT;
        mutex exit(&xxx->hi event mutex);
     } else {
        mutex enter(&xxx->event mutex);
         rval = xx card removal(xxx);
        mutex_exit(&xxx->event_mutex);
     }
    break;
case CS_EVENT_CLIENT_INFO:
     ASSERT(priority & CS EVENT PRI LOW);
     if (GET CLIENT INFO SUBSVC CS(info->Attributes) ==
         CS_CLIENT_INFO_SUBSVC_CS) {
           info->Attributes |= CS_CLIENT_INFO_VALID;
           info->Revision = 4;
           info->CSLevel = CS_VERSION;
           info->RevDate = CS CLIENT INFO MAKE DATE(4, 7, 17);
           (void)strncpy(info->ClientName,
                "WhizBang Ultra Zowie PC card driver",
                    CS_CLIENT_INFO_MAX_NAME_LEN)
           "ACME PC card drivers, Inc.",
                    CS CLIENT INFO MAX NAME LEN);
           rval = CS SUCCESS;
    } else {
```

```
rval = CS_UNSUPPORTED_EVENT;
          }
          break;
     case CS_EVENT_WRITE_PROTECT:
           ASSERT(priority & CS_EVENT_PRI_LOW);
           mutex_enter(&xxx->event_mutex);
           if (args->info == CS_EVENT_WRITE_PROTECT_WPOFF) {
               xxx->card_state &= ~XX_WRITE_PROTECTED;
           } else {
               xxx->card_state |= XX_WRITE_PROTECTED;
           }
           mutex_exit(&xxx->event_mutex);
           rval = CS_SUCCESS;
           break;
     default:
           rval = CS_UNSUPPORTED_EVENT;
           break;
     }
     return (rval);
}
```
[csx\\_Event2Text](http://www.oracle.com/pls/topic/lookup?ctx=816-5180&id=csx-event2text-9f)(9F), [csx\\_RegisterClient](http://www.oracle.com/pls/topic/lookup?ctx=816-5180&id=csx-registerclient-9f)(9F), [csx\\_RequestSocketMask](http://www.oracle.com/pls/topic/lookup?ctx=816-5180&id=csx-requestsocketmask-9f)(9F) **See Also**

*PC Card 95 Standard*, PCMCIA/JEIDA

<span id="page-35-0"></span>Name detach - detach or suspend a device

Synopsis #include <sys/ddi.h> #include <sys/sunddi.h>

int prefix detach(dev\_info\_t *\*dip*, ddi\_detach\_cmd\_t *cmd*);

Interface Level Solaris DDI specific (Solaris DDI)

*A* pointer to the device's dev info structure. **Parameters**

- *cmd* Type of detach; the driver should return DDI\_FAILURE if any value other than DDI\_DETACH or DDI\_SUSPEND is passed to it.
- Description The detach() function complements the [attach](#page-19-0)(9E) routine.
- DDI\_DETACH If cmd is set to DDI\_DETACH, detach () is used to remove the state associated with a given instance of a device node prior to the removal of that instance from the system.

The detach() function will be called once for each instance of the device for which there has been a successful attach(), once there are no longer any opens on the device. An attached instance of a driver can be successfully detached only once. The detach() function should clean up any per instance data initialized in [attach](#page-19-0)(9E) and call kmem  $free(9F)$  to free any heap allocations. For information on how to unregister interrupt handlers, see ddi $ad$ intr $(9F)$ . This should also include putting the underlying device into a quiescent state so that it will not generate interrupts.

Drivers that set up [timeout](http://www.oracle.com/pls/topic/lookup?ctx=816-5180&id=timeout-9f)  $(9F)$  routines should ensure that they are cancelled before returning DDI\_SUCCESS from detach().

If detach() determines a particular instance of the device cannot be removed when requested because of some exceptional condition, detach() must return DDI\_FAILURE, which prevents the particular device instance from being detached. This also prevents the driver from being unloaded. A driver instance failing the detach must ensure that no per instance data or state is modified or freed that would compromise the system or subsequent driver operation.

The system guarantees that the function will only be called for a particular dev\_info node after (and not concurrently with) a successful [attach](#page-19-0)(9E) of that device. The system also guarantees that detach() will only be called when there are no outstanding [open](#page-85-0)(9E) calls on the device.

DDI\_SUSPEND The DDI\_SUSPEND *cmd* is issued when the entire system is being suspended and power removed from it or when the system must be made quiescent. It will be issued only to devices which have a reg property or which export a pm-hardware-state property with the value needs-suspend-resume.
If *cmd* is set to DDI\_SUSPEND, detach() is used to suspend all activity of a device before power is (possibly) removed from the device. The steps associated with suspension must include putting the underlying device into a quiescent state so that it will not generate interrupts or modify or access memory. Once quiescence has been obtained, detach() can be called with outstanding [open](#page-85-0)(9E) requests. It must save the hardware state of the device to memory and block incoming or existing requests until attach() is called with DDI\_RESUME.

If the device is used to store file systems, then after DDI\_SUSPEND is issued, the device should still honor [dump](#page-54-0)(9E) requests as this entry point may be used by suspend-resume operation (see  $\text{cpr}(7)$  $\text{cpr}(7)$  $\text{cpr}(7)$ ) to save state file. It must do this, however, without disturbing the saved hardware state of the device.

If the device driver uses automatic device Power Management interfaces (driver exports  $pm$ -components(9P) property), it might need to call [pm\\_raise\\_power](http://www.oracle.com/pls/topic/lookup?ctx=816-5180&id=pm-raise-power-9f)(9F) if the current power level is lower than required to complete the [dump](#page-54-0)(9E) request.

Before returning successfully from a call to detach() with a command of DDI\_SUSPEND, the driver must cancel any outstanding timeouts and make any driver threads quiescent.

If DDI\_FAILURE is returned for the DDI\_SUSPEND *cmd*, either the operation to suspend the system or to make it quiescent will be aborted.

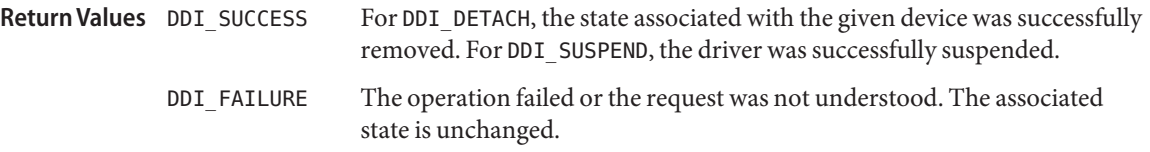

**Context** This function is called from user context only.

Attributes See [attributes](http://www.oracle.com/pls/topic/lookup?ctx=816-5175&id=attributes-5)(5) for descriptions of the following attributes:

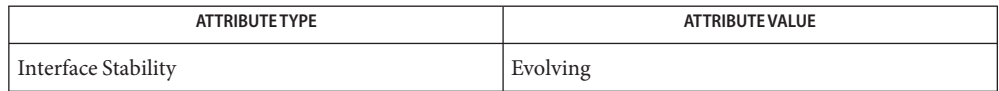

[cpr](http://www.oracle.com/pls/topic/lookup?ctx=816-5177&id=cpr-7)(7), pm[\(7D\),](http://www.oracle.com/pls/topic/lookup?ctx=816-5177&id=pm-7d) pm[\(9P\),](http://www.oracle.com/pls/topic/lookup?ctx=816-5181&id=pm-9p) [pm-components](http://www.oracle.com/pls/topic/lookup?ctx=816-5181&id=pm-components-9p)(9P), [attach](#page-19-0)(9E), [dump](#page-54-0)(9E), [open](#page-85-0)(9E), [power](#page-88-0)(9E), **See Also** ddi add intr(9F), ddi dev is needed(9F), ddi map regs(9F), kmem free(9F), [pm\\_raise\\_power](http://www.oracle.com/pls/topic/lookup?ctx=816-5180&id=pm-raise-power-9f)(9F), [timeout](http://www.oracle.com/pls/topic/lookup?ctx=816-5180&id=timeout-9f)(9F)

<span id="page-37-0"></span>Name devmap - validate and translate virtual mapping for memory mapped device

Synopsis #include <sys/ddi.h> #include <sys/sunddi.h>

```
int prefixdevmap(dev_t dev, devmap_cookie_t dhp, offset_t off,
     size_t len, size_t *maplen, uint_t model);
```
Interface Level Solaris DDI specific (Solaris DDI).

- Device whose memory is to be mapped. **Parameters**
	- *dhp* An opaque mapping handle that the system uses to describe the mapping.
	- *off* User offset within the logical device memory at which the mapping begins.
	- *len* Length (in bytes) of the mapping to be mapped.
	- *maplen* Pointer to length (in bytes) of mapping that has been validated. *maplen* is less than or equal to *len*.
	- *model* The data model type of the current thread.
- devmap() is a required entry point for character drivers supporting memory-mapped devices if the drivers use the devmap framework to set up the mapping. A memory mapped device has memory that can be mapped into a process's address space. The  $\text{mmap}(2)$  $\text{mmap}(2)$  $\text{mmap}(2)$  system call, when applied to a character special file, allows this device memory to be mapped into user space for direct access by the user applications. **Description**

As a result of a [mmap](http://www.oracle.com/pls/topic/lookup?ctx=816-5167&id=mmap-2)(2) system call, the system calls the devmap() entry point during the mapping setup when  $D_D$  DEVMAP is set in the cb\_flag field of the [cb\\_ops](http://www.oracle.com/pls/topic/lookup?ctx=816-5181&id=cb-ops-9s)(9S) structure, and any of the following conditions apply:

- $\blacksquare$  ddi devmap [segmap](#page-98-0)(9F) is used as the segmap(9E) entry point.
- [segmap](#page-98-0)(9E) entry point is set to NULL.
- $mmap(9E)$  $mmap(9E)$  entry point is set to NULL.

Otherwise EINVAL will be returned to [mmap](http://www.oracle.com/pls/topic/lookup?ctx=816-5167&id=mmap-2)(2).

Device drivers should use devmap() to validate the user mappings to the device, to translate the logical offset, *off*, to the corresponding physical offset within the device address space, and to pass the mapping information to the system for setting up the mapping.

*dhp* is a device mapping handle that the system uses to describe a mapping to a memory that is either contiguous in physical address space or in kernel virtual address space. The system may create multiple mapping handles in one  $\text{mmap}(2)$  $\text{mmap}(2)$  $\text{mmap}(2)$  system call (for example, if the mapping contains multiple physically discontiguous memory regions).

*model* returns the C Language Type Model which the current thread expects. It is set to DDI\_MODEL\_ILP32 if the current thread expects 32-bit (*ILP32*) semantics, or DDI\_MODEL\_LP64 if the current thread expects 64-bit ( *LP64*) semantics. *model* is used in combination with ddi model convert from(9F) to determine whether there is a data model mismatch between the current thread and the device driver. The device driver might have to adjust the shape of data structures before exporting them to a user thread which supports a different data model.

devmap() should return EINVAL if the logical offset, *off*, is out of the range of memory exported by the device to user space. If *off* + *len* exceeds the range of the contiguous memory, devmap() should return the length from *off* to the end of the contiguous memory region. The system will repeatedly call devmap() until the original mapping length is satisfied. The driver sets*\*maplen* to the validated length which must be either less than or equal to *len*.

The devmap() entry point must initialize the mapping parameters before passing them to the system through either [devmap\\_devmem\\_setup](http://www.oracle.com/pls/topic/lookup?ctx=816-5180&id=devmap-devmem-setup-9f)(9F) (if the memory being mapped is device memory) or devmap umem  $setup(9F)$  (if the memory being mapped is kernel memory). The devmap() entry point initializes the mapping parameters by mapping the control callback structure (see [devmap\\_callback\\_ctl](http://www.oracle.com/pls/topic/lookup?ctx=816-5181&id=devmap-callback-ctl-9s)(9S)), the device access attributes, mapping length, maximum protection possible for the mapping, and optional mapping flags. See devmap devmem setup( $9F$ ) and devmap umem setup( $9F$ ) for further information on initializing the mapping parameters.

The system will copy the driver's devmap callback ctl(9S) data into its private memory so the drivers do not need to keep the data structure after the return from either devmap devmem setup( $9F$ ) or devmap umem setup( $9F$ ).

For device mappings, the system establishes the mapping to the physical address that corresponds to *off* by passing the register number and the offset within the register address space to devmap devmem  $setup(9F)$ .

For kernel memory mapping, the system selects a user virtual address that is aligned with the kernel address being mapped for cache coherence.

Successful completion. **Return Values**

Non-zero An error occurred.

# **EXAMPLE 1** Implementing the devmap() Entry Point **Examples**

The following is an example of the implementation for the devmap() entry point. For mapping device memory, devmap() calls devmap devmem setup(9F) with the register number, *rnumber*, and the offset within the register,*roff*. For mapping kernel memory, the driver must first allocate the kernel memory using [ddi\\_umem\\_alloc](http://www.oracle.com/pls/topic/lookup?ctx=816-5180&id=ddi-umem-alloc-9f)(9F). For example, [ddi\\_umem\\_alloc](http://www.oracle.com/pls/topic/lookup?ctx=816-5180&id=ddi-umem-alloc-9f)(9F) can be called in the [attach](#page-19-0)(9E) routine. The resulting kernel memory cookie is stored in the driver soft state structure, which is accessible from the devmap() entry point. See [ddi\\_soft\\_state](http://www.oracle.com/pls/topic/lookup?ctx=816-5180&id=ddi-soft-state-9f)(9F). devmap() passes the cookie obtained from

**EXAMPLE 1** Implementing the devmap() Entry Point *(Continued)*

```
ddi umem a\lceil 10c(9F) \rceil and the offset within the allocated kernel memory to
devmap umem setup(9F). The corresponding ddi umem free(9F) can be made in the
detach(9E) routine to free up the kernel memory.
```

```
...
#define MAPPING SIZE 0x2000 /* size of the mapping */
#define MAPPING_START 0x70000000 /* logical offset at beginning
                                   of the mapping */
static
struct devmap callback ctl xxmap ops = {
      DEVMAP OPS REV, \frac{1}{2} /* devmap ops version number */
      xxmap map, x /* devmap ops map routine x/
      xxmap access, /* devmap ops access routine */
      xxmap_dup, /* devmap_ops dup routine */
      xxmap unmap, x /* devmap ops unmap routine x/
};
static int
xxdevmap(dev t dev, devmap cookie t dhp, offset t off, size t len,
  size_t *maplen, uint_t model)
{
  int instance;
  struct xxstate *xsp;
  struct ddi device acc attr *endian attr;
  struct devmap callback ctl *callbackops = NULL;
  ddi_umem_cookie_t cookie;
  dev_info_t *dip;
  offset_t roff;
  offset_t koff;
  uint t rnumber;
  uint t maxprot;
  uint t flags = 0;
  size t length;
  int err;
  /* get device soft state */
  instance = getminor(dev);xsp = ddi_get_soft_state(statep, instance);
  if (xsp == NULL)return (-1);
  dip = xsp - \neg dip;/* check for a valid offset */
  if ( off is invalid )
```

```
EXAMPLE 1 Implementing the devmap() Entry Point (Continued)
               return (-1);
            /* check if len is within the range of contiguous memory */
            if ( (off + len) is contiguous.)
                length = len;
            else
                length = MAPPING_START + MAPPING_SIZE - off;
            /* device access attributes */
            endian_attr = xsp->endian_attr;
            if ( off is referring to a device memory. ) {
                                         /* assign register related parameters */
               rnumber = XXX; /* index to register set at off */roff = XXX; /* offset of rnumber at local bus */callbackops = &x \times map ops; /* do all callbacks for this mapping */
              maxprot = PROT_ALL; \frac{1}{2} /* allowing all access */
              if ((err = devmap devmem setup(dhp, dip, callbackops, rnumber, roff,
                       length, maxprot, flags, endian attr)) < 0)
                   return (err);
            } else if ( off is referring to a kernel memory.) {
               cookie = xsp->cookie; /* cookie is obtained from
                                            ddi_umem_alloc(9F) */
               koff = XXX; /* offset within the kernel memory. */
               callbackops = NULL; /* don't do callback for this mapping */
              maxprot = PROT ALL; / allowing all access */if ((err = devmap umem setup(dhp, dip, callbackops, cookie, koff,
                       length, maxprot, flags, endian attr)) < 0)
                  return (err);
           }
                 *maplen = length;
             return (0);
        }
mmap(2), attach(9E), detach(9E), mmap(9E), segmap(9E), ddi_devmap_segmap(9F),
See Also
        ddi model convert from(9F), ddi soft state(9F), ddi umem alloc(9F),
         ddi umem free(9F), devmap devmem setup(9F), devmap setup(9F),
         devmap umem setup(9F), cb ops(9S), devmap callback ctl(9S)Writing Device Drivers
```
<span id="page-41-0"></span>Name devmap\_access - device mapping access entry point

```
Synopsis #include <sys/ddi.h>
         #include <sys/sunddi.h>
```

```
int prefixdevmap_access(devmap_cookie_t dhp, void *pvtp,
     offset_t off, size_t len, uint_t type, uint_t rw);
```
Interface Level Solaris DDI specific (Solaris DDI).

*dhp* An opaque mapping handle that the system uses to describe the mapping. **Arguments**

- *pvtp* Driver private mapping data.
- *off* User offset within the logical device memory at which the access begins.
- *len* Length (in bytes) of the memory being accessed.

*type* Type of access operation. Possible values are: DEVMAP ACCESS Memory access. DEVMAP LOCK Lock the memory being accessed. DEVMAP\_UNLOCK Unlock the memory being accessed. *rw* Direction of access. Possible values are: DEVMAP\_READ Read access attempted. DEVMAP\_WRITE Write access attempted. DEVMAP\_EXEC Execution access attempted.

Description The devmap\_access() entry point is an optional routine. It notifies drivers whenever an access is made to a mapping described by *dhp* that has not been validated or does not have sufficient protection for the access. The system expects devmap access () to call either [devmap\\_do\\_ctxmgt](http://www.oracle.com/pls/topic/lookup?ctx=816-5180&id=devmap-do-ctxmgt-9f)(9F) or [devmap\\_default\\_access](http://www.oracle.com/pls/topic/lookup?ctx=816-5180&id=devmap-default-access-9f)(9F) to load the memory address translations before it returns. For mappings that support context switching, device drivers should call [devmap\\_do\\_ctxmgt](http://www.oracle.com/pls/topic/lookup?ctx=816-5180&id=devmap-do-ctxmgt-9f)(9F). For mappings that do not support context switching, the drivers should call devmap default access(9F).

> In devmap\_access(), drivers perform memory access related operations such as context switching, checking the availability of the memory object, and locking and unlocking the memory object being accessed. The devmap access () entry point is set to NULL if no operations need to be performed.

*pvtp* is a pointer to the driver's private mapping data that was allocated and initialized in the devmap map(9E) entry point.

*off* and *len* define the range to be affected by the operations in devmap\_access(). *type* defines the type of operation that device drivers should perform on the memory object. If type is either DEVMAP\_LOCK or DEVMAP\_UNLOCK, the length passed to either [devmap\\_do\\_ctxmgt](http://www.oracle.com/pls/topic/lookup?ctx=816-5180&id=devmap-do-ctxmgt-9f)(9F) or [devmap\\_default\\_access](http://www.oracle.com/pls/topic/lookup?ctx=816-5180&id=devmap-default-access-9f)(9F) must be same as*len*.*rw* specifies the direction of access on the memory object.

A non-zero return value from devmap\_access() may result in a SIGSEGV or SIGBUS signal being delivered to the process.

Return Values devmap\_access() returns the following values:

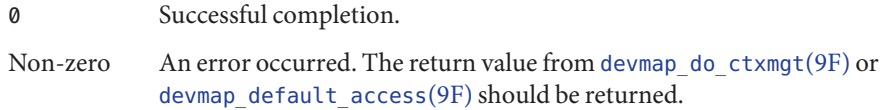

**EXAMPLE 1** devmap\_access() entry point **Examples**

The following is an example of the devmap\_access() entry point. If the mapping supports context switching, devmap\_access() calls [devmap\\_do\\_ctxmgt](http://www.oracle.com/pls/topic/lookup?ctx=816-5180&id=devmap-do-ctxmgt-9f)(9F). Otherwise, devmap  $\arccos()$  calls devmap default  $\arccos(9F)$ .

```
...
#define OFF_DO_CTXMGT 0x40000000
#define OFF_NORMAL 0x40100000
#define CTXMGT_SIZE 0x100000
#define NORMAL_SIZE 0x100000
/*
 * Driver devmap_contextmgt(9E) callback function.
 */
static int
xx_context_mgt(devmap_cookie_t dhp, void *pvtp, offset_t offset,
   size t length, uint t type, uint t rw)
{
   ......
   /*
   * see devmap_contextmgt(9E) for an example
    */
}
/*
 * Driver devmap_access(9E) entry point
 */
static int
xxdevmap_access(devmap_cookie_t dhp, void *pvtp, offset_t off,
   size_t len, uint_t type, uint_t rw)
{
```

```
EXAMPLE 1 devmap_access() entry point (Continued)
           offset_t diff;
           int err;
            /*
            * check if off is within the range that supports
             * context management.
            */
            if ((diff = off - OFF DO CTXMG) >= 0 && diff < CTXMGT SIZE) {
                /*
                * calculates the length for context switching
                */
                if ((len + off) > (OFF\_DO_CTXMGT + CTXMGT_SIZE))return (-1);
                /*
                * perform context switching
                */
                err = devmap_do_ctxmgt(dhp, pvtp, off, len, type,
                   rw, xx_context_mgt);
             /*
              * check if off is within the range that does normal
              * memory mapping.
             */
             } else if ((diff = off - OFF_NORMAL) >= 0 && diff < NORMAL_SIZE) {
                if ((len + off) > (OFF NORMAL + NORMAL SIZE))return (-1);
                err = devmap_default_access(dhp, pvtp, off, len, type, rw);
            } else
                return (-1);
            return (err);
         }
devmap_mapdevmap_default_accessdevmap_do_ctxmgt(9F),
         devmap callback ctl(9S)
```
Name devmap\_contextmgt - driver callback function for context management

```
Synopsis #include <sys/ddi.h>
         #include <sys/sunddi.h>
```

```
int devmap_contextmgt(devmap_cookie_t dhp, void *pvtp,
     offset_t off, size_t len, uint_t type, uint_t rw);
```
Interface Level Solaris DDI specific (Solaris DDI).

- *dhp* An opaque mapping handle that the system uses to describe the mapping. **Arguments**
	- *pvtp* Driver private mapping data.
		- *off* User offset within the logical device memory at which the access begins.
		- *len* Length (in bytes) of the memory being accessed.
		- *type* Type of access operation. Possible values are:
			- DEVMAP ACCESS Memory access.
			- DEVMAP LOCK Lock the memory being accessed.
			- DEVMAP\_UNLOCK Unlock the memory being accessed.
		- *rw* Direction of access. Possible values are:
			- DEVMAP READ Read access attempted.
				- DEVMAP\_WRITE Write access attempted.
- Description devmap\_contextmgt() is a driver-supplied function that performs device context switching on a mapping. Device drivers pass devmap\_contextmgt() as an argument to [devmap\\_do\\_ctxmgt](http://www.oracle.com/pls/topic/lookup?ctx=816-5180&id=devmap-do-ctxmgt-9f)(9F) in the [devmap\\_access](#page-41-0)(9E) entry point. The system will call devmap\_contextmgt() when memory is accessed. The system expects devmap\_contextmgt() to load the memory address translations of the mapping by calling devmap  $\log(9F)$  before returning.

*dhp* uniquely identifies the mapping and is used as an argument to devmap load(9F) to validate the mapping. *off* and *len* define the range to be affected by the operations in devmap\_contextmgt().

The driver must check if there is already a mapping established at *off* that needs to be unloaded. If a mapping exists at *off*, devmap\_contextmgt() must call [devmap\\_unload](http://www.oracle.com/pls/topic/lookup?ctx=816-5180&id=devmap-unload-9f)(9F) on the current mapping. devmap  $unload(9F)$  must be followed by devmap  $load()$  on the mapping that generated this call to devmap contextmgt(). devmap unload(9F) unloads the current mapping so that a call to [devmap\\_access](#page-41-0)(9E), which causes the system to call devmap contextmgt(), will be generated the next time the mapping is accessed.

*pvtp* is a pointer to the driver's private mapping data that was allocated and initialized in the [devmap\\_map](#page-49-0)(9E) entry point. *type* defines the type of operation that device drivers should perform on the memory object. If *type* is either DEVMAP\_LOCK or DEVMAP\_UNLOCK, the length passed to either [devmap\\_unload](http://www.oracle.com/pls/topic/lookup?ctx=816-5180&id=devmap-unload-9f)(9F) or [devmap\\_load](http://www.oracle.com/pls/topic/lookup?ctx=816-5180&id=devmap-load-9f)(9F) must be same as*len*.*rw* specifies the access direction on the memory object.

A non-zero return value from devmap contextmgt() will be returned to devmap  $\alpha$  ccess(9E) and will cause the corresponding operation to fail. The failure may result in a SIGSEGV or SIGBUS signal being delivered to the process.

#### Successful completion. **Return Values**

Non-zero An error occurred.

```
EXAMPLE 1 managing a device context
Examples
```
The following shows an example of managing a device context.

```
struct xxcontext cur_ctx;
static int
xxdevmap_contextmgt(devmap_cookie_t_dhp, void *pvtp, offset_t_off,
    size t len, uint t type, uint t rw)
{
   devmap cookie t cur dhp;
   struct xxpvtdata *p;
   struct xxpvtdata *pvp = (struct xxpvtdata *)pvtp;
   struct xx softc *softc = pvp->softc;
   int err;
   mutex enter(&softc->mutex);
    /*
     * invalidate the translations of current context before
     * switching context.
     */
    if (cur ctx != NULL && cur ctx != pvp->ctx) {
        p = cur_ctx\rightarrow vrt;cur dhp = p->dhp;
        if ((err = devmap unload(cur dhp, off, len)) != 0)
            return (err);
    }
   /* Switch device context - device dependent*/
    ...
    /* Make handle the new current mapping */cur ctx = pyp->ctx;/*
     * Load the address translations of the calling context.
```
**EXAMPLE 1** managing a device context *(Continued)* \*/ err = devmap load(pvp->dhp, off, len, type, rw); mutex\_exit(&softc->mutex); return (err); }

 $\textsf{See Also}\quad$  [devmap\\_access](#page-41-0)(9E), [devmap\\_do\\_ctxmgt](http://www.oracle.com/pls/topic/lookup?ctx=816-5180&id=devmap-do-ctxmgt-9f)(9F) [devmap\\_load](http://www.oracle.com/pls/topic/lookup?ctx=816-5180&id=devmap-load-9f)(9F), [devmap\\_unload](http://www.oracle.com/pls/topic/lookup?ctx=816-5180&id=devmap-unload-9f)(9F)

Name devmap\_dup - device mapping duplication entry point Synopsis #include <sys/ddi.h> #include <sys/sunddi.h int prefixdevmap\_dup(devmap\_cookie\_t *dhp*, void \**pvtp*, devmap\_cookie\_t *new\_dhp*, void \*\**new\_pvtp*); Interface Level Solaris DDI specific (Solaris DDI). *dhp* An opaque mapping handle that the system uses to describe the mapping currently being duplicated. *pvtp* Driver private mapping data for the mapping currently being duplicated. *new\_dhp* An opaque data structure that the system uses to describe the duplicated device mapping. *new\_pvtp* A pointer to be filled in by device drivers with the driver private mapping data for the duplicated device mapping. Description The system calls devmap\_dup() when a device mapping is duplicated, such as during the execution of the [fork](http://www.oracle.com/pls/topic/lookup?ctx=816-5167&id=fork-2) $(2)$  system call. The system expects devmap  $\text{dup}(\cdot)$  to generate new driver private data for the new mapping, and to set *new\_pvtp* to point to it. *new\_dhp* is the handle of the new mapped object. A non-zero return value from devmap\_dup() will cause a corresponding operation such as fork() to fail. Return Values devmap\_dup() returns the following values: 0 Successful completion. Non-zero An error occurred. Examples static int xxdevmap\_dup(devmap\_cookie\_t dhp, void \*pvtp, \ devmap cookie t new dhp, void \*\*new\_pvtp) { struct xxpvtdata \*prvtdata; struct xxpvtdata  $*p = (struct xxyvtdata *)pytp;$ struct xx\_softc \*softc = p->softc; mutex\_enter(&softc->mutex); /\* Allocate a new private data structure \*/ prvtdata = kmem\_alloc(sizeof (struct xxpvtdata), KM\_SLEEP);  $/*$  Return the new data  $*/$ prvtdata->off = p->off; **Arguments**

```
prvtdata->len = p->len;
    prvtdata->ctx = p->ctx;
    prvtdata->dhp = new_dhp;
    prvtdata->softc = p->softc;
    *new_pvtp = prvtdata;
    mutex_exit(&softc->mutex);
    return (0);
}
```
See Also [fork](http://www.oracle.com/pls/topic/lookup?ctx=816-5167&id=fork-2)(2), [devmap\\_callback\\_ctl](http://www.oracle.com/pls/topic/lookup?ctx=816-5181&id=devmap-callback-ctl-9s)(9S)

<span id="page-49-0"></span>Name devmap\_map - device mapping create entry point

```
Synopsis #include <sys/ddi.h>
         #include <sys/sunddi.h>
```

```
int prefixdevmap_map(devmap_cookie_t dhp, dev_t dev,
     uint_t flags, offset_t off, size_t len, void **pvtp);
```
Interface Level Solaris DDI specific (Solaris DDI).

*dhp* An opaque mapping handle that the system uses to describe the mapping currently being created. **Arguments**

- *dev* The device whose memory is to be mapped.
- *flags* Flags indicating type of mapping. Possible values are:

MAP PRIVATE Changes are private.

MAP SHARED Changes should be shared.

- *off* User offset within the logical device memory at which the mapping begins.
- *len* Length (in bytes) of the memory to be mapped.
- *pvtp* A pointer to be filled in by device drivers with the driver private mapping data.
- Description The devmap\_map() entry point is an optional routine that allows drivers to perform additional processing or to allocate private resources during the mapping setup time. For example, in order for device drivers to support context switching, the drivers allocate private mapping data and associate the private data with the mapping parameters in the devmap\_map() entry point.

The system calls devmap map() after the user mapping to device physical memory has been established. (For example, after the [devmap](#page-37-0)(9E) entry point is called.)

devmap\_map() receives a pointer to the driver private data for this mapping in *pvtp*. The system expects the driver to allocate its private data and set*\*pvtp* to the allocated data. The driver must store *off* and *len*, which define the range of the mapping, in its private data. Later, when the system calls [devmap\\_unmap](#page-51-0)(9E), the driver will use the *off* and *len* stored in *pvtp* to check if the entire mapping, or just a part of it, is being unmapped. If only a part of the mapping is being unmapped, the driver must allocate a new private data for the remaining mapping before freeing the old private data. The driver will receive *\*pvtp* in subsequent event notification callbacks.

If the driver support context switching, it should store the mapping handle *dhp* in its private data *\*pvtp* for later use in [devmap\\_unload](http://www.oracle.com/pls/topic/lookup?ctx=816-5180&id=devmap-unload-9f)(9F).

For a driver that supports context switching, *flags* indicates whether or not the driver should allocate a private context for the mapping. For example, a driver may allocate a memory region to store the device context if *flags* is set to MAP\_PRIVATE. Return Values devmap\_map() returns the following values: 0 Successful completion. Non-zero An error occurred. **EXAMPLE 1** devmap\_map()implementation **Examples** The following shows an example implementation for devmap map(). static int xxdevmap map(devmap cookie t dhp, dev t dev, uint t flags,  $\setminus$ offset\_t off,size\_t len, void \*\*pvtp) { struct xx resources \*pvt; struct xx\_context \*this\_context; struct xx softc \*softc; softc = ddi\_get\_soft\_state(statep, getminor(dev)); this context = get context(softc, off, len); /\* allocate resources for the mapping - Device dependent \*/ pvt = kmem\_zalloc(sizeof (struct xx resources), KM\_SLEEP);  $pvt - \text{soft} = \text{off}$ ; pvt->len = len;  $pvt - > dhp = dhp;$ pvt->ctx = this\_context; \*pvtp =  $pvt$ ; }  $\textsf{See Also}\quad \textsf{devmap\_unmap}(\textsf{9E}), \textsf{devmap\_unload}(\textsf{9F}), \textsf{devmap\_callback\_ctl}(\textsf{9S})$ 

<span id="page-51-0"></span>Name devmap\_unmap - device mapping unmap entry point

Synopsis #include <sys/ddi.h> #include <sys/sunddi.h>

```
void prefixdevmap_unmap(devmap_cookie_t dhp, void *pvtp,
     offset_t off, size_tlen, devmap_cookie_t new_dhp1,
     void **new_pvtp1, devmap_cookie_tnew_dhp2, void **new_pvtp2);
```
Interface Level Solaris DDI specific (Solaris DDI).

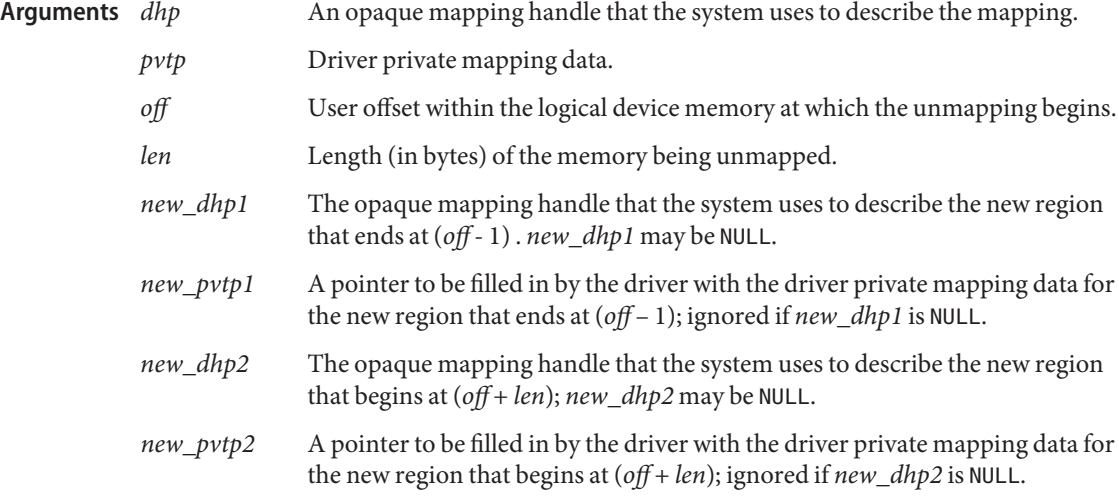

**Description** devmap\_unmap() is called when the system removes the mapping in the range  $[$  *off*, *off* + *len* ], such as in the [munmap](http://www.oracle.com/pls/topic/lookup?ctx=816-5167&id=munmap-2)(2) or  $ext{exit}(2)$  $ext{exit}(2)$  $ext{exit}(2)$  system calls. Device drivers use devmap unmap() to free up the resources allocated in [devmap\\_map](#page-49-0)(9E).

> *dhp* is the mapping handle that uniquely identifies the mapping. The driver stores the mapping attributes in the driver's private data, *pvtp*, when the mapping is created. See devmap map(9E) for details.

> *off* and *len* define the range to be affected by devmap\_unmap(). This range is within the boundary of the mapping described by *dhp*.

If the range [ *off*, *off* + *len* ] covers the entire mapping, the system passes NULL to *new\_dhp1*, *new\_pvtp1*, *new\_dhp2*, and *new\_pvtp2*. The system expects device drivers to free all resources allocated for this mapping.

If *off* is at the beginning of the mapping and *len* does not cover the entire mapping, the system sets NULL to *new\_dhp1* and to *new\_pvtp1*. The system expects the drivers to allocate new driver

private data for the region that starts at *off* + *len* and to set*\*new\_pvtp2* to point to it. *new\_dhp2* is the mapping handle of the newly mapped object.

If *off* is not at the beginning of the mapping, but *off* + *len* is at the end of the mapping the system passes NULL to *new\_dhp2* and *new\_pvtp2*. The system then expects the drivers to allocate new driver private data for the region that begins at the beginning of the mapping (for example, stored in *pvtp*) and to set*\*new\_pvtp1* to point to it. *new\_dhp1* is the mapping handle of the newly mapped object.

The drivers should free up the driver private data, *pvtp*, previously allocated in devmap  $map(9E)$  before returning to the system.

### **EXAMPLE 1** devmap\_unmap() implementation **Examples**

```
static void
xxdevmap_unmap(devmap_cookie_t_dhp,_void *pvtp, offset_t off,
    size_t len, devmap_cookie_t new_dhp1, void **new_pvtp1,
    devmap_cookie_t new_dhp2, void **new_pvtp2)
{
    struct xxpvtdata *ptmp;
    struct xxpvtdata *_p = (struct xxpvtdata *)pvtp;
    struct xx_softc *softc = p->softc;
    mutex enter(&softc->mutex);
    /*
     * If new_dhp1 is not NULL, create a new driver private data
     * for the region from the beginning of old mapping to off.
     */
    if (new dhp1 != NULL) {
        ptmp = kmem_zalloc(sizeof (struct xxpvtdata), KM_SLEEP);
        ptmp->dhp = new_dhp1;
        ptmp->off = pvtp->off;
        ptmp->len = off - pvtp->off;
        *new pytp1 = ptmp;}
    /*
     * If new_dhp2 is not NULL, create a new driver private data
     * for the region from off+len to the end of the old mapping.
     */
    if (new dhp2 != NULL) {
        ptmp = kmem_zalloc(sizeof (struct xxpvtdata), KM_SLEEP);
        ptmp->off = off + len;ptmp->len = pvpt->len - (off + len - pvtp->off);
        ptmp->dhp = new_dhp2;
        *new pvtp2 = ptmp;}
```

```
EXAMPLE 1 devmap_unmap() implementation (Continued)
   /* Destroy the driver private data - Device dependent */
    ...
   kmem_free(pvtp, sizeof (struct xxpvtdata));
   mutex_exit(&softc->mutex);
}
```
See Also [exit](http://www.oracle.com/pls/topic/lookup?ctx=816-5167&id=exit-2)(2), [munmap](http://www.oracle.com/pls/topic/lookup?ctx=816-5167&id=munmap-2)(2), [devmap\\_map](#page-49-0)(9E), [devmap\\_callback\\_ctl](http://www.oracle.com/pls/topic/lookup?ctx=816-5181&id=devmap-callback-ctl-9s)(9S)

```
Writing Device Drivers
```
Name dump - dump memory to device during system failure

<span id="page-54-0"></span>Synopsis #include <sys/types.h> #include <sys/ddi.h> #include <sys/sunddi.h>

int dump(dev\_t *dev*, caddr\_t *addr*, daddr\_t *blkno*, int *nblk*);

Interface Level Solaris specific (Solaris DDI). This entry point is required. For drivers that do not implement  $dump()$  routines, [nodev](http://www.oracle.com/pls/topic/lookup?ctx=816-5180&id=nodev-9f)( $9F)$  should be used.

Device number. **Arguments**

*addr* Address for the beginning of the area to be dumped.

- *blkno* Block offset to dump memory.
- *nblk* Number of blocks to dump.

Description dump () is used to dump a portion of virtual address space directly to a device in the case of system failure. It can also be used for checking the state of the kernel during a checkpoint operation. The memory area to be dumped is specified by *addr*(base address) and *nblk* (length). It is dumped to the device specified by *dev* starting at offset *blkno*. Upon completion dump() returns the status of the transfer.

> When the system is panicking, the calls of functions scheduled by [timeout](http://www.oracle.com/pls/topic/lookup?ctx=816-5180&id=timeout-9f)(9F) and [ddi\\_trigger\\_softintr](http://www.oracle.com/pls/topic/lookup?ctx=816-5180&id=ddi-trigger-softintr-9f)(9F) will never occur. Neither can delay(9F) be relied upon, since it is implemented via timeout(). See [ddi\\_in\\_panic](http://www.oracle.com/pls/topic/lookup?ctx=816-5180&id=ddi-in-panic-9f)(9F).

dump() is called at interrupt priority.

Return Values dump() returns 0 on success, or the appropriate error number.

See Also [cpr](http://www.oracle.com/pls/topic/lookup?ctx=816-5177&id=cpr-7)(7), [nodev](http://www.oracle.com/pls/topic/lookup?ctx=816-5180&id=nodev-9f)(9F)

Name \_fini, \_info, \_init - loadable module configuration entry points Synopsis #include <sys/modctl.h> int fini(void) int \_info(struct modinfo \**modinfop*); int init(void) Interface Level Solaris DDI specific (Solaris DDI). These entry points are required. You must write them. A pointer to an opaque modinfo structure. \_init() initializes a loadable module. It is called before any other routine in a loadable module.  $init()$  returns the value returned by mod  $install(9F)$ . The module may optionally perform some other work before the [mod\\_install](http://www.oracle.com/pls/topic/lookup?ctx=816-5180&id=mod-install-9f)(9F) call is performed. If the module has done some setup before the mod install(9F) function is called, then it should be prepared to undo that setup if mod install $(9F)$  returns an error. **Parameters** \_info() *modinfop* **Description**

> info() returns information about a loadable module. \_info() returns the value returned by mod  $info(9F)$ .

> \_fini() prepares a loadable module for unloading. It is called when the system wants to unload a module. If the module determines that it can be unloaded, then \_fini() returns the value returned by [mod\\_remove](http://www.oracle.com/pls/topic/lookup?ctx=816-5180&id=mod-remove-9f)(9F). Upon successful return from \_fini() no other routine in the module will be called before \_init() is called.

Return Values \_init() should return the appropriate error number if there is an error, otherwise it should return the return value from mod install(9F).

info() should return the return value from mod  $info(9F)$ 

 $fini()$  should return the return value from mod remove(9F).  $fini()$  is permitted to return EBUSY prior to calling mod  $\mathsf{remove}(9F)$  if the driver should not be unloaded. Driver global resources, such as mutexes and calls to [ddi\\_soft\\_state\\_fini](http://www.oracle.com/pls/topic/lookup?ctx=816-5180&id=ddi-soft-state-fini-9f)(9F), should only be destroyed in fini() after mod remove() returns successfully.

**EXAMPLE 1** Initializing and Freeing a Mutex **Examples**

The following example demonstrates how to initialize and free a [mutex](http://www.oracle.com/pls/topic/lookup?ctx=816-5180&id=mutex-9f)(9F).

#include <sys/modctl.h> #include <sys/ddi.h> #include <sys/sunddi.h> static struct dev ops drv ops;

```
EXAMPLE 1 Initializing and Freeing a Mutex (Continued)
/*
 * Module linkage information for the kernel.
*/
static struct modldrv modldrv = {
     \deltamod driverops, /* Type of module. This one is a driver */
    "Sample Driver",
    &drv_ops /* driver ops */
};
static struct modlinkage modlinkage = {
       MODREV_1,
        &modldrv,
        NULL
};
/*
 * Global driver mutex
*/
static kmutex_t xx_global_mutex;
int
_init(void)
{
        int i;
        /*
          * Initialize global mutex before mod_install'ing driver.
          * If mod_install() fails, must clean up mutex initialization
          */
        mutex_init(&xx_global_mutex, NULL,
                MUTEX DRIVER, (void *)NULL);
        if ((i = mod install(\&modlinkage)) != 0) {
                mutex_destroy(&xx_global_mutex);
        }
        return (i);
}
int
_info(struct modinfo *modinfop)
{
        return (mod_info(&modlinkage, modinfop));
```

```
EXAMPLE 1 Initializing and Freeing a Mutex (Continued)
          }
          int
          _fini(void)
          {
                  int i;
                  /*
                    * If mod_remove() is successful, we destroy our global mutex
                    */
                  if ((i = mod remove(\deltamodlinkage)) == 0) {
                           mutex destroy(&xx global mutex);
                  }
                  return (i);
          }
 add_drv(1Mmod_info(9Fmod_install(9Fmod_remove(9Fmutex(9Fmodldrv(9S),
          modlinkage(9S), modlstrmod(9S)
          Writing Device Drivers
Warnings Do not change the structures referred to by the modlinkage structure after the call to
          mod_install(), as the system may copy or change them.
   Even though the identifiers _fini(), _info(), and _init() appear to be declared as globals,
Notes
          their scope is restricted by the kernel to the module that they are defined in.
    Bugs On some implementations _info() may be called before _init().
```
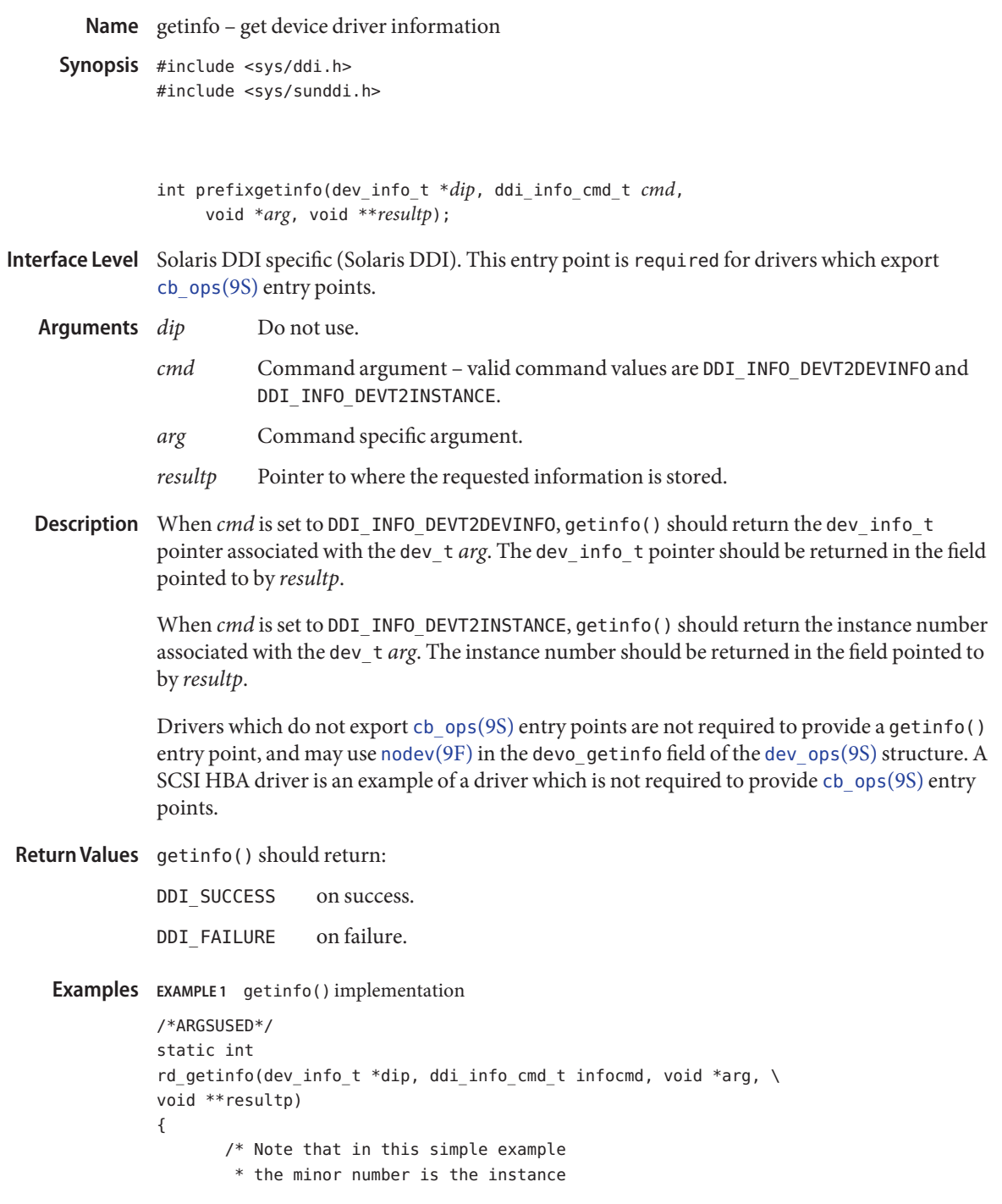

```
EXAMPLE 1 getinfo() implementation (Continued)
        * number. */
     devstate_t *sp;
     int error = DDI_FAILURE;
     switch (infocmd) {
     case DDI_INFO_DEVT2DEVINFO:
          if ((sp = ddi_get_soft_state(statep,
              getminor((dev t) arg)) != NULL) {
                 *resultp = sp->devi;
                 error = DDI_SUCCESS;
          } else
                 *result = NULL;
          break;
     case DDI_INFO_DEVT2INSTANCE:
          *resultp = (void *) (uintptr_t) getminor((dev_t) arg);
          error = DDI_SUCCESS;
          break;
     }
     return (error);
}
```

```
ddi_no_info(9F), nodev(9F), cb_ops(9S), dev_ops(9S)
See Also
```
## *[Writing Device Drivers](http://www.oracle.com/pls/topic/lookup?ctx=816-4854&id=driver)*

Notes Non-gld[\(7D\)-](http://www.oracle.com/pls/topic/lookup?ctx=816-5177&id=gld-7d)based DLPI network streams drivers are encouraged to switch to gld[\(7D\).](http://www.oracle.com/pls/topic/lookup?ctx=816-5177&id=gld-7d) Failing this, a driver that creates DLPI style-2 minor nodes must specify CLONE\_DEV for its style-2 [ddi\\_create\\_minor\\_node](http://www.oracle.com/pls/topic/lookup?ctx=816-5180&id=ddi-create-minor-node-9f)(9F) nodes and use [qassociate](http://www.oracle.com/pls/topic/lookup?ctx=816-5180&id=qassociate-9f)(9F). A driver that supports both style-1 and style-2 minor nodes should return DDI\_FAILURE for DDI\_INFO\_DEVT2INSTANCE and DDI\_INFO\_DEVT2DEVINFO getinfo() calls to style-2 minor nodes. (The correct association is already established by [qassociate](http://www.oracle.com/pls/topic/lookup?ctx=816-5180&id=qassociate-9f)(9F)). A driver that only supports style-2 minor nodes can use ddi no info(9F) for its getinfo() implementation. For drivers that do not follow these rules, the results of a [modunload](http://www.oracle.com/pls/topic/lookup?ctx=816-5166&id=modunload-1m)(1M) of the driver or a [cfgadm](http://www.oracle.com/pls/topic/lookup?ctx=816-5166&id=cfgadm-1m) $(1M)$  remove of hardware controlled by the driver are undefined.

Name gld, gldm\_reset, gldm\_start, gldm\_stop, gldm\_set\_mac\_addr, gldm\_set\_multicast, gldm\_set\_promiscuous, gldm\_send, gldm\_intr, gldm\_get\_stats, gldm\_ioctl – Generic LAN Driver entry points

### Synopsis #include <sys/gld.h>

int prefix\_reset(gld\_mac\_info\_t \**macinfo*); int prefix\_start(gld\_mac\_info\_t \**macinfo*); int prefix\_stop(gld\_mac\_info\_t \* *macinfo*);

- int prefix set mac addr(gld mac info t  $*$ *macinfo*, unsigned char \**macaddr*);
- int prefix\_set\_multicast(gld\_mac\_info\_t \* *macinfo*, unsigned char \**multicastaddr*, int *multiflag*);
- int prefix\_set\_promiscuous(gld\_mac\_info\_t \**macinfo*, int *promiscflag*);
- int prefix\_send(gld\_mac\_info\_t \**macinfo*, mblk  $t *mp$ ;
- uint\_t prefix\_intr(gld\_mac\_info\_t \**macinfo*);
- int prefix\_get\_stats(gld\_mac\_info\_t \**macinfo*, struct gld\_stats \**stats*);

```
int prefix_ioctl(gld_mac_info_t *macinfo,
     queue_t *q, mblk_t *mp);
```
Interface Level Solaris architecture specific (Solaris DDI).

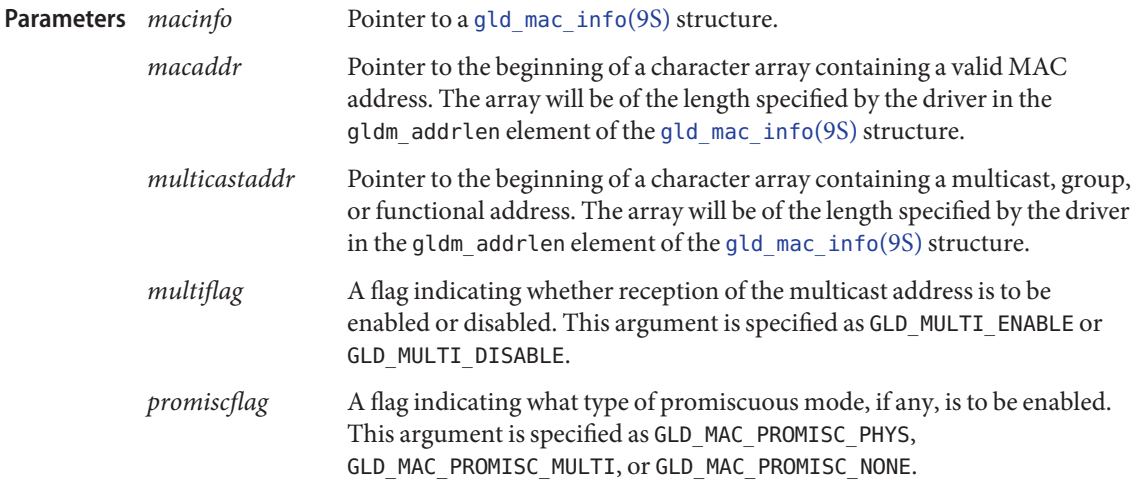

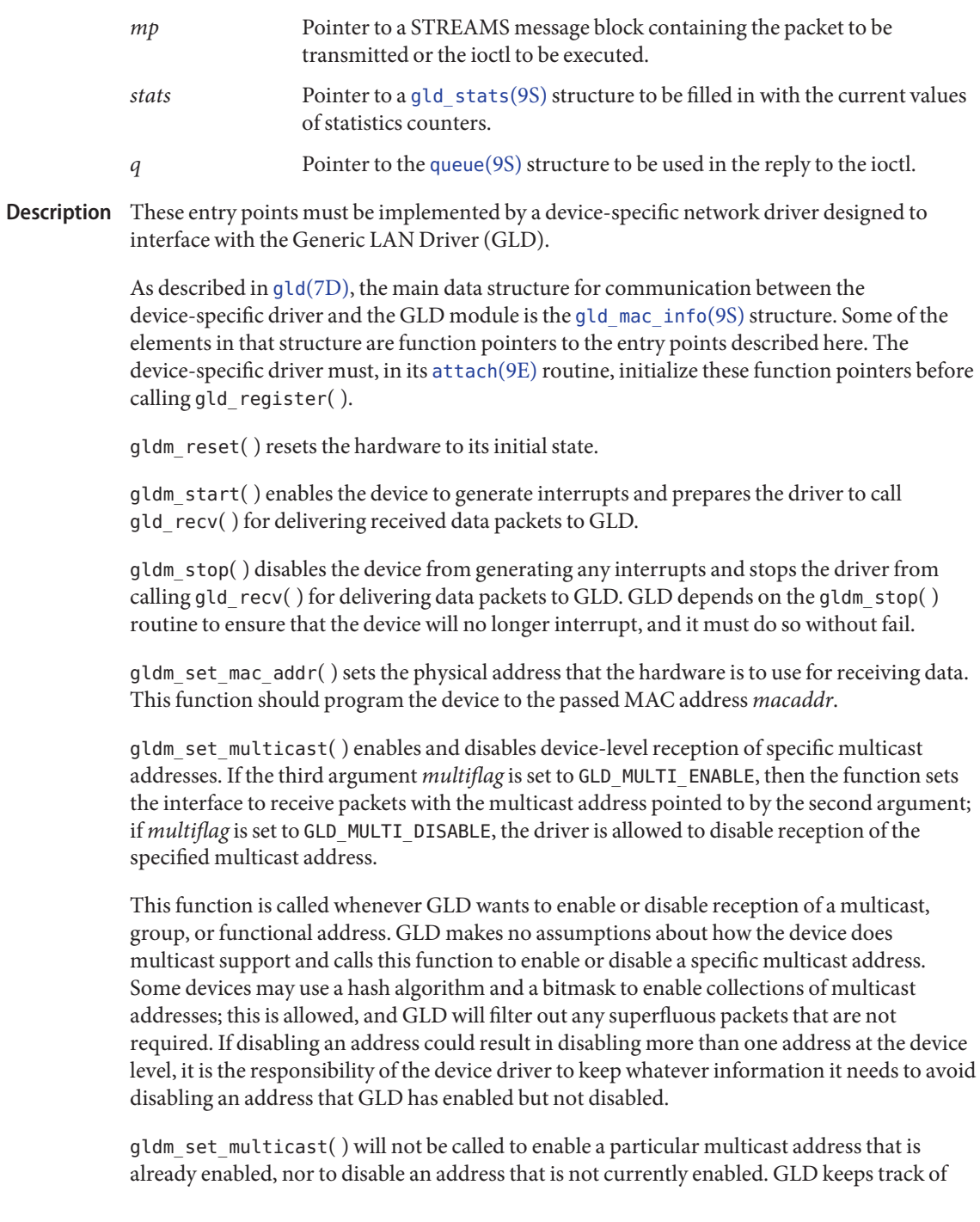

multiple requests for the same multicast address and only calls the driver's entry point when the first request to enable, or the last request to disable a particular multicast address is made.

gldm\_set\_promiscuous( ) enables and disables promiscuous mode. This function is called whenever GLD wants to enable or disable the reception of all packets on the medium, or all multicast packets on the medium. If the second argument *promiscflag* is set to the value of GLD\_MAC\_PROMISC\_PHYS, then the function enables physical-level promiscuous mode, resulting in the reception of all packets on the medium. If *promiscflag* is set to GLD\_MAC\_PROMISC\_MULTI, then reception of all multicast packets will be enabled. If *promiscflag* is set to GLD\_MAC\_PROMISC\_NONE, then promiscuous mode is disabled.

In the case of a request for promiscuous multicast mode, drivers for devices that have no multicast-only promiscuous mode must set the device to physical promiscuous mode to ensure that all multicast packets are received. In this case the routine should return GLD SUCCESS. The GLD software will filter out any superfluous packets that are not required.

For forward compatibility, gldm\_set\_promiscuous( ) routines should treat any unrecognized values for *promiscflag* as though they were GLD\_MAC\_PROMISC\_PHYS.

gldm\_send() queues a packet to the device for transmission. This routine is passed a STREAMS message containing the packet to be sent. The message may comprise multiple message blocks, and the send routine must chain through all the message blocks in the message to access the entire packet to be sent. The driver should be prepared to handle and skip over any zero-length message continuation blocks in the chain. The driver should check to ensure that the packet does not exceed the maximum allowable packet size, and must pad the packet, if necessary, to the minimum allowable packet size. If the send routine successfully transmits or queues the packet, it should return GLD\_SUCCESS.

The send routine should return GLD\_NORESOURCES if it cannot immediately accept the packet for transmission; in this case GLD will retry it later. If gldm\_send( ) ever returns GLD\_NORESOURCES, the driver must, at a later time when resources have become available, call gld\_sched( ) to inform GLD that it should retry packets that the driver previously failed to queue for transmission. (If the driver's gldm\_stop( ) routine is called, the driver is absolved from this obligation until it later again returns GLD\_NORESOURCES from its gldm\_send() routine; however, extra calls to gld\_sched( ) will not cause incorrect operation.)

If the driver's send routine returns GLD\_SUCCESS, then the driver is responsible for freeing the message when the driver and the hardware no longer need it. If the send routine copied the message into the device, or into a private buffer, then the send routine may free the message after the copy is made. If the hardware uses DMA to read the data directly out of the message data blocks, then the driver must not free the message until the hardware has completed reading the data. In this case the driver will probably free the message in the interrupt routine, or in a buffer-reclaim operation at the beginning of a future send operation. If the send routine returns anything other than GLD\_SUCCESS, then the driver must not free the message.

 $g$ ldm  $intr()$  is called when the device might have interrupted. Since it is possible to share interrupts with other devices, the driver must check the device status to determine whether it actually caused an interrupt. If the device that the driver controls did not cause the interrupt, then this routine must return DDI\_INTR\_UNCLAIMED. Otherwise it must service the interrupt and should return DDI\_INTR\_CLAIMED. If the interrupt was caused by successful receipt of a packet, this routine should put the received packet into a STREAMS message of type M\_DATA and pass that message to gld\_recv( ).

gld\_recv() will pass the inbound packet upstream to the appropriate next layer of the network protocol stack. It is important to correctly set the b\_rptr and b\_wptr members of the STREAMS message before calling gld recv().

The driver should avoid holding mutex or other locks during the call to gld  $recv( )$ . In particular, locks that could be taken by a transmit thread may not be held during a call to gld  $recv( )$ : the interrupt thread that calls gld  $recv( )$  may in some cases carry out processing that includes sending an outgoing packet, resulting in a call to the driver's gldm send( ) routine. If the gldm send( ) routine were to try to acquire a mutex being held by the gldm  $int( )$  routine at the time it calls gld  $recv( )$ , this could result in a panic due to recursive mutex entry.

The interrupt code should increment statistics counters for any errors. This includes failure to allocate a buffer needed for the received data and any hardware-specific errors such as CRC errors or framing errors.

gldm\_get\_stats( ) gathers statistics from the hardware and/or driver private counters, and updates the [gld\\_stats](http://www.oracle.com/pls/topic/lookup?ctx=816-5181&id=gld-stats-9s)(9S)structure pointed to by *stats*. This routine is called by GLD when it gets a request for statistics, and provides the mechanism by which GLD acquires device dependent statistics from the driver before composing its reply to the statistics request. See gld stats(9S) and gld[\(7D\)](http://www.oracle.com/pls/topic/lookup?ctx=816-5177&id=gld-7d) for a description of the defined statistics counters.

gldm\_ioctl( ) implements any device-specific ioctl commands. This element may be specified as NULL if the driver does not implement any ioctl functions. The driver is responsible for converting the message block into an ioctl reply message and calling the [qreply](http://www.oracle.com/pls/topic/lookup?ctx=816-5180&id=qreply-9f)(9F) function before returning GLD\_SUCCESS. This function should always return GLD\_SUCCESS; any errors the driver may wish to report should be returned via the message passed to [qreply](http://www.oracle.com/pls/topic/lookup?ctx=816-5180&id=qreply-9f)(9F). If the gldm\_ioctl element is specified as NULL, GLD will return a message of type M\_IOCNAK with an error of EINVAL.

gldm\_intr( ) must return: **Return Values**

DDI\_INTR\_CLAIMED if and only if the device definitely interrupted. DDI INTR UNCLAIMED if the device did not interrupt.

The other functions must return:

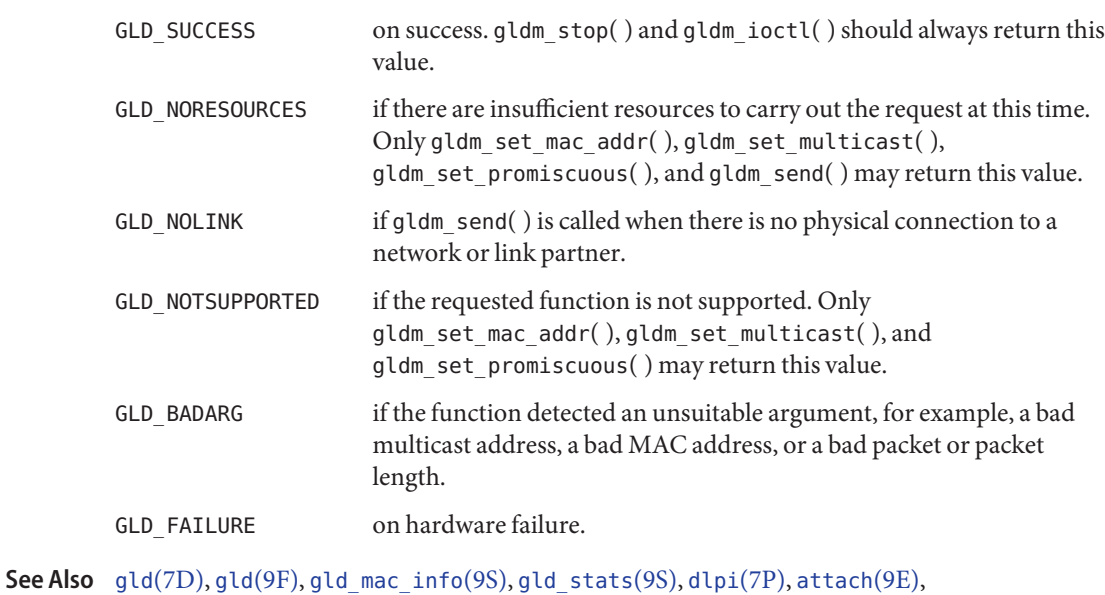

gtu(*)D*),gtu(*9*F),g<br>[ddi\\_add\\_intr](http://www.oracle.com/pls/topic/lookup?ctx=816-5180&id=ddi-add-intr-9f)(9F)

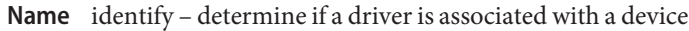

Interface Level Solaris DDI specific (Solaris DDI). This entry point is no longer supported. [nulldev](http://www.oracle.com/pls/topic/lookup?ctx=816-5180&id=nulldev-9f)(9F) must be specified in the [dev\\_ops](http://www.oracle.com/pls/topic/lookup?ctx=816-5181&id=dev-ops-9s)(9S) structure.

See Also [nulldev](http://www.oracle.com/pls/topic/lookup?ctx=816-5180&id=nulldev-9f)(9F), [dev\\_ops](http://www.oracle.com/pls/topic/lookup?ctx=816-5181&id=dev-ops-9s)(9S)

Attributes See [attributes](http://www.oracle.com/pls/topic/lookup?ctx=816-5175&id=attributes-5)(5) for a description of the following attributes:

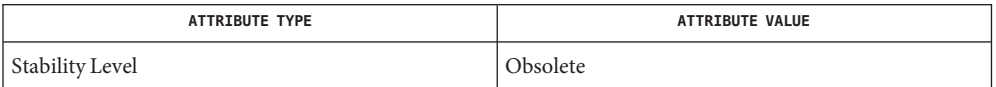

Warning For Solaris 10 and later versions, drivers must remove the identify(9e) implementation to recompile. Otherwise, the compiler generates errors about DDI\_IDENTIFIED and DDI\_NOT\_IDENTIFIED.

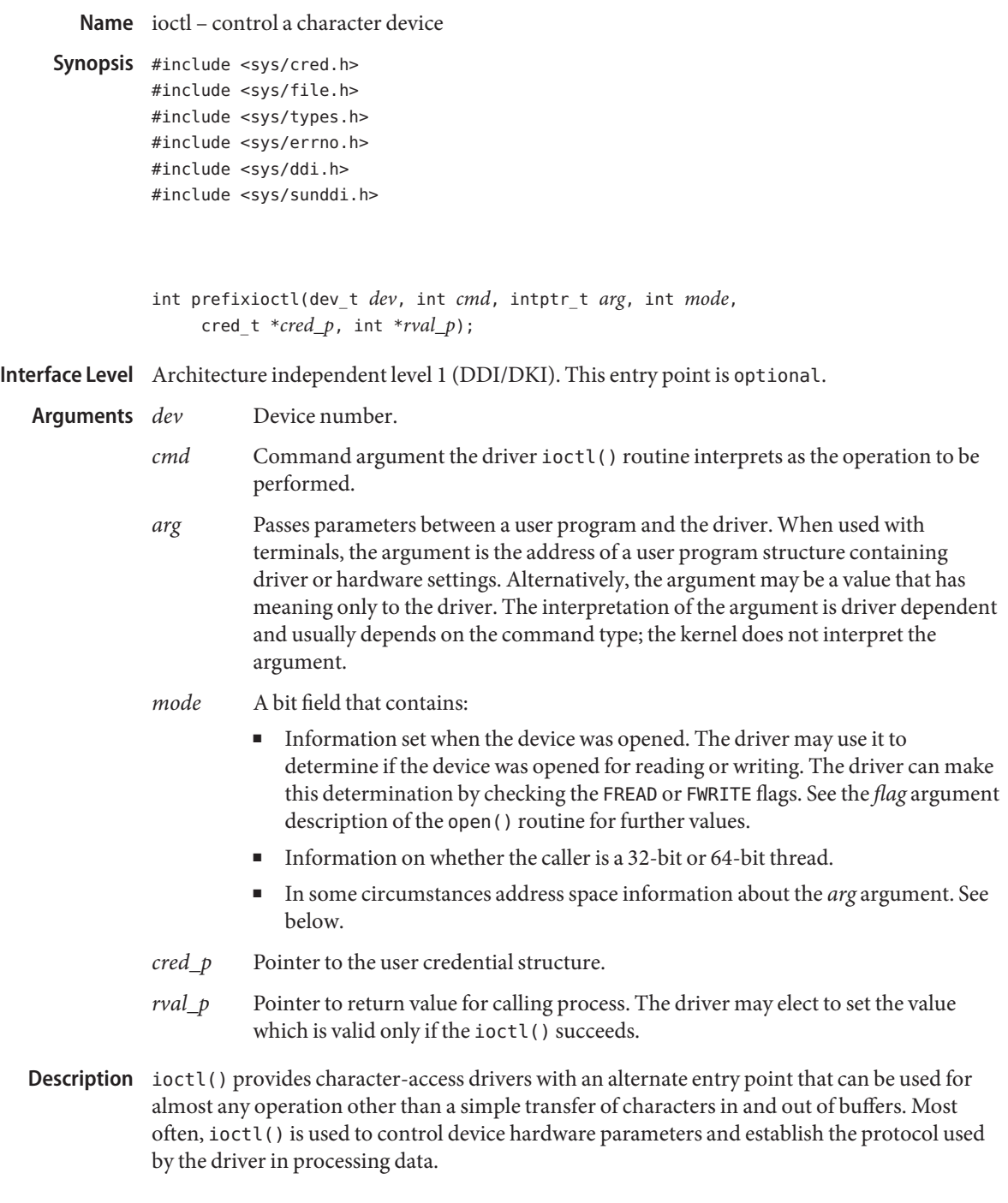

The kernel determines that this is a character device, and looks up the entry point routines in [cb\\_ops](http://www.oracle.com/pls/topic/lookup?ctx=816-5181&id=cb-ops-9s)(9S). The kernel then packages the user request and arguments as integers and passes them to the driver's ioctl() routine. The kernel itself does no processing of the passed command, so it is up to the user program and the driver to agree on what the arguments mean.

I/O control commands are used to implement the terminal settings passed from [ttymon](http://www.oracle.com/pls/topic/lookup?ctx=816-5166&id=ttymon-1m)(1M) and [stty](http://www.oracle.com/pls/topic/lookup?ctx=816-5165&id=stty-1)(1), to format disk devices, to implement a trace driver for debugging, and to clean up character queues. Since the kernel does not interpret the command type that defines the operation, a driver is free to define its own commands.

Drivers that use an ioctl() routine typically have a command to "read" the current ioctl() settings, and at least one other that sets new settings. Drivers can use the *mode* argument to determine if the device unit was opened for reading or writing, if necessary, by checking the FREAD or FWRITE setting.

If the third argument, *arg*, is a pointer to a user buffer, the driver can call the [copyin](http://www.oracle.com/pls/topic/lookup?ctx=816-5180&id=copyin-9f)(9F) and [copyout](http://www.oracle.com/pls/topic/lookup?ctx=816-5180&id=copyout-9f)(9F) functions to transfer data between kernel and user space.

Other kernel subsystems may need to call into the drivers ioctl() routine. Drivers that intend to allow their ioctl() routine to be used in this way should publish the ddi-kernel-ioctl property on the associated devinfo node(s).

When the ddi-kernel-ioctl property is present, the *mode* argument is used to pass address space information about *arg* through to the driver. If the driver expects *arg* to contain a buffer address, and the FKIOCTL flag is set in *mode*, then the driver should assume that it is being handed a kernel buffer address. Otherwise, *arg* may be the address of a buffer from a user program. The driver can use ddi  $copyin(9F)$  and ddi  $copyout(9F)$  perform the correct type of copy operation for either kernel or user address spaces. See the example on [ddi\\_copyout](http://www.oracle.com/pls/topic/lookup?ctx=816-5180&id=ddi-copyout-9f)(9F).

Drivers have to interact with 32-bit and 64-bit applications. If a device driver shares data structures with the application (for example, through exported kernel memory) and the driver gets recompiled for a 64-bit kernel but the application remains 32-bit, binary layout of any data structures will be incompatible if they contain longs or pointers. The driver needs to know whether there is a model mismatch between the current thread and the kernel and take necessary action. The *mode* argument has additional bits set to determine the C Language Type Model which the current thread expects. *mode* has FILP32 set if the current thread expects 32-bit ( *ILP32*) semantics, or FLP64 if the current thread expects 64-bit ( *LP64*) semantics. *mode* is used in combination with [ddi\\_model\\_convert\\_from](http://www.oracle.com/pls/topic/lookup?ctx=816-5180&id=ddi-model-convert-from-9f)(9F) and the FMODELS mask to determine whether there is a data model mismatch between the current thread and the device driver (see the example below). The device driver might have to adjust the shape of data structures before exporting them to a user thread which supports a different data model.

To implement I/O control commands for a driver the following two steps are required:

- 1. Define the I/O control command names and the associated value in the driver's header and comment the commands.
- 2. Code the ioctl() routine in the driver that defines the functionality for each I/O control command name that is in the header.

The ioctl() routine is coded with instructions on the proper action to take for each command. It is commonly a switch statement, with each case definition corresponding to an ioctl() name to identify the action that should be taken. However, the command passed to the driver by the user process is an integer value associated with the command name in the header.

Return Values ioctl() should return 0 on success, or the appropriate error number. The driver may also set the value returned to the calling process through *rval\_p*.

**EXAMPLE 1** ioctl() entry point **Examples**

The following is an example of the ioctl() entry point and how to support 32-bit and 64-bit applications with the same device driver.

```
struct passargs32 {
        int len;
        caddr32_t addr;
};
struct passargs {
        int len;
        caddr_t addr;
};
xxioctl(dev_t dev, int cmd, intptr_t arg, int mode,
    cred t *credp, int *rvalp) {
        struct passargs pa;
#ifdef _MULTI_DATAMODEL
        switch (ddi_model_convert_from(mode & FMODELS)) {
            case DDI_MODEL_ILP32:
            {
                struct passargs32 pa32;
                ddi_copyin(arg, &pa32, sizeof (struct passargs32),\
                mode);
                pa.len = pa32.len;
                pa.address = pa32.address;
                break;
            }
            case DDI_MODEL_NONE:
                ddi copyin(arg, &pa, sizeof (struct passargs),\
```

```
EXAMPLE 1 ioctl() entry point (Continued)
                      mode);
                      break;
               }
        #else /* _MULTI_DATAMODEL */
               ddi copyin(arg, &pa, sizeof (struct passargs), mode);
        #endif /* _MULTI_DATAMODEL */
               do_ioctl(&pa);
                ....
        }
sttyttymondkiofbiotermioopen(9E), put(9E), srv(9E),
        copyin(9F), copyout(9F), ddi_copyin(9F), ddi_copyout(9F),
```

```
ddi model convert from(9F), cb ops(9S)
```
*[Writing Device Drivers](http://www.oracle.com/pls/topic/lookup?ctx=816-4854&id=driver)*

Warnings Non-STREAMS driver ioctl() routines must make sure that user data is copied into or out of the kernel address space explicitly using [copyin](http://www.oracle.com/pls/topic/lookup?ctx=816-5180&id=copyin-9f)(9F), [copyout](http://www.oracle.com/pls/topic/lookup?ctx=816-5180&id=copyout-9f)(9F), [ddi\\_copyin](http://www.oracle.com/pls/topic/lookup?ctx=816-5180&id=ddi-copyin-9f)(9F), or ddi copyout(9F), as appropriate.

> It is a severe error to simply dereference pointers to the user address space, even when in user context.

Failure to use the appropriate copying routines can result in panics under load on some platforms, and reproducible panics on others.

STREAMS drivers do not have ioctl() routines. The stream head converts I/O control **Notes** commands to M\_IOCTL messages, which are handled by the driver's put[\(9E\)](#page-100-0) or  $srv(9E)$ routine.

Name ks\_snapshot - take a snapshot of kstat data

Synopsis #include <sys/types.h> #include <sys/kstat.h> #include <sys/ddi.h> #include <sys/sunddi.h>

int prefix\_ks\_snapshot(kstat\_t \**ksp*, void \**buf*, int *rw*);

Interface Level Solaris DDI specific (Solaris DDI).

Pointer to a [kstat](http://www.oracle.com/pls/topic/lookup?ctx=816-5181&id=kstat-9s)(9S) structure. **Parameters**

- *buf* Pointer to a buffer to copy the snapshot into.
- *rw* Read/Write flag. Possible values are:

KSTAT\_READ Copy driver statistics from the driver to the buffer.

KSTAT\_WRITE Copy statistics from the buffer to the driver.

Description The kstat mechanism allows for an optional ks\_snapshot() function to copy kstat data. This is the routine that is called to marshall the kstat data to be copied to user-land. A driver can opt to use a custom snapshot routine rather than the default snapshot routine; to take advantage of this feature, set the ks\_snapshot field before calling [kstat\\_install](http://www.oracle.com/pls/topic/lookup?ctx=816-5180&id=kstat-install-9f)(9F).

The ks\_snapshot() function must have the following structure:

```
static int
xx_kstat_snapshot(kstat_t *ksp, void *buf, int rw)
{
     if (rw == KSTAT_WRITE) {
/* set the native stats to the values in buf *//* return EACCES if you don't support this */
     } else {
/* copy the kstat-specific data into buf */
     }
     return (0);
}
```
In general, the ks\_snapshot() routine might need to refer to provider-private data; for example, it might need a pointer to the provider's raw statistics. The ks\_private field is available for this purpose. Its use is entirely at the provider's discretion.

No kstat locking should be done inside the ks\_update() routine. The caller will already be holding the kstat's ks\_lock (to ensure consistent data) and will prevent the kstat from being removed.

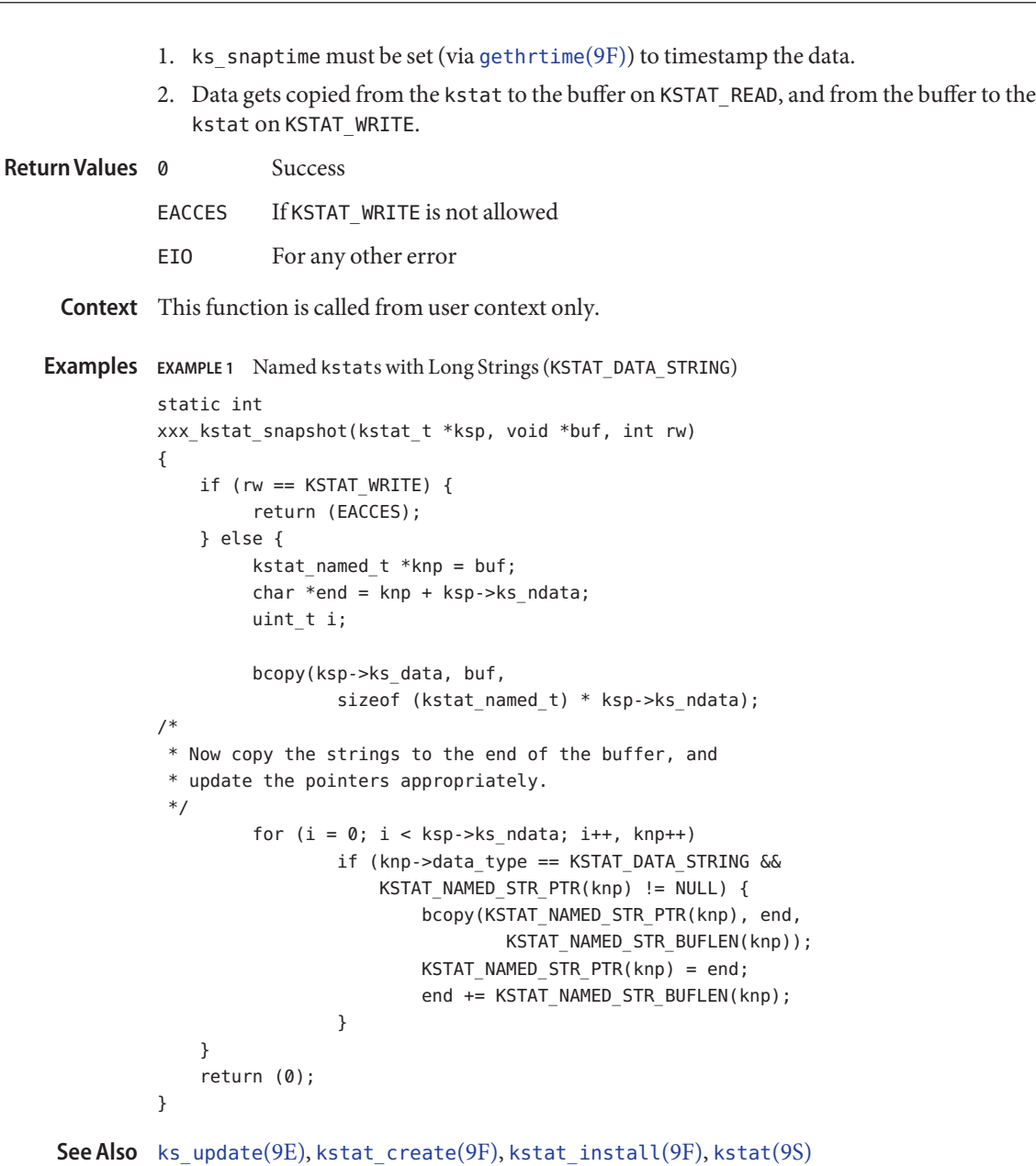

```
Writing Device Drivers
```
Name ks\_update - dynamically update kstats

Synopsis #include <sys/types.h> #include <sys/kstat.h> #include <sys/ddi.h> #include <sys/sunddi.h>

int prefix\_ks\_update(kstat\_t \**ksp*, int *rw*);

Interface Level Solaris DDI specific (Solaris DDI)

Pointer to a [kstat](http://www.oracle.com/pls/topic/lookup?ctx=816-5181&id=kstat-9s)(9S) structure. **Parameters**

- *rw* Read/Write flag. Possible values are KSTAT\_READ Update kstat structure statistics from the driver. KSTAT\_WRITE Update driver statistics from the kstat structure.
- Description The kstat mechanism allows for an optional ks\_update() function to update kstat data. This is useful for drivers where the underlying device keeps cheap hardware statistics, but extraction is expensive. Instead of constantly keeping the kstat data section up to date, the driver can supply a ks\_update() function which updates the kstat's data section on demand. To take advantage of this feature, set the ks\_update field before calling [kstat\\_install](http://www.oracle.com/pls/topic/lookup?ctx=816-5180&id=kstat-install-9f)(9F).

The ks\_update() function must have the following structure:

```
static int
xx kstat update(kstat t *ksp, int rw)
{
    if (rw == KSTAT WRITE) {
        /* update the native stats from ksp->ks data */
        /* return EACCES if you don't support this */
    } else {
        /* update ksp->ks_data from the native stats */
    }
    return (0);
}
```
In general, the ks\_update() routine may need to refer to provider-private data; for example, it may need a pointer to the provider's raw statistics. The ks\_private field is available for this purpose. Its use is entirely at the provider's discretion.

No kstat locking should be done inside the ks\_update() routine. The caller will already be holding the kstat's ks\_lock (to ensure consistent data) and will prevent the kstat from being removed.

# Return Values ks\_update() should return

- 0 For success.
- EACCES If KSTAT\_WRITE is not allowed.
- EIO For any other error.

**See Also** [kstat\\_create](http://www.oracle.com/pls/topic/lookup?ctx=816-5180&id=kstat-create-9f)(9F), [kstat\\_install](http://www.oracle.com/pls/topic/lookup?ctx=816-5180&id=kstat-install-9f)(9F), [kstat](http://www.oracle.com/pls/topic/lookup?ctx=816-5181&id=kstat-9s)(9S)

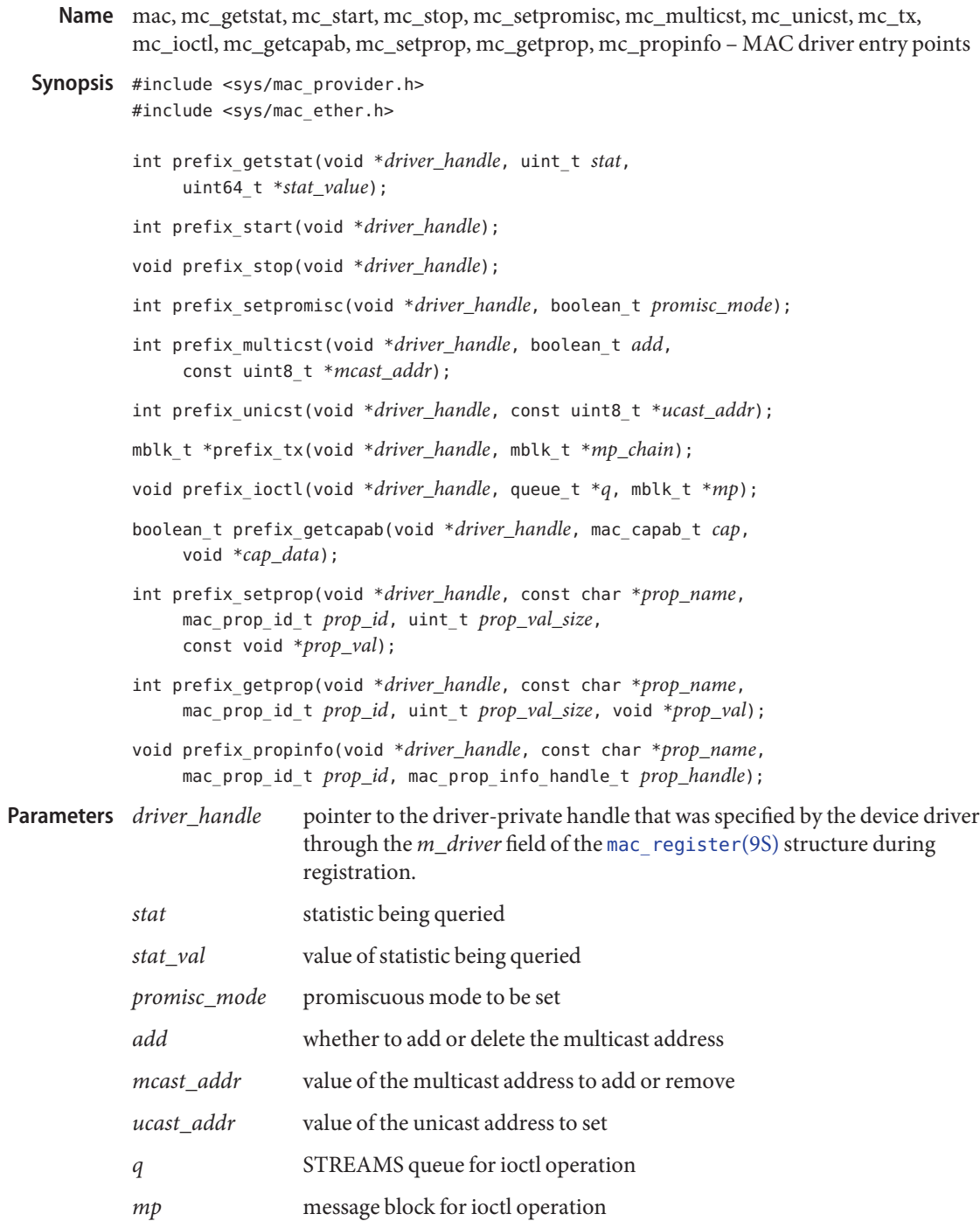

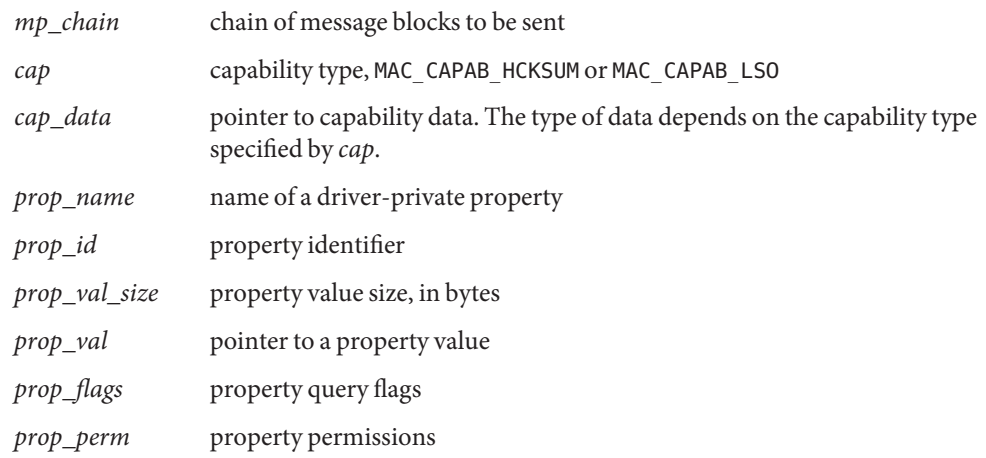

- Interface Level Solaris architecture specific (Solaris DDI)
	- Description The entry points described below are implemented by a MAC device driver and passed to the MAC layer through the mac register structure as part of the registration process using mac register(9F).

The mc\_getstat() entry point returns through the 64 bit unsigned integer pointed to by *stat\_value* the value of the statistic specified by the stat argument. Supported statistics are listed in the Statistics section below. The device driver mc\_getstat() entry point should return 0 if the statistics is successfully passed back to the caller, or ENOTSUP if the statistic is not supported by the device driver.

The mc\_start() entry point starts the device driver instance specified by *driver\_handle*.

The mc\_stop() entry point stops the device driver instance specified by *driver\_handle*. The MAC layer will invoke the stop entry point before the device is detached.

The mc\_setpromisc() entry point is used to change the promiscuous mode of the device driver instance specified by *driver\_handle*. Promiscuous mode should be turned on if the *promisc\_mode* is set to B\_TRUE and off if the *promisc\_mode* is set to B\_FALSE.

The mc\_multicst() entry point adds or remove the multicast address pointed to by *mcast\_addr*to or from the device instance specified by *driver\_handle*.

The mc\_unicst() entry point sets the primary unicast address of the device instance specified by *driver\_handle* to the value specified by *ucast\_addr*. The device must start passing back through mac  $rx()$  the packets with a destination MAC address which matches the new unicast address.

The mc\_tx() entry point is used to transmit message blocks, chained using the *b\_next* pointer, on the device driver instance specified by *driver\_instance*. If all the message blocks could be

submitted to the hardware for processing, the entry point returns NULL. If the hardware resources were exhausted, the entry point returns a chain containing the message blocks which could not be sent. In that case, the driver is responsible to invoke the mac  $tx$  update(9F) entry point once more hardware transmit resources are available to resume transmission. The driver is responsible to free the message blocks once the packets have been consumed by the hardware.

The mc\_ioctl() entry point is a generic facility which can be used to pass arbitrary ioctl to a driver from STREAMs clients. This facility is intended to be used only for debugging purpose only. The STREAMs M\_IOCTL messages can be generated by a user-space application and passed done to the device [libdlpi](http://www.oracle.com/pls/topic/lookup?ctx=816-5173&id=libdlpi-3lib)(3LIB).

The mc\_getcapab() entry point queries a specific capability from the driver. The cap argument specifies the type of capability being queried, and *cap\_data* is used by the driver to return the capability data to the framework, if any. It the driver does not support the capability specified by the framework, it must return B\_FALSE, otherwise the driver must return B\_TRUE. The following capabilities are supported:

## MAC\_CAPAB\_HCKSUM

The *cap\_data* argument points to a uint32\_t location. The driver must return in *cap\_data* a combination of one of the following flags:

```
HCKSUM_INET_PARTIAL
```
Partial 1's complement checksum ability.

```
HCKSUM_INET_FULL_V4
```
Full 1's complement checksum ability for IPv4 packets.

```
HCKSUM_INET_FULL_V6
```
Full 1's complement checksum ability for IPv6 packets.

## HCKSUM\_IPHDRCKSUM

IPv4 Header checksum offload capability.

These flags indicate the level of hardware checksum offload that the driver is capable of performing for outbound packets.

When hardware checksumming is enabled, the driver must use the [mac\\_hcksum\\_get](http://www.oracle.com/pls/topic/lookup?ctx=816-5180&id=mac-hcksum-get-9f)(9F) function to retrieve the per-packet hardware checksumming metadata.

```
MAC_CAPAB_LSO
```
The *cap\_data* argument points to a mac\_capab\_lso\_t structure which describes the LSO capabilities of the driver, and is described in details in [mac\\_capab\\_lso](http://www.oracle.com/pls/topic/lookup?ctx=816-5181&id=mac-capab-lso-9s)(9S).

The mc\_setprop() and mc\_getprop() entry points set and get, respectively, the value of a property for the device driver instance specified by *driver\_handle*. The property is specified by the *prop\_id* argument, and is one of the properties identifier listed in section Properties below. The value of the property is stored in a buffer at *prop\_val*, and the size of that buffer is

specified by *prop\_val\_size*. The MAC layer ensures that the buffer is large enough to store the property specified by *prop\_id*. The type of each property is listed in the Properties section below.

The mc\_propinfo() entry point returns immutable attributes of a property for the device driver instance specified by *driver\_handle*. The property is specified by the *prop\_id* argument, and is one of the properties identifier listed in section Properties below. The entry point invokes the mac prop info\_set perm(), mac\_prop\_info\_set\_default(), or mac\_prop\_info\_set\_range() functions to associate specific attributes of the property being queried. The opaque property handle passed to the mc\_propinfo() entry point must be passed as-is to these routines.

In addition to the properties listed in the Properties section below, drivers can also expose driver-private properties. These properties are identified by property names strings. Private property names always start with an underscore (\_) character and must be no longer than 256 characters, including a null-terminating character. Driver-private properties supported by a device driver are specified by the *m\_priv\_props* field of the mac\_register data structure. During a call to mc\_setprop(), mc\_getprop(), or mc\_propinfo(), a private property is specified by a property id of MAC\_PROP\_PRIVATE, and the driver property name is passed through the *prop\_name* argument. Private property values are always specified by a string. The driver is responsible to encode and parse private properties value strings.

Return Values The mc\_getstat() entry point returns 0 on success, or ENOTSUP if the specific statistic is not supported by the device driver.

> The mc\_start(), mc\_setpromisc(), mc\_multicst(), and mc\_unicst() entry points return 0 on success and one of the error values specified by [Intro](http://www.oracle.com/pls/topic/lookup?ctx=816-5167&id=intro-2)(2) on failure.

The mc\_getcapab() entry point returns B\_TRUE if the capability is supported by the device driver, B\_FALSE otherwise.

The  $mc$  tx() entry point returns NULL if all packets could be posted on the hardware to be sent. The entry point returns a chain of unsent message blocks if the transmit resources were exhausted.

The mc\_setprop() and mc\_getprop() entry points return 0 on success, ENOTSUP if the property is not supported by the device driver, or an error value specified by  $Int_0(2)$  for other failures.

- Context The mc\_tx() entry point can be called from interrupt context. The other entry points can be called from user or kernel context.
- **Statistics** The stat argument value of the  $mc\_getstat()$  entry point is used by the framework to specify the specific statistic being queried. The following statistics are supported by all media types:

MIB-II stats (RFC 1213 and RFC 1573):

MAC\_STAT\_IFSPEED MAC\_STAT\_MULTIRCV MAC\_STAT\_BRDCSTRCV MAC\_STAT\_MULTIXMT MAC\_STAT\_BRDCSTXMT MAC\_STAT\_NORCVBUF MAC\_STAT\_IERRORS MAC\_STAT\_UNKNOWNS MAC\_STAT\_NOXMTBUF MAC\_STAT\_OERRORS MAC\_STAT\_COLLISIONS MAC\_STAT\_RBYTES MAC\_STAT\_IPACKETS MAC\_STAT\_OBYTES MAC\_STAT\_OPACKETS MAC\_STAT\_UNDERFLOWS MAC\_STAT\_OVERFLOWS

The following statistics are specific to Ethernet device drivers:

RFC 1643 stats:

ETHER\_STAT\_ALIGN\_ERRORS ETHER\_STAT\_FCS\_ERRORS ETHER\_STAT\_FIRST\_COLLISIONS ETHER\_STAT\_MULTI\_COLLISIONS ETHER\_STAT\_SQE\_ERRORS ETHER\_STAT\_DEFER\_XMTS ETHER\_STAT\_TX\_LATE\_COLLISIONS ETHER\_STAT\_EX\_COLLISIONS ETHER\_STAT\_MACXMT\_ERRORS ETHER\_STAT\_CARRIER\_ERRORS ETHER\_STAT\_TOOLONG\_ERRORS ETHER\_STAT\_MACRCV\_ERRORS

MII/GMII stats:

ETHER\_STAT\_XCVR\_ADDR ETHER\_STAT\_XCVR\_ID ETHER\_STAT\_XCVR\_INUSE ETHER\_STAT\_CAP\_1000FDX ETHER\_STAT\_CAP\_1000HDX ETHER\_STAT\_CAP\_100FDX ETHER\_STAT\_CAP\_100HDX ETHER\_STAT\_CAP\_10FDX ETHER\_STAT\_CAP\_10HDX ETHER\_STAT\_CAP\_ASMPAUSE ETHER\_STAT\_CAP\_PAUSE ETHER\_STAT\_CAP\_AUTONEG ETHER\_STAT\_ADV\_CAP\_1000FDX

ETHER\_STAT\_ADV\_CAP\_1000HDX ETHER\_STAT\_ADV\_CAP\_100FDX ETHER\_STAT\_ADV\_CAP\_100HDX ETHER\_STAT\_ADV\_CAP\_10FDX ETHER\_STAT\_ADV\_CAP\_10HDX ETHER\_STAT\_ADV\_CAP\_ASMPAUSE ETHER\_STAT\_ADV\_CAP\_PAUSE ETHER\_STAT\_ADV\_CAP\_AUTONEG ETHER\_STAT\_LP\_CAP\_1000FDX ETHER\_STAT\_LP\_CAP\_1000HDX ETHER\_STAT\_LP\_CAP\_100FDX ETHER\_STAT\_LP\_CAP\_100HDX ETHER\_STAT\_LP\_CAP\_10FDX ETHER\_STAT\_LP\_CAP\_10HDX ETHER\_STAT\_LP\_CAP\_ASMPAUSE ETHER\_STAT\_LP\_CAP\_PAUSE ETHER\_STAT\_LP\_CAP\_AUTONEG ETHER\_STAT\_LINK\_ASMPAUSE ETHER\_STAT\_LINK\_PAUSE ETHER\_STAT\_LINK\_AUTONEG ETHER\_STAT\_LINK\_DUPLEX

#### **Properties Property**

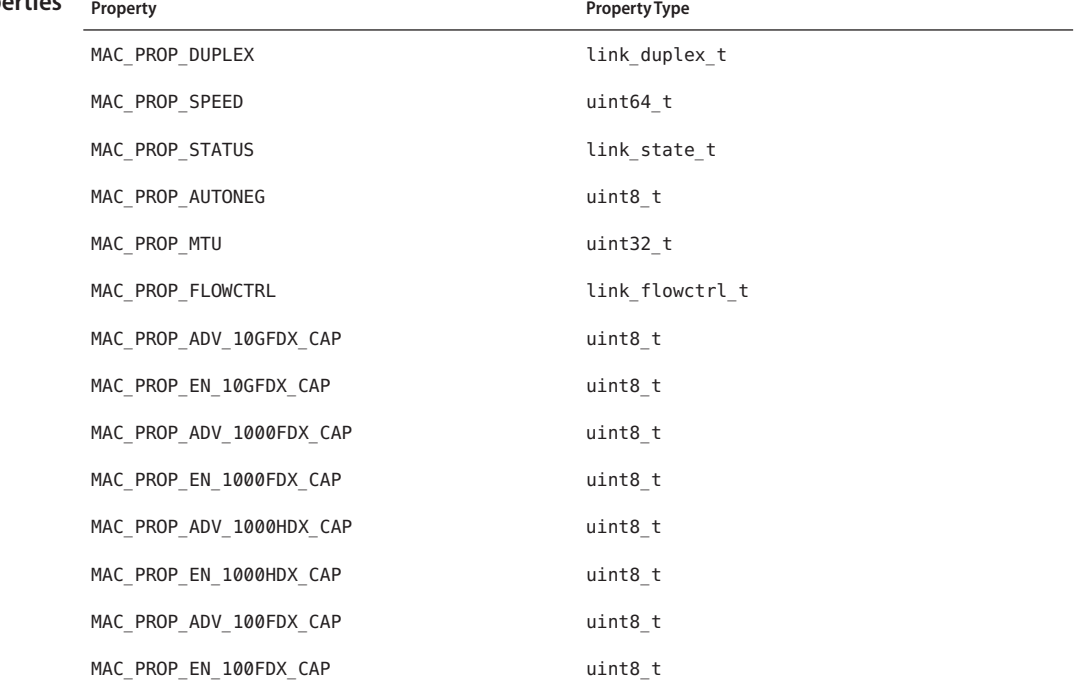

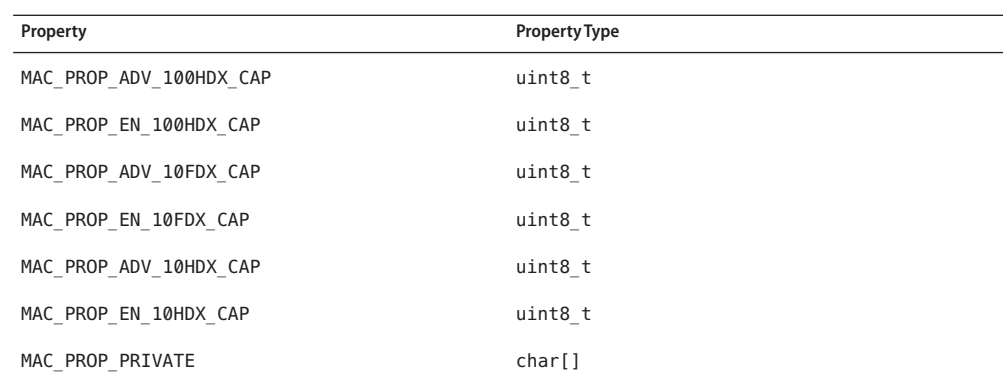

Attributes See [attributes](http://www.oracle.com/pls/topic/lookup?ctx=816-5175&id=attributes-5)(5) for descriptions of the following attributes:

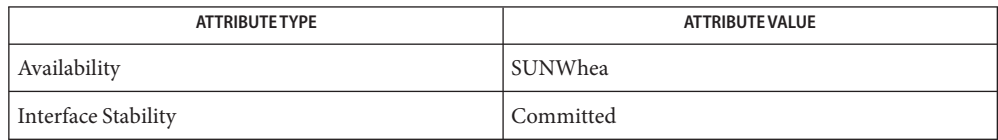

[libdlpi](http://www.oracle.com/pls/topic/lookup?ctx=816-5173&id=libdlpi-3lib)(3LIB), [attributes](http://www.oracle.com/pls/topic/lookup?ctx=816-5175&id=attributes-5)(5), [mac\\_hcksum\\_get](http://www.oracle.com/pls/topic/lookup?ctx=816-5180&id=mac-hcksum-get-9f)(9F), [mac\\_prop\\_info\\_set\\_perm](http://www.oracle.com/pls/topic/lookup?ctx=816-5180&id=mac-prop-info-set-perm-9f)(9F), **See Also** [mac\\_register](http://www.oracle.com/pls/topic/lookup?ctx=816-5180&id=mac-register-9f)(9F), [mac\\_tx\\_update](http://www.oracle.com/pls/topic/lookup?ctx=816-5180&id=mac-tx-update-9f)(9F), [mac\\_capab\\_lso](http://www.oracle.com/pls/topic/lookup?ctx=816-5181&id=mac-capab-lso-9s)(9S), [mac\\_register](http://www.oracle.com/pls/topic/lookup?ctx=816-5181&id=mac-register-9s)(9S)

Name mmap - check virtual mapping for memory mapped device

Synopsis #include <sys/types.h> #include <sys/cred.h> #include <sys/mman.h> #include <sys/ddi.h>

int prefixmmap(dev\_t *dev*, off\_t *off*, int *prot*);

- Interface Level This interface is obsolete. [devmap](#page-37-0)(9E) should be used instead.
	- Device whose memory is to be mapped. **Parameters**
		- *off* Offset within device memory at which mapping begins.
		- *prot* A bit field that specifies the protections this page of memory will receive. Possible settings are:

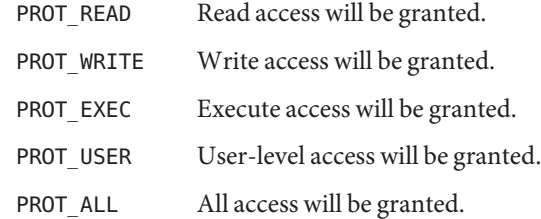

Description Future releases of Solaris will provide this function for binary and source compatibility. However, for increased functionality, use [devmap](#page-37-0)(9E) instead. See [devmap](#page-37-0)(9E) for details.

> The mmap() entry point is a required entry point for character drivers supporting memory-mapped devices. A memory mapped device has memory that can be mapped into a process's address space. The  $\text{mmap}(2)$  $\text{mmap}(2)$  $\text{mmap}(2)$  system call, when applied to a character special file, allows this device memory to be mapped into user space for direct access by the user application.

The [mmap](http://www.oracle.com/pls/topic/lookup?ctx=816-5167&id=mmap-2)() entry point is called as a result of an mmap(2) system call, and also as a result of a page fault. mmap() is called to translate the offset *off* in device memory to the corresponding physical page frame number.

The mmap() entry point checks if the offset *off* is within the range of pages exported by the device. For example, a device that has 512 bytes of memory that can be mapped into user space should not support offsets greater than 512. If the offset does not exist, then -1 is returned. If the offset does exist, mmap() returns the value returned by [hat\\_getkpfnum](http://www.oracle.com/pls/topic/lookup?ctx=816-5180&id=hat-getkpfnum-9f)(9F) for the physical page in device memory containing the offset *off*.

hat getkpfnum(9F) accepts a kernel virtual address as an argument. A kernel virtual address can be obtained by calling ddi regs map  $setup(9F)$  in the driver's [attach](#page-19-0)(9E) routine. The corresponding [ddi\\_regs\\_map\\_free](http://www.oracle.com/pls/topic/lookup?ctx=816-5180&id=ddi-regs-map-free-9f)( $9F$ ) call can be made in the driver's [detach](#page-35-0)( $9E$ ) routine. Refer to the example below *mmap Entry Point* for more information.

mmap() should only be supported for memory-mapped devices. See [segmap](#page-98-0)(9E) for further information on memory-mapped device drivers.

If a device driver shares data structures with the application, for example through exported kernel memory, and the driver gets recompiled for a 64-bit kernel but the application remains 32-bit, the binary layout of any data structures will be incompatible if they contain longs or pointers. The driver needs to know whether there is a model mismatch between the current thread and the kernel and take necessary action. [ddi\\_mmap\\_get\\_model](http://www.oracle.com/pls/topic/lookup?ctx=816-5180&id=ddi-mmap-get-model-9f)(9F) can be use to get the C Language Type Model which the current thread expects. In combination with ddi model convert from(9F) the driver can determine whether there is a data model mismatch between the current thread and the device driver. The device driver might have to adjust the shape of data structures before exporting them to a user thread which supports a different data model. See [ddi\\_mmap\\_get\\_model](http://www.oracle.com/pls/topic/lookup?ctx=816-5180&id=ddi-mmap-get-model-9f)(9F) for an example.

Return Values If the protection and offset are valid for the device, the driver should return the value returned by [hat\\_getkpfnum](http://www.oracle.com/pls/topic/lookup?ctx=816-5180&id=hat-getkpfnum-9f)(9F), for the page at offset *off* in the device's memory. If not, -1 should be returned.

# **EXAMPLE 1** mmap() Entry Point **Examples**

The following is an example of the mmap() entry point. If offset *off* is valid, hat getkpfnum(9F) is called to obtain the page frame number corresponding to this offset in the device's memory. In this example,  $xsp \rightarrow rep \rightarrow csr$  is a kernel virtual address which maps to device memory. ddi regs map  $setup(9F)$  can be used to obtain this address. For example, ddi regs map  $setup(9F)$  can be called in the driver's [attach](#page-19-0)(9E) routine. The resulting kernel virtual address is stored in the xxstate structure, which is accessible from the driver's mmap() entry point. See ddi soft state(9F). The corresponding ddi regs map free(9F) call can be made in the driver's [detach](#page-35-0) $(9E)$  routine.

```
struct reg {
           uint8 t csr;
           uint8 t data;
};
struct xxstate {
       ...
           struct reg *regp
       ...
};
struct xxstate *xsp;
...
```

```
EXAMPLE 1 mmap() Entry Point (Continued)
static int
xxmmap(dev_t dev, off_t off, int prot)
{
        int instance;
        struct xxstate *xsp;
        /* No write access */
        if (prot & PROT_WRITE)
                    return (-1);
        instance = getminor(dev);xsp = ddi get soft state(state, instance);if (xsp == NULL)return (-1);
        /* check for a valid offset */
          if ( off is invalid )
                    return (-1);
          return (hat getkpfnum (xsp->regp->csr + off));
}
```
Attributes See [attributes](http://www.oracle.com/pls/topic/lookup?ctx=816-5175&id=attributes-5)(5) for a description of the following attributes:

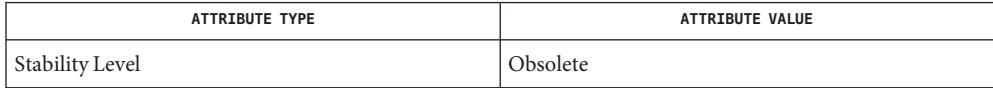

[mmap](http://www.oracle.com/pls/topic/lookup?ctx=816-5167&id=mmap-2)(2), [attributes](http://www.oracle.com/pls/topic/lookup?ctx=816-5175&id=attributes-5)(5), [attach](#page-19-0)(9E), [detach](#page-35-0)(9E), [devmap](#page-37-0)(9E), [segmap](#page-98-0)(9E), [ddi\\_btop](http://www.oracle.com/pls/topic/lookup?ctx=816-5180&id=ddi-btop-9f)(9F), **See Also** ddi get soft state(9F), ddi mmap get model(9F), ddi model convert from(9F), ddi regs map free(9F), [ddi\\_regs\\_map\\_setup](http://www.oracle.com/pls/topic/lookup?ctx=816-5180&id=ddi-regs-map-setup-9f)(9F), [ddi\\_soft\\_state](http://www.oracle.com/pls/topic/lookup?ctx=816-5180&id=ddi-soft-state-9f)(9F), devmap  $setup(9F)$ , [getminor](http://www.oracle.com/pls/topic/lookup?ctx=816-5180&id=getminor-9f)(9F), hat getkpfnum(9F)

#### *[Writing Device Drivers](http://www.oracle.com/pls/topic/lookup?ctx=816-4854&id=driver)*

Notes For some devices, mapping device memory in the driver's [attach](#page-19-0)(9E) routine and unmapping device memory in the driver's [detach](#page-35-0)(9E) routine is a sizeable drain on system resources. This is especially true for devices with a large amount of physical address space.

One alternative is to create a mapping for only the first page of device memory in [attach](#page-19-0)(9E). If the device memory is contiguous, a kernel page frame number may be obtained by calling hat getkpfnum(9F) with the kernel virtual address of the first page of device memory and adding the desired page offset to the result. The page offset may be obtained by converting the byte offset *off* to pages. See [ddi\\_btop](http://www.oracle.com/pls/topic/lookup?ctx=816-5180&id=ddi-btop-9f)(9F).

Another alternative is to call [ddi\\_regs\\_map\\_setup](http://www.oracle.com/pls/topic/lookup?ctx=816-5180&id=ddi-regs-map-setup-9f)(9F) and [ddi\\_regs\\_map\\_free](http://www.oracle.com/pls/topic/lookup?ctx=816-5180&id=ddi-regs-map-free-9f)(9F) in mmap(). These function calls would bracket the call to [hat\\_getkpfnum](http://www.oracle.com/pls/topic/lookup?ctx=816-5180&id=hat-getkpfnum-9f)(9F).

However, note that the above alternatives may not work in all cases. The existence of intermediate nexus devices with memory management unit translation resources that are not locked down may cause unexpected and undefined behavior.

```
Name open – gain access to a device
Block and Character #include <sys/types.h>
                 #include <sys/file.h>
                 #include <sys/errno.h>
                 #include <sys/open.h>
                 #include <sys/cred.h>
                 #include <sys/ddi.h>
                 #include <sys/sunddi.h>
                 int prefixopen(dev_t *devp, int flag, int otyp,
                      cred_t *cred_p);
        STREAMS #include <sys/file.h>
                 #include <sys/stream.h>
                 #include <sys/ddi.h>
                 #include <sys/sunddi.h>
      Synopsis
```
- int prefixopen(queue\_t \**q*, dev\_t \**devp*, int *oflag*, int *sflag*, cred\_t \**cred\_p*);
- Interface Level Architecture independent level 1 (DDI/DKI). This entry point is required, but it can be [nulldev](http://www.oracle.com/pls/topic/lookup?ctx=816-5180&id=nulldev-9f)(9F)

## **Parameters**

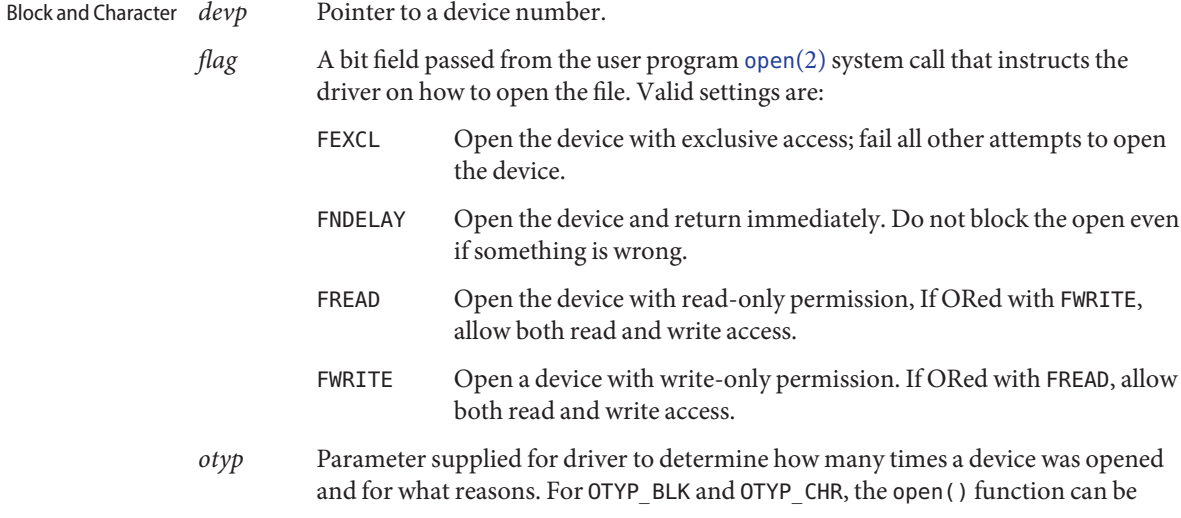

called many times, but the [close](#page-25-0)(9E) function is called only when the last reference to a device is removed. If the device is accessed through file descriptors, it is done by a call to [close](http://www.oracle.com/pls/topic/lookup?ctx=816-5167&id=close-2)(2) or [exit](http://www.oracle.com/pls/topic/lookup?ctx=816-5167&id=exit-2)(2). If the device is accessed through memory mapping, it is done by a call to [munmap](http://www.oracle.com/pls/topic/lookup?ctx=816-5167&id=munmap-2)(2) or  $exit(2)$  $exit(2)$ . For OTYP\_LYR, there is exactly one [close](#page-25-0)(9E) for each open() operation that is called. This permits software drivers to exist above hardware drivers and removes any ambiguity from the hardware driver regarding how a device is used.

- OTYP\_BLK Open occurred through block interface for the device.
- OTYP CHR Open occurred through the raw/character interface for the device.
- OTYP\_LYR Open a layered process. This flag is used when one driver calls another driver's open() or [close](#page-25-0)(9E) function. The calling driver ensures that there is one-layered close for each layered open. This flag applies to both block and character devices.
- *cred p* Pointer to the user credential structure.
- *q* A pointer to the read queue. STREAMS
	- *devp* Pointer to a device number. For STREAMS modules, *devp* always points to the device number associated with the driver at the end (tail) of the stream.
	- *oflag* Valid *oflag* values are FEXCL, FNDELAY, FREAD, and FWRITEL the same as those listed above for *flag.*. For STREAMS modules, *oflag* is always set to 0.
	- *sflag* Valid values are as follows:
		- CLONEOPEN Indicates that the open() function is called through the clone driver. The driver should return a unique device number.
		- MODOPEN Modules should be called with *sflag* set to this value. Modules should return an error if they are called with *sflag* set to a different value. Drivers should return an error if they are called with *sflag* set to this value.
		- 0 Indicates a driver is opened directly, without calling the clone driver.
	- *cred\_p* Pointer to the user credential structure.
- The driver's [open](http://www.oracle.com/pls/topic/lookup?ctx=816-5167&id=open-2)() function is called by the kernel during an open(2) or a [mount](http://www.oracle.com/pls/topic/lookup?ctx=816-5167&id=mount-2)(2) on the special file for the device. A device can be opened simultaneously by multiple processes and the open() driver operation is called for each open. Note that a device is referenced once its associated open(9E) function is entered, and thus open(9E) operations which have not yet completed will prevent [close](#page-25-0)(9E) from being called. The function should verify that the minor number component of*\*devp* is valid, that the type of access requested by *otyp* and *flag* is appropriate for the device, and, if required, check permissions using the user credentials pointed to by *cred\_p*. **Description**

The kernel provides open() close() exclusion guarantees to the driver at \**devp*, *otyp* granularity. This delays new open() calls to the driver while a last-reference close() call is executing. If the driver has indicated that an EINTR returns safe via the D\_OPEN\_RETURNS\_EINTR [cb\\_ops](http://www.oracle.com/pls/topic/lookup?ctx=816-5181&id=cb-ops-9s)(9S) cb\_flag, a delayed open() may be interrupted by a signal that results in an EINTR return.

Last-reference accounting and open() close() exclusion typically simplify driver writing. In some cases, however, they might be an impediment for certain types of drivers. To overcome any impediment, the driver can change minor numbers in open(9E), as described below, or implement multiple minor nodes for the same device. Both techniques give the driver control over when close() calls occur and whether additional open() calls will be delayed while close() is executing.

The open() function is passed a pointer to a device number so that the driver can change the minor number. This allows drivers to dynamically create minor instances of the device. An example of this might be a pseudo-terminal driver that creates a new pseudo-terminal whenever it is opened. A driver that chooses the minor number dynamically, normally creates only one minor device node in [attach](#page-19-0)(9E) with [ddi\\_create\\_minor\\_node](http://www.oracle.com/pls/topic/lookup?ctx=816-5180&id=ddi-create-minor-node-9f)(9F). It then changes the minor number component of*\*devp* using [makedevice](http://www.oracle.com/pls/topic/lookup?ctx=816-5180&id=makedevice-9f)(9F) and [getmajor](http://www.oracle.com/pls/topic/lookup?ctx=816-5180&id=getmajor-9f)(9F). The driver needs to keep track of available minor numbers internally. A driver that dynamically creates minor numbers might want to avoid returning the original minor number since returning the original minor will result in postponed dynamic opens when original minor close() call occurs.

\*devp = makedevice(getmajor(\*devp), new\_minor);

Return Values The open() function should return 0 for success, or the appropriate error number.

See Also [close](#page-25-0)(2), [exit](http://www.oracle.com/pls/topic/lookup?ctx=816-5167&id=exit-2)(2), [mmap](http://www.oracle.com/pls/topic/lookup?ctx=816-5167&id=mmap-2)(2), [mount](http://www.oracle.com/pls/topic/lookup?ctx=816-5167&id=mount-2)(2), [munmap](http://www.oracle.com/pls/topic/lookup?ctx=816-5167&id=munmap-2)(2), [open](http://www.oracle.com/pls/topic/lookup?ctx=816-5167&id=open-2)(2), [Intro](#page-9-0)(9E), [attach](#page-19-0)(9E), close(9E), [ddi\\_create\\_minor\\_node](http://www.oracle.com/pls/topic/lookup?ctx=816-5180&id=ddi-create-minor-node-9f)(9F), [getmajor](http://www.oracle.com/pls/topic/lookup?ctx=816-5180&id=getmajor-9f)(9F), [getminor](http://www.oracle.com/pls/topic/lookup?ctx=816-5180&id=getminor-9f)(9F), [makedevice](http://www.oracle.com/pls/topic/lookup?ctx=816-5180&id=makedevice-9f)(9F), [nulldev](http://www.oracle.com/pls/topic/lookup?ctx=816-5180&id=nulldev-9f)(9F), cb  $ops(9S)$ 

*[Writing Device Drivers](http://www.oracle.com/pls/topic/lookup?ctx=816-4854&id=driver)*

*[STREAMS Programming Guide](http://www.oracle.com/pls/topic/lookup?ctx=816-4855&id=streams)*

Warnings **Do not attempt to change the major number**.

When a driver modifies the device number passed in, it must not change the major number portion of the device number. Unless CLONEOPEN is specified, the modified device number must map to the same driver instance indicated by the driver's getinfo(9e) implementation. In other words, cloning across different drivers is not supported. Cloning across different instances of the same driver in only permitted if the driver specified in CLONE\_DEV in ddi create minor  $node(9F)$  is not supported.

Name power - power a device attached to the system

Synopsis #include <sys/ddi.h> #include <sys/sunddi.h>

int prefixpower(dev\_info\_t *\*dip*, int *component*, int *level*);

- Interface Level Solaris DDI specific (Solaris DDI). This entry point is required. If the driver writer does not supply this entry point, the value  $NULL$  must be used in the cb  $ops(9S)$  structure instead.
	- Pointer to the device's dev info structure. *component* Component of the driver to be managed. *level* Desired component power level. **Parameters**
	- The power(9E) function is the device-specific Power Management entry point. This function is called when the system wants the driver to set the power level of*component* to *level*. **Description**

The *level* argument is the driver-defined power level to which the component needs to be set. Except for power level 0, which is interpreted by the framework to mean "powered off," the interpretation of *level* is entirely up to the driver.

The *component* argument is the component of the device to be power-managed. The interpretation of*component* is entirely up to the driver.

When a requested power transition would cause the device to lose state, the driver must save the state of the device in memory. When a requested power transition requires state to be restored, the driver must restore that state.

If a requested power transition for one component requires another component to change power state before it can be completed, the driver must call pm\_raise\_power(9F) to get the other component changed, and the power(9E) entry point must support being re-entered.

If the system requests an inappropriate power transition for the device (for example, a request to power down a device which has just become busy), then the power level should not be changed and power should return DDI\_FAILURE.

Return Values The power() function returns:

- DDI\_SUCCESS Successfully set the power to the requested *level*.
- DDI\_FAILURE Failed to set the power to the requested *level*.

**Context** The power () function is called from user or kernel context only.

Attributes See [attributes](http://www.oracle.com/pls/topic/lookup?ctx=816-5175&id=attributes-5)(5) for descriptions of the following attributes:

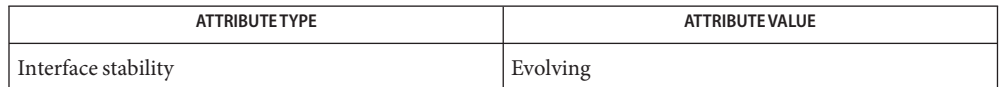

[attach](#page-19-0)(9E), [detach](#page-35-0)(9E), [pm\\_busy\\_component](http://www.oracle.com/pls/topic/lookup?ctx=816-5180&id=pm-busy-component-9f)(9F), [pm\\_idle\\_component](http://www.oracle.com/pls/topic/lookup?ctx=816-5180&id=pm-idle-component-9f)(9F), **See Also** [pm\\_raise\\_power](http://www.oracle.com/pls/topic/lookup?ctx=816-5180&id=pm-raise-power-9f)(9F), [cb\\_ops](http://www.oracle.com/pls/topic/lookup?ctx=816-5181&id=cb-ops-9s)(9S)

*[Writing Device Drivers](http://www.oracle.com/pls/topic/lookup?ctx=816-4854&id=driver)*

*Using Power Management*

Name print - display a driver message on system console

Synopsis #include <sys/types.h> #include <sys/errno.h> #include <sys/ddi.h> #include <sys/sunddi.h>

int prefixprint(dev\_t *dev*, char \**str*);

Interface Level Architecture independent level 1 (DDI/DKI). This entry point is required for block devices.

- Device number. **Parameters**
	- *str* Pointer to a character string describing the problem.
- Description The print () routine is called by the kernel when it has detected an exceptional condition (such as out of space) in the device. To display the message on the console, the driver should use the [cmn\\_err](http://www.oracle.com/pls/topic/lookup?ctx=816-5180&id=cmn-err-9f)(9F) kernel function. The driver should print the message along with any driver specific information.
- Return Values The print () routine should return 0 for success, or the appropriate error number. The print routine can fail if the driver implemented a non-standard print() routine that attempted to perform error logging, but was unable to complete the logging for whatever reason.

See Also [cmn\\_err](http://www.oracle.com/pls/topic/lookup?ctx=816-5180&id=cmn-err-9f)(9F)

Name probe - determine if a non-self-identifying device is present

Synopsis #include <sys/conf.h> #include <sys/ddi.h> #include <sys/sunddi.h>

static intprefixprobe(dev\_info\_t \**dip*);

Interface Level Solaris DDI specific (Solaris DDI). This entry point is required for non-self-identifying devices. You must write it for such devices. For self-identifying devices, [nulldev](http://www.oracle.com/pls/topic/lookup?ctx=816-5180&id=nulldev-9f)(9F) should be specified in the dev ops(9S) structure if a probe routine is not necessary.

Pointer to the device's dev info structure. **Arguments**

Description probe () determines whether the device corresponding to *dip* actually exists and is a valid device for this driver. probe() is called after [identify](#page-65-0)(9E) and before [attach](#page-19-0)(9E) for a given *dip*. For example, the probe() routine can map the device registers using ddi map regs(9F) then attempt to access the hardware using ddi  $peek(9F)$  or ddi  $poke(9F)$  and determine if the device exists. Then the device registers should be unmapped using [ddi\\_unmap\\_regs](http://www.oracle.com/pls/topic/lookup?ctx=816-5180&id=ddi-unmap-regs-9f)(9F).

> To probe a device that was left powered off after the last detach(), it might be necessary to power it up. If so, the driver must power up the device by accessing device registers directly. [pm\\_raise\\_power](http://www.oracle.com/pls/topic/lookup?ctx=816-5180&id=pm-raise-power-9f)(9F) will be not be available until [attach](#page-19-0)(9E). The framework ensures that the ancestors of the node being probed and all relevant platform-specific power management hardware is at full power at the time that probe() is called.

> probe() should only probe the device. It should not change any software state and should not create any software state. Device initialization should be done in [attach](#page-19-0)(9E).

For a self-identifying device, this entry point is not necessary. However, if a device exists in both self-identifying and non-self-identifying forms, a probe() routine can be provided to simplify the driver. [ddi\\_dev\\_is\\_sid](http://www.oracle.com/pls/topic/lookup?ctx=816-5180&id=ddi-dev-is-sid-9f)(9F) can then be used to determine whether probe() needs to do any work. See ddi dev is sid(9F) for an example.

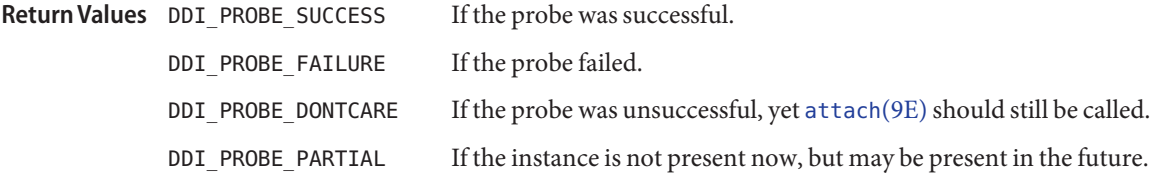

[attach](#page-19-0)(9E), [identify](#page-65-0)(9E), [ddi\\_dev\\_is\\_sid](http://www.oracle.com/pls/topic/lookup?ctx=816-5180&id=ddi-dev-is-sid-9f)(9F), [ddi\\_map\\_regs](http://www.oracle.com/pls/topic/lookup?ctx=816-5180&id=ddi-map-regs-9f)(9F), [ddi\\_peek](http://www.oracle.com/pls/topic/lookup?ctx=816-5180&id=ddi-peek-9f)(9F), **See Also** ddi poke(9F), [nulldev](http://www.oracle.com/pls/topic/lookup?ctx=816-5180&id=nulldev-9f)(9F), dev ops(9S)

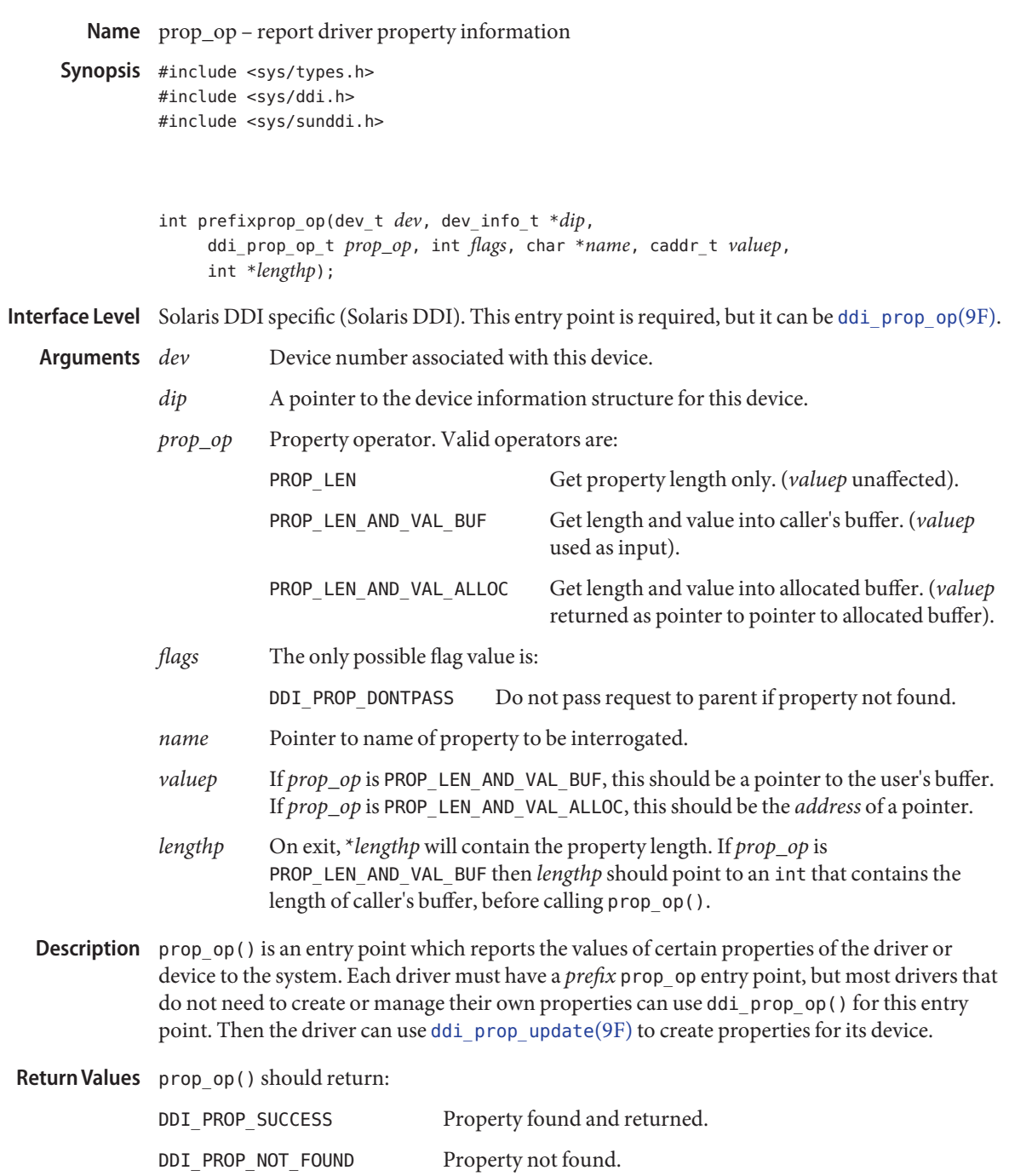

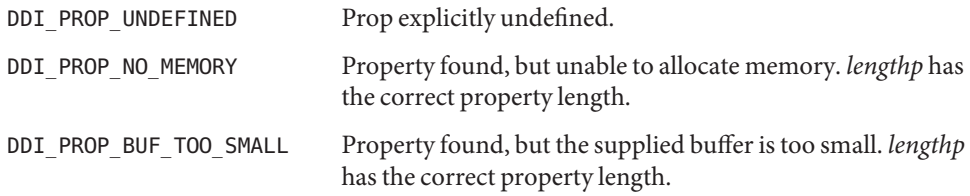

**EXAMPLE 1** Using prop\_op() to Report Property Information **Examples**

In the following example, prop\_op() intercepts requests for the *temperature* property. The driver tracks changes to *temperature* using a variable in the state structure in order to avoid frequent calls to [ddi\\_prop\\_update](http://www.oracle.com/pls/topic/lookup?ctx=816-5180&id=ddi-prop-update-9f)(9F). The *temperature* property is only updated when a request is made for this property. It then uses the system routine [ddi\\_prop\\_op](http://www.oracle.com/pls/topic/lookup?ctx=816-5180&id=ddi-prop-op-9f)(9F) to process the property request. If the property request is not specific to a device, the driver does not intercept the request. This is indicated when the value of the *dev* parameter is equal to DDI\_DEV\_T\_ANY.

```
int temperature; /* current device temperature */
 .
 .
 .
static int
xxprop_op(dev_t dev, dev_info_t *dip, ddi_prop_op_t prop_op,
     int flags, char *name, caddr t valuep, int *lengthp)
{
            int instance;
            struct xxstate *xsp;
     if (dev == DDI DEV T ANY)
                goto skip;
     instance = getminor(dev);xsp = ddi_get_soft_state(statep, instance);
     if (xsp == NULL)return (DDI_PROP_NOT_FOUND);
     if (strcmp(name, "temperature") == 0) {
                ddi prop update int(dev, dip,\
           "temperature", temperature);
     }
               /* other cases... */
     skip:
     return (ddi_prop_op(dev, dip, prop_op, flags,\
             name, valuep, lengthp));
}
```
See Also [Intro](#page-9-0)(9E), [ddi\\_prop\\_op](http://www.oracle.com/pls/topic/lookup?ctx=816-5180&id=ddi-prop-op-9f)(9F), [ddi\\_prop\\_update](http://www.oracle.com/pls/topic/lookup?ctx=816-5180&id=ddi-prop-update-9f)(9F)

Name put - receive messages from the preceding queue

```
Synopsis #include <sys/types.h>
         #include <sys/stream.h>
         #include <sys/stropts.h>
         #include <sys/ddi.h>
         #include <sys/sunddi.h>
```

```
int prefixrput(queue_t *q, mblk_t *mp/* read side */
int prefixwput(queue_t *q, mblk_t *mp/* write side */
```
**Interface Level** Architecture independent level 1 (DDI/DKI). This entry point is required for STREAMS.

Pointer to the [queue](http://www.oracle.com/pls/topic/lookup?ctx=816-5181&id=queue-9s)(9S) structure. **Arguments**

- *mp* Pointer to the message block.
- Description The primary task of the put () routine is to coordinate the passing of messages from one queue to the next in a stream. The put() routine is called by the preceding stream component (stream module, driver, or stream head). put() routines are designated ''write'' or ''read'' depending on the direction of message flow.

With few exceptions, a streams module or driver must have a put() routine. One exception is the read side of a driver, which does not need a put() routine because there is no component downstream to call it. The put() routine is always called before the component's corresponding  $s\text{rv}(9E)$  $s\text{rv}(9E)$  (service) routine, and so put () should be used for the immediate processing of messages.

A put() routine must do at least one of the following when it receives a message:

- $\blacksquare$  pass the message to the next component on the stream by calling the [putnext](http://www.oracle.com/pls/topic/lookup?ctx=816-5180&id=putnext-9f)(9F) function;
- process the message, if immediate processing is required (for example, to handle high priority messages); or
- $\blacksquare$  enqueue the message (with the [putq](http://www.oracle.com/pls/topic/lookup?ctx=816-5180&id=putq-9f)(9F) function) for deferred processing by the service  $srv(9E)$  $srv(9E)$  routine.

Typically, a put() routine will switch on message type, which is contained in the db\_type member of the datab structure pointed to by *mp*. The action taken by the put () routine depends on the message type. For example, a put() routine might process high priority messages, enqueue normal messages, and handle an unrecognized M\_IOCTL message by changing its type to M\_IOCNAK (negative acknowledgement) and sending it back to the stream head using the [qreply](http://www.oracle.com/pls/topic/lookup?ctx=816-5180&id=qreply-9f)(9F) function.

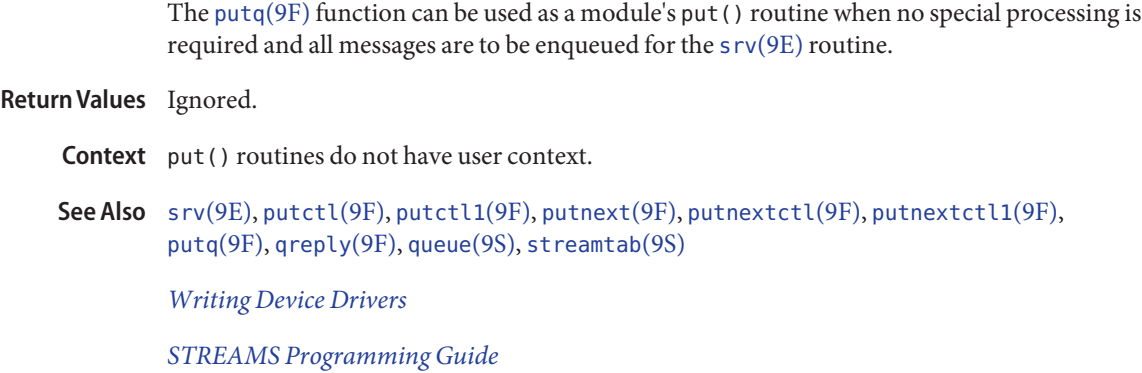

<span id="page-96-0"></span>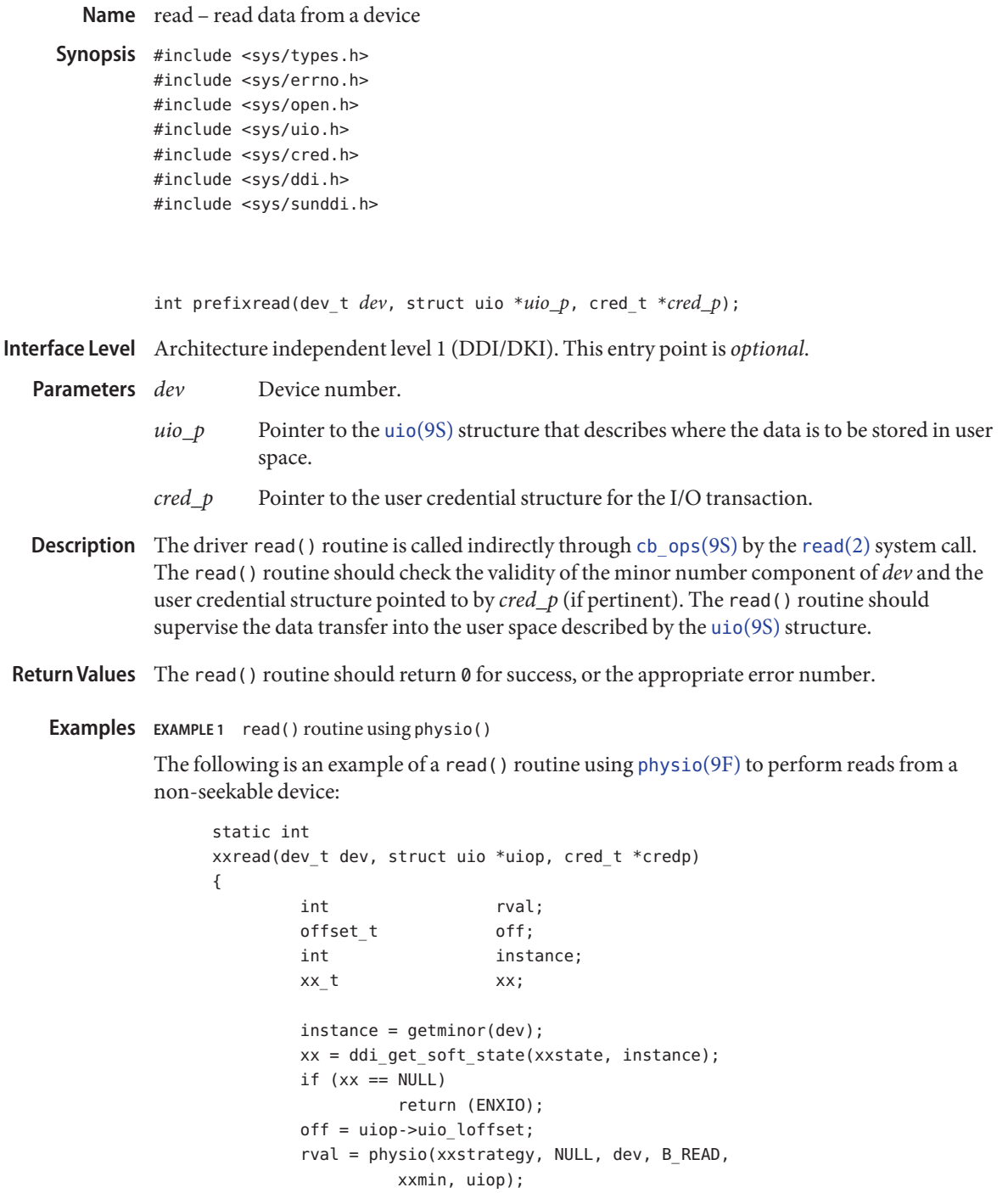

**EXAMPLE 1** read() routine using physio() *(Continued)* uiop->uio\_loffset = off; return (rval); } See Also [read](http://www.oracle.com/pls/topic/lookup?ctx=816-5167&id=read-2)(2), [write](#page-122-0)(9E), [physio](http://www.oracle.com/pls/topic/lookup?ctx=816-5180&id=physio-9f)(9F), [cb\\_ops](http://www.oracle.com/pls/topic/lookup?ctx=816-5181&id=cb-ops-9s)[\(9S\)](http://www.oracle.com/pls/topic/lookup?ctx=816-5181&id=uio-9s), uio(9S)

<span id="page-98-0"></span>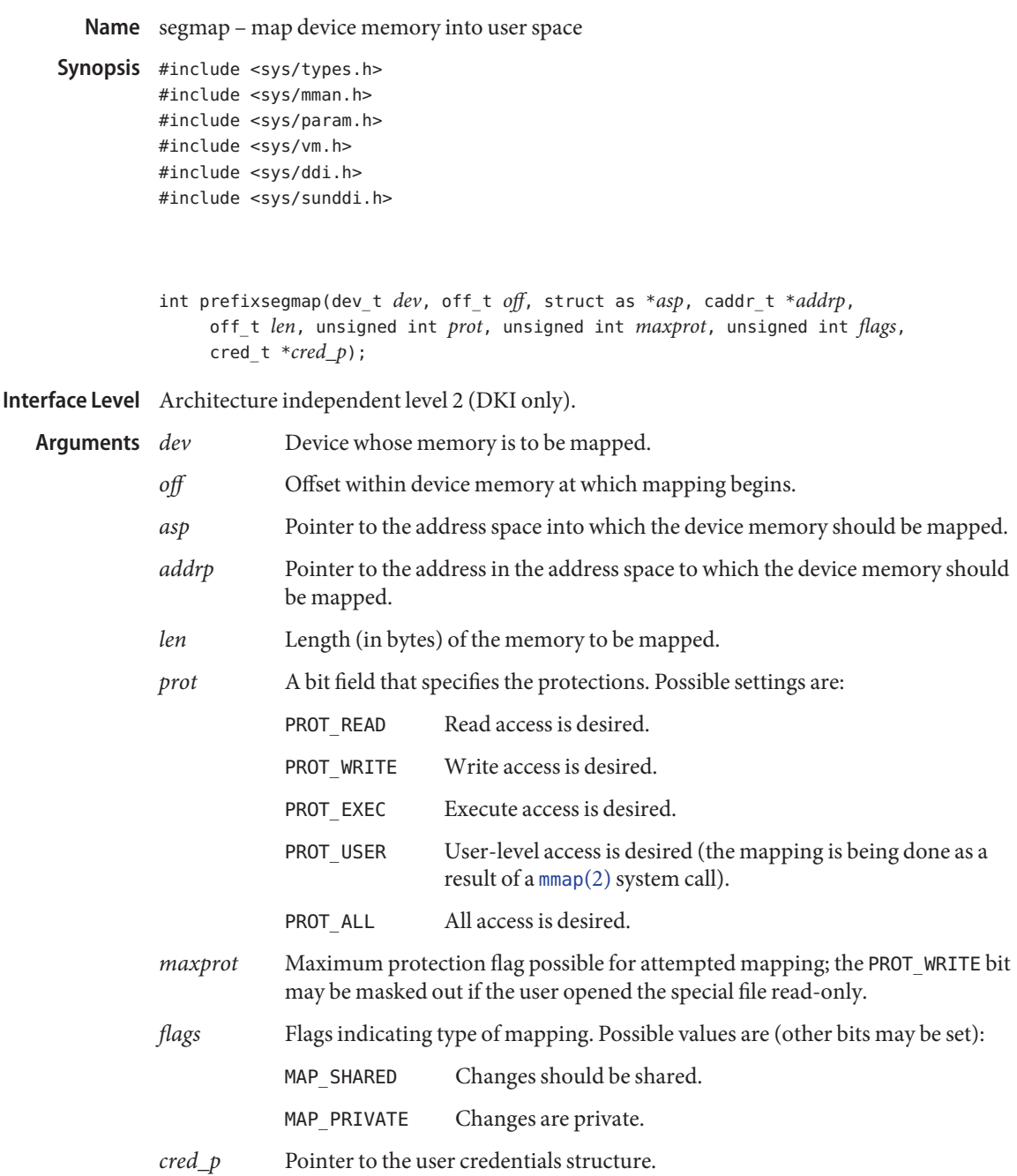

Description The segmap() entry point is an optional routine for character drivers that support memory mapping. The  $\text{mmap}(2)$  $\text{mmap}(2)$  $\text{mmap}(2)$  system call, when applied to a character special file, allows device memory to be mapped into user space for direct access by the user application.

> Typically, a character driver that needs to support the  $mmap(2)$  $mmap(2)$  system call supplies either an [devmap](#page-37-0)(9E) entry point, or both an [devmap](#page-37-0)(9E) and a segmap() entry point routine (see the [devmap](#page-37-0)( $9E$ ) reference page). If no segmap() entry point is provided for the driver, devmap  $setup(9F)$  is used as a default.

A driver for a memory-mapped device would provide a segmap() entry point if it:

- needs to maintain a separate context for each user mapping. See devmap setup(9F) for details.
- needs to assign device access attributes to the user mapping.

The responsibilities of a segmap() entry point are:

- Verify that the range, defined by *offset* and *len*, to be mapped is valid for the device. Typically, this task is performed by calling the [devmap](#page-37-0)(9E) entry point. Note that if you are using [ddi\\_devmap\\_segmap](http://www.oracle.com/pls/topic/lookup?ctx=816-5180&id=ddi-devmap-segmap-9f)(9F) or [devmap\\_setup](http://www.oracle.com/pls/topic/lookup?ctx=816-5180&id=devmap-setup-9f)(9F) to set up the mapping, it will call your [devmap](#page-37-0)(9E) entry point for you to validate the range to be mapped.
- Assign device access attributes to the mapping. See [ddi\\_devmap\\_segmap](http://www.oracle.com/pls/topic/lookup?ctx=816-5180&id=ddi-devmap-segmap-9f)(9F), and ddi device acc  $attr(9S)$  for details.
- Set up device contexts for the user mapping if your device requires context switching. See devmap  $setup(9F)$  for details.
- **■** Perform the mapping with [ddi\\_devmap\\_segmap](http://www.oracle.com/pls/topic/lookup?ctx=816-5180&id=ddi-devmap-segmap-9f)(9F), or [devmap\\_setup](http://www.oracle.com/pls/topic/lookup?ctx=816-5180&id=devmap-setup-9f)(9F) and return the status if it fails.
- Return Values The segmap() routine should return 0 if the driver is successful in performing the memory map of its device address space into the specified address space.

The segmap() must return an error number on failure. For example, valid error numbers would be ENXIO if the offset/length pair specified exceeds the limits of the device memory, or EINVAL if the driver detects an invalid type of mapping attempted.

If one of the mapping routines ddi\_devmap\_segmap() or devmap\_setup()fails, you must return the error number returned by the respective routine.

[mmap](http://www.oracle.com/pls/topic/lookup?ctx=816-5167&id=mmap-2)(2), [devmap](#page-37-0)(9E), [devmap\\_setup](http://www.oracle.com/pls/topic/lookup?ctx=816-5180&id=devmap-setup-9f)(9F), [ddi\\_devmap\\_segmap](http://www.oracle.com/pls/topic/lookup?ctx=816-5180&id=ddi-devmap-segmap-9f)(9F), **See Also** ddi device acc  $attr(9S)$ 

Name srv – service queued messages

<span id="page-100-0"></span>Synopsis #include <sys/types.h> #include <sys/stream.h> #include <sys/stropts.h> #include <sys/ddi.h> #include <sys/sunddi.h>

> intprefixrsrv(queue\_t \**q*/\* read side \*/ intprefixwsrv(queue\_t \**q*/\* write side \*/

**Interface Level** Architecture independent level 1 (DDI/DKI). This entry point is required for STREAMS.

- Pointer to the [queue](http://www.oracle.com/pls/topic/lookup?ctx=816-5181&id=queue-9s)(9S) structure. **Arguments**
- Description The optional service srv() routine may be included in a STREAMS module or driver for many possible reasons, including:
	- to provide greater control over the flow of messages in a stream;
	- to make it possible to defer the processing of some messages to avoid depleting system resources;
	- to combine small messages into larger ones, or break large messages into smaller ones;
	- $\blacksquare$  to recover from resource allocation failure. A module's or driver's put[\(9E\)](#page-94-0) routine can test for the availability of a resource, and if it is not available, enqueue the message for later processing by the srv() routine.

A message is first passed to a module's or driver's  $put(9E)$  $put(9E)$  routine, which may or may not do some processing. It must then either:

- Pass the message to the next stream component with [putnext](http://www.oracle.com/pls/topic/lookup?ctx=816-5180&id=putnext-9f) $(9F)$ .
- If a srv() routine has been included, it may call  $putq(9F)$  $putq(9F)$  to place the message on the queue.

Once a message has been enqueued, the STREAMS scheduler controls the service routine's invocation. The scheduler calls the service routines in FIFO order. The scheduler cannot guarantee a maximum delay srv() routine to be called except that it will happen before any user level process are run.

Every stream component (stream head, module or driver) has limit values it uses to implement flow control. Each component should check the tunable high and low water marks to stop and restart the flow of message processing. Flow control limits apply only between two adjacent components with srv() routines.

STREAMS messages can be defined to have up to 256 different priorities to support requirements for multiple bands of data flow. At a minimum, a stream must distinguish between normal (priority zero) messages and high priority messages (such as M\_IOCACK). High priority messages are always placed at the head of the srv() routine's queue, after any other enqueued high priority messages. Next are messages from all included priority bands, which are enqueued in decreasing order of priority. Each priority band has its own flow control limits. If a flow controlled band is stopped, all lower priority bands are also stopped.

Once the STREAMS scheduler calls a srv() routine, it must process all messages on its queue. The following steps are general guidelines for processing messages. Keep in mind that many of the details of how a  $srv()$  routine should be written depend of the implementation, the direction of flow (upstream or downstream), and whether it is for a module or a driver.

- 1. Use [getq](http://www.oracle.com/pls/topic/lookup?ctx=816-5180&id=getq-9f)(9F) to get the next enqueued message.
- 2. If the message is high priority, process (if appropriate) and pass to the next stream component with [putnext](http://www.oracle.com/pls/topic/lookup?ctx=816-5180&id=putnext-9f)(9F).
- 3. If it is not a high priority message (and therefore subject to flow control), attempt to send it to the next stream component with a  $srv()$  routine. Use [bcanputnext](http://www.oracle.com/pls/topic/lookup?ctx=816-5180&id=bcanputnext-9f) $(9F)$  to determine if this can be done.
- 4. If the message cannot be passed, put it back on the queue with [putbq](http://www.oracle.com/pls/topic/lookup?ctx=816-5180&id=putbq-9f)(9F). If it can be passed, process (if appropriate) and pass with putnext().

# Return Values Ignored.

See Also put[\(9E\),](#page-94-0) [bcanput](http://www.oracle.com/pls/topic/lookup?ctx=816-5180&id=bcanput-9f)(9F), [bcanputnext](http://www.oracle.com/pls/topic/lookup?ctx=816-5180&id=bcanputnext-9f)(9F), [canput](http://www.oracle.com/pls/topic/lookup?ctx=816-5180&id=canput-9f)(9F), [canputnext](http://www.oracle.com/pls/topic/lookup?ctx=816-5180&id=canputnext-9f)(9F), [getq](http://www.oracle.com/pls/topic/lookup?ctx=816-5180&id=getq-9f)(9F), [nulldev](http://www.oracle.com/pls/topic/lookup?ctx=816-5180&id=nulldev-9f)(9F), [putbq](http://www.oracle.com/pls/topic/lookup?ctx=816-5180&id=putbq-9f)(9F), [putnext](http://www.oracle.com/pls/topic/lookup?ctx=816-5180&id=putnext-9f)(9F), [putq](http://www.oracle.com/pls/topic/lookup?ctx=816-5180&id=putq-9f)(9F), [qinit](http://www.oracle.com/pls/topic/lookup?ctx=816-5181&id=qinit-9s)(9S), [queue](http://www.oracle.com/pls/topic/lookup?ctx=816-5181&id=queue-9s)(9S)

*[Writing Device Drivers](http://www.oracle.com/pls/topic/lookup?ctx=816-4854&id=driver)*

*[STREAMS Programming Guide](http://www.oracle.com/pls/topic/lookup?ctx=816-4855&id=streams)*

Each stream module must specify a read and a write service srv() routine. If a service routine **Warnings** is not needed (because the put() routine processes all messages), a NULL pointer should be placed in module's [qinit](http://www.oracle.com/pls/topic/lookup?ctx=816-5181&id=qinit-9s)(9S) structure. Do not use [nulldev](http://www.oracle.com/pls/topic/lookup?ctx=816-5180&id=nulldev-9f)(9F) instead of the NULL pointer. Use of null dev(9F) for a srv() routine can result in flow control errors.

Name strategy - perform block I/O

Synopsis #include <sys/types.h> #include <sys/buf.h> #include <sys/ddi.h> #include <sys/sunddi.h>

int prefixstrategy(struct buf \**bp*);

Interface Level Architecture independent level 1 (DDI/DKI). This entry point is required for block devices.

- Pointer to the buf[\(9S\)](http://www.oracle.com/pls/topic/lookup?ctx=816-5181&id=buf-9s) structure. **Parameters**
- Description The strategy() routine is called indirectly (through [cb\\_ops](http://www.oracle.com/pls/topic/lookup?ctx=816-5181&id=cb-ops-9s)(9S)) by the kernel to read and write blocks of data on the block device. strategy() may also be called directly or indirectly to support the raw character interface of a block device ([read](#page-96-0)(9E), [write](#page-122-0)(9E) and [ioctl](#page-66-0)(9E)). The strategy() routine's responsibility is to set up and initiate the transfer.

In general, strategy() should not block. It can, however, perform a [kmem\\_cache\\_create](http://www.oracle.com/pls/topic/lookup?ctx=816-5180&id=kmem-cache-create-9f)(9F) with both the KM\_PUSHPAGE and KM\_SLEEP flags set, which might block, without causing deadlock in low memory situations.

- Return Values The strategy() function must return 0. On an error condition, it should call [bioerror](http://www.oracle.com/pls/topic/lookup?ctx=816-5180&id=bioerror-9f)(9F) to set b flags to the proper error code, and call [biodone](http://www.oracle.com/pls/topic/lookup?ctx=816-5180&id=biodone-9f)(9F). Note that a partial transfer is not considered to be an error.
	- See Also [ioctl](#page-66-0)(9E), [read](#page-96-0)(9E), [write](#page-122-0)(9E), [biodone](http://www.oracle.com/pls/topic/lookup?ctx=816-5180&id=biodone-9f)(9F), [bioerror](http://www.oracle.com/pls/topic/lookup?ctx=816-5180&id=bioerror-9f)(9F), buf[\(9S\),](http://www.oracle.com/pls/topic/lookup?ctx=816-5181&id=buf-9s) [cb\\_ops](http://www.oracle.com/pls/topic/lookup?ctx=816-5181&id=cb-ops-9s)(9S), kmem cache create(9F)

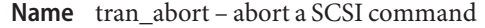

```
Synopsis #include <sys/scsi/scsi.h>
```
int prefixtran\_abort(struct scsi\_address \**ap*, struct scsi\_pkt \**pkt*);

- Interface Level Solaris architecture specific (Solaris DDI).
	- Pointer to a [scsi\\_address](http://www.oracle.com/pls/topic/lookup?ctx=816-5181&id=scsi-address-9s)(9S) structure. **Arguments**
		- *pkt* Pointer to a scsi pkt(9S) structure.
	- Description The tran\_abort() vector in the [scsi\\_hba\\_tran](http://www.oracle.com/pls/topic/lookup?ctx=816-5181&id=scsi-hba-tran-9s)(9S) structure must be initialized during the HBA driver's [attach](#page-19-0)(9E) to point to an HBA entry point to be called when a target driver calls scsi  $abort(9F)$ .

tran\_abort() should attempt to abort the command *pkt* that has been transported to the HBA. If *pkt* is NULL, the HBA driver should attempt to abort all outstanding packets for the target/logical unit addressed by *ap*.

Depending on the state of a particular command in the transport layer, the HBA driver may not be able to abort the command.

While the abort is taking place, packets issued to the transported layer may or may not be aborted.

For each packet successfully aborted, tran\_abort() must set the pkt\_reason to CMD\_ABORTED, and pkt statistics must be OR'ed with STAT ABORTED.

- Return Values tran\_abort() must return:
	- 1 upon success or partial success.
	- 0 upon failure.
	- [attach](#page-19-0)(9E), [scsi\\_abort](http://www.oracle.com/pls/topic/lookup?ctx=816-5180&id=scsi-abort-9f)(9F), [scsi\\_hba\\_attach](http://www.oracle.com/pls/topic/lookup?ctx=816-5180&id=scsi-hba-attach-9f)(9F), [scsi\\_address](http://www.oracle.com/pls/topic/lookup?ctx=816-5181&id=scsi-address-9s)(9S), **See Also** scsi hba tran(9S), scsi pkt(9S)

## *[Writing Device Drivers](http://www.oracle.com/pls/topic/lookup?ctx=816-4854&id=driver)*

If pkt\_reason already indicates that an earlier error had occurred, tran\_abort() should not **Notes** overwrite pkt reason with CMD ABORTED.

Name tran\_bus\_reset - reset a SCSI bus

Synopsis #include <sys/scsi/scsi.h> int *prefix* 

tran\_bus\_reset(dev\_info\_t *\*hba\_dip*, int *level*);

- **Interface Level** Solaris DDI
	- The dev\_info\_t pointer associated with the SCSI HBA. Parameters hba\_dip

*level* The level of reset required.

Description The tran\_bus\_reset() vector in the [scsi\\_hba\\_tran](http://www.oracle.com/pls/topic/lookup?ctx=816-5181&id=scsi-hba-tran-9s)(9S) structure should be initialized during the HBA driver's [attach](#page-19-0)(9E). It is an HBA entry point to be called when a user initiates a bus reset through device control interfaces.

tran bus reset() must reset the SCSI bus without resetting targets.

*level* will be one of the following:

RESET BUS Reset the SCSI bus only, not the targets.

Implementation is hardware specific. If it is not possible to reset the SCSI bus without changing the state and operating mode of the targets, the HBA driver should not initialize this vector or return failure.

Return Values tran\_bus\_reset() should return:

- 1 on success.
- 0 on failure.

Attributes See [attributes](http://www.oracle.com/pls/topic/lookup?ctx=816-5175&id=attributes-5)(5) for a description of the following attributes:

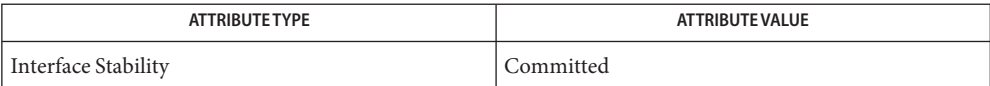

See Also [attributes](http://www.oracle.com/pls/topic/lookup?ctx=816-5175&id=attributes-5)(5), [tran\\_quiesce](#page-111-0)(9E), [scsi\\_hba\\_tran](http://www.oracle.com/pls/topic/lookup?ctx=816-5181&id=scsi-hba-tran-9s)(9S)

Name tran\_dmafree - SCSI HBA DMA deallocation entry point

Synopsis #include <sys/scsi/scsi.h>

void prefixtran\_dmafree(struct scsi\_address \**ap*, struct scsi\_pkt \**pkt*);

Interface Level Solaris architecture specific (Solaris DDI).

A pointer to a *[scsi\\_address](http://www.oracle.com/pls/topic/lookup?ctx=816-5181&id=scsi-address-9s)* structure. See scsi\_address(9S). **Arguments**

*pkt* A pointer to a *scsi\_pkt*structure. See [scsi\\_pkt](http://www.oracle.com/pls/topic/lookup?ctx=816-5181&id=scsi-pkt-9s)(9S).

Description The tran\_dmafree() vector in the *scsi\_hba\_tran* structure must be initialized during the HBA driver's attach() to point to an HBA entry point to be called when a target driver calls scsi dmafree(9F). See [attach](#page-19-0)(9E) and [scsi\\_hba\\_tran](http://www.oracle.com/pls/topic/lookup?ctx=816-5181&id=scsi-hba-tran-9s)(9S).

> tran\_dmafree() must deallocate any DMA resources previously allocated to this *pkt* in a call to [tran\\_init\\_pkt](#page-108-0)(9E). tran\_dmafree() should not free the structure pointed to by *pkt* itself. Since tran destroy  $pkt(9E)$  must also free DMA resources, it is important that the HBA driver keeps accurate note of whether scsi pkt(9S) structures have DMA resources allocated.

[attach](#page-19-0)(9E), tran\_destroy\_pkt(9E), [tran\\_init\\_pkt](#page-108-0)(9E), [scsi\\_dmafree](http://www.oracle.com/pls/topic/lookup?ctx=816-5180&id=scsi-dmafree-9f)(9F), **See Also** scsi dmaget(9F), scsi hba attach(9F), scsi init pkt(9F), scsi address(9S), scsi hba tran(9S), scsi pkt(9S)

*[Writing Device Drivers](http://www.oracle.com/pls/topic/lookup?ctx=816-4854&id=driver)*

A target driver may call tran\_dmafree() on packets for which no DMA resources were **Notes** allocated.

```
Name tran_getcap, tran_setcap - get/set SCSI transport capability
     Synopsis #include <sys/scsi/scsi.h>
              int prefixtran_getcap(struct scsi_address *ap, char *cap, int whom);
              int prefixtran_setcap(struct scsi_address *ap, char *cap, int value,
                   int whom);
Interface Level Solaris architecture specific (Solaris DDI).
                       scsi_address(9S) structure.
              cap Pointer to the string capability identifier.
              value Defines the new state of the capability.
              whom Specifies whether all targets or only the specified target is affected.
  scsi_hba_tran(9S) structure must be
              initialized during the HBA driver's attach(9E) to point to HBA entry points to be called when
              a target driver calls scsi_ifgetcap(9F) and scsi_ifsetcap(9F).
  Parameters
```
tran\_getcap() is called to get the current value of a capability specific to features provided by the HBA hardware or driver. The name of the capability *cap* is the NULL terminated capability string.

If *whom* is non-zero, the request is for the current value of the capability defined for the target specified by the [scsi\\_address](http://www.oracle.com/pls/topic/lookup?ctx=816-5181&id=scsi-address-9s)(9S) structure pointed to by *ap*; if *whom* is 0, all targets are affected; else, the target specified by the scsi\_address structure pointed to by *ap* is affected.

tran\_setcap() is called to set the value of the capability *cap* to the value of *value*. If *whom* is non-zero, the capability should be set for the target specified by the [scsi\\_address](http://www.oracle.com/pls/topic/lookup?ctx=816-5181&id=scsi-address-9s)(9S) structure pointed to by *ap*; if *whom* is 0, all targets are affected; else, the target specified by the scsi\_address structure pointed to by *ap* is affected. It is recommended that HBA drivers do not support setting capabilities for all targets, that is, *whom* is 0.

A device may support only a subset of the defined capabilities.

Refer to scsi if get cap(9F) for the list of defined capabilities.

HBA drivers should use [scsi\\_hba\\_lookup\\_capstr](http://www.oracle.com/pls/topic/lookup?ctx=816-5180&id=scsi-hba-lookup-capstr-9f)(9F) to match *cap* against the canonical capability strings.

Return Values tran\_setcap() must return 1 if the capability was successfully set to the new value, 0 if the HBA driver does not support changing the capability, and −1 if the capability was not defined. tran\_getcap() must return the current value of a capability or −1 if the capability was not defined.

[attach](#page-19-0)(9E), [scsi\\_hba\\_attach](http://www.oracle.com/pls/topic/lookup?ctx=816-5180&id=scsi-hba-attach-9f)(9F), [scsi\\_hba\\_lookup\\_capstr](http://www.oracle.com/pls/topic/lookup?ctx=816-5180&id=scsi-hba-lookup-capstr-9f)(9F), [scsi\\_ifgetcap](http://www.oracle.com/pls/topic/lookup?ctx=816-5180&id=scsi-ifgetcap-9f)(9F), **See Also** [scsi\\_address](http://www.oracle.com/pls/topic/lookup?ctx=816-5181&id=scsi-address-9s)(9S), [scsi\\_hba\\_tran](http://www.oracle.com/pls/topic/lookup?ctx=816-5181&id=scsi-hba-tran-9s)(9S)
```
Name tran_init_pkt, tran_destroy_pkt - SCSI HBA packet preparation and deallocation
     Synopsis #include <sys/scsi/scsi.h>
                struct scsi_pkt *prefixtran_init_pkt(structscsi_address *ap,
                     struct scsi_pkt *pkt, struct buf *bp, int cmdlen,
                    int statuslen, int tgtlen, intflags, int (*callback,
                    caddr_t),caddr_t arg);
               void prefixtran_destroy_pkt(struct scsi_address *ap
                    , struct scsi_pkt *pkt);
Interface Level Solaris architecture specific (Solaris DDI).
                            scsi_address(9S) structure.
               pkt Pointer to a scsi pkt(9S) structure allocated in an earlier call, or NULL.
               bp(9S) structure if DMA resources are to be allocated for the pkt, or
                            NULL.
               cmdlen The required length for the SCSI command descriptor block (CDB) in bytes.
               statuslen The required length for the SCSI status completion block (SCB) in bytes.
               tgtlen The length of the packet private area within the scsi_pkt to be allocated on
                            behalf of the SCSI target driver.
               flags Flags for creating the packet.
               callback Pointer to either NULL_FUNC or SLEEP_FUNC.
               arg Always NULL.
   Description The tran_init_pkt() and tran_destroy_pkt() vectors in the scsi_hba_tran structure
               must be initialized during the HBA driver's attach(9E) to point to HBA entry points to be
               scsi_init_pktscsi_destroy_pkt(9F).
tran_init_pkt() tran_init_pkt() is the entry point into the HBA which is used to allocate and initialize a
               scsi_pkt structure on behalf of a SCSI target driver. If pkt is NULL, the HBA driver must use
               scsi hba pkt alloc(9F) to allocate a new scsi pkt structure.
               If bp is non-NULL, the HBA driver must allocate appropriate DMA resources for the pkt, for
               ddi_dma_buf_setup(9F) or ddi dma buf bind handle(9F).
               If the PKT_CONSISTENT bit is set in flags, the buffer was allocated by
               scsi alloc consistent buf(9F). For packets marked with PKT CONSISTENT, the HBA
               driver must synchronize any cached data transfers before calling the target driver's command
               completion callback.
   Parameters
```
If the PKT\_DMA\_PARTIAL bit is set in *flags*, the HBA driver should set up partial data transfers, such as setting the DDI\_DMA\_PARTIAL bit in the *flags* argument if interfaces such as [ddi\\_dma\\_buf\\_setup](http://www.oracle.com/pls/topic/lookup?ctx=816-5180&id=ddi-dma-buf-setup-9f)(9F) or [ddi\\_dma\\_buf\\_bind\\_handle](http://www.oracle.com/pls/topic/lookup?ctx=816-5180&id=ddi-dma-buf-bind-handle-9f)(9F) are used.

If only partial DMA resources are available, tran\_init\_pkt() must return in the pkt\_resid field of *pkt* the number of bytes of DMA resources not allocated.

If both *pkt* and *bp* are non-NULL, if the PKT\_DMA\_PARTIAL bit is set in *flags*, and if DMA resources have already been allocated for the pkt with a previous call to tran\_init\_pkt() that returned a non-zero pkt\_resid field, this request is to move the DMA resources for the subsequent piece of the transfer.

The contents of [scsi\\_address](http://www.oracle.com/pls/topic/lookup?ctx=816-5181&id=scsi-address-9s)(9S) pointed to by  $ap$  are copied into the pkt\_address field of the scsi  $pkt(9S)$  by scsi hba  $pkt$  alloc(9F).

*tgtlen* is the length of the packet private area in the scsi pkt structure to be allocated on behalf of the SCSI target driver.

*statuslen* is the required length for the SCSI status completion block. If the requested status length is greater than or equal to sizeof(struct scsi\_arq\_status) and the auto\_rqsense capability has been set, automatic request sense (ARS) is enabled for this packet. If the status length is less than sizeof(struct scsi\_arq\_status), automatic request sense must be disabled for this *pkt*.

If the HBA driver is not capable of disabling ARQ on a per-packet basis and tran\_init\_pkt() is called with a *statuslen* that is less than sizeof(struct scsi arq status), the driver's tran init pkt routine should allocate at least sizeof(struct scsi arq status). If an ARS is needed, upon successful ARS done by the HBA driver, the driver must copy the sense data over and set STAT\_ARQ\_DONE in pkt\_state.

*cmdlen* is the required length for the SCSI command descriptor block.

Note: *tgtlen*, *statuslen*, and *cmdlen* are used only when the HBA driver allocates the [scsi\\_pkt](http://www.oracle.com/pls/topic/lookup?ctx=816-5181&id=scsi-pkt-9s)(9S), in other words, when *pkt* is NULL.

*callback* indicates what the allocator routines should do when resources are not available:

NULL\_FUNC Do not wait for resources. Return a NULL pointer.

SLEEP\_FUNC Wait indefinitely for resources.

- tran\_destroy\_pkt()  $\,$  tran\_des<code>troy\_pkt()</code> is the entry point into the HBA that must free all of the resources that were allocated to the scsi  $pkt(9S)$  structure during tran init  $pkt()$ .
	- Return Values tran\_init\_pkt() must return a pointer to a [scsi\\_pkt](http://www.oracle.com/pls/topic/lookup?ctx=816-5181&id=scsi-pkt-9s)(9S) structure on success, or NULL on failure.

If *pkt* is NULL on entry, and tran\_init\_pkt() allocated a packet through[scsi\\_hba\\_pkt\\_alloc](http://www.oracle.com/pls/topic/lookup?ctx=816-5180&id=scsi-hba-pkt-alloc-9f)(9F) but was unable to allocate DMA resources, tran\_init\_pkt() must free the packet through [scsi\\_hba\\_pkt\\_free](http://www.oracle.com/pls/topic/lookup?ctx=816-5180&id=scsi-hba-pkt-free-9f)(9F) before returning NULL.

[attach](#page-19-0)(9E), [tran\\_sync\\_pkt](#page-118-0)(9E), [biodone](http://www.oracle.com/pls/topic/lookup?ctx=816-5180&id=biodone-9f)(9F), [bioerror](http://www.oracle.com/pls/topic/lookup?ctx=816-5180&id=bioerror-9f)(9F), **See Also** [ddi\\_dma\\_buf\\_bind\\_handle](http://www.oracle.com/pls/topic/lookup?ctx=816-5180&id=ddi-dma-buf-bind-handle-9f)(9F), [ddi\\_dma\\_buf\\_setup](http://www.oracle.com/pls/topic/lookup?ctx=816-5180&id=ddi-dma-buf-setup-9f)(9F), [scsi\\_alloc\\_consistent\\_buf](http://www.oracle.com/pls/topic/lookup?ctx=816-5180&id=scsi-alloc-consistent-buf-9f)(9F), [scsi\\_destroy\\_pkt](http://www.oracle.com/pls/topic/lookup?ctx=816-5180&id=scsi-destroy-pkt-9f)(9F), [scsi\\_hba\\_attach](http://www.oracle.com/pls/topic/lookup?ctx=816-5180&id=scsi-hba-attach-9f)(9F), [scsi\\_hba\\_pkt\\_alloc](http://www.oracle.com/pls/topic/lookup?ctx=816-5180&id=scsi-hba-pkt-alloc-9f)(9F), [scsi\\_hba\\_pkt\\_free](http://www.oracle.com/pls/topic/lookup?ctx=816-5180&id=scsi-hba-pkt-free-9f)(9F), [scsi\\_init\\_pkt](http://www.oracle.com/pls/topic/lookup?ctx=816-5180&id=scsi-init-pkt-9f)(9F), buf[\(9S\),](http://www.oracle.com/pls/topic/lookup?ctx=816-5181&id=buf-9s) [scsi\\_address](http://www.oracle.com/pls/topic/lookup?ctx=816-5181&id=scsi-address-9s)(9S), [scsi\\_hba\\_tran](http://www.oracle.com/pls/topic/lookup?ctx=816-5181&id=scsi-hba-tran-9s)(9S), [scsi\\_pkt](http://www.oracle.com/pls/topic/lookup?ctx=816-5181&id=scsi-pkt-9s)(9S)

*[Writing Device Drivers](http://www.oracle.com/pls/topic/lookup?ctx=816-4854&id=driver)*

Notes If a DMA allocation request fails with DDI\_DMA\_NOMAPPING, indicate the error by calling [bioerror](http://www.oracle.com/pls/topic/lookup?ctx=816-5180&id=bioerror-9f)(9F) with *bp* and an error code of EFAULT.

If a DMA allocation request fails with DDI\_DMA\_TOOBIG, indicate the error by calling [bioerror](http://www.oracle.com/pls/topic/lookup?ctx=816-5180&id=bioerror-9f)(9F) with *bp* and an error code of EINVAL.

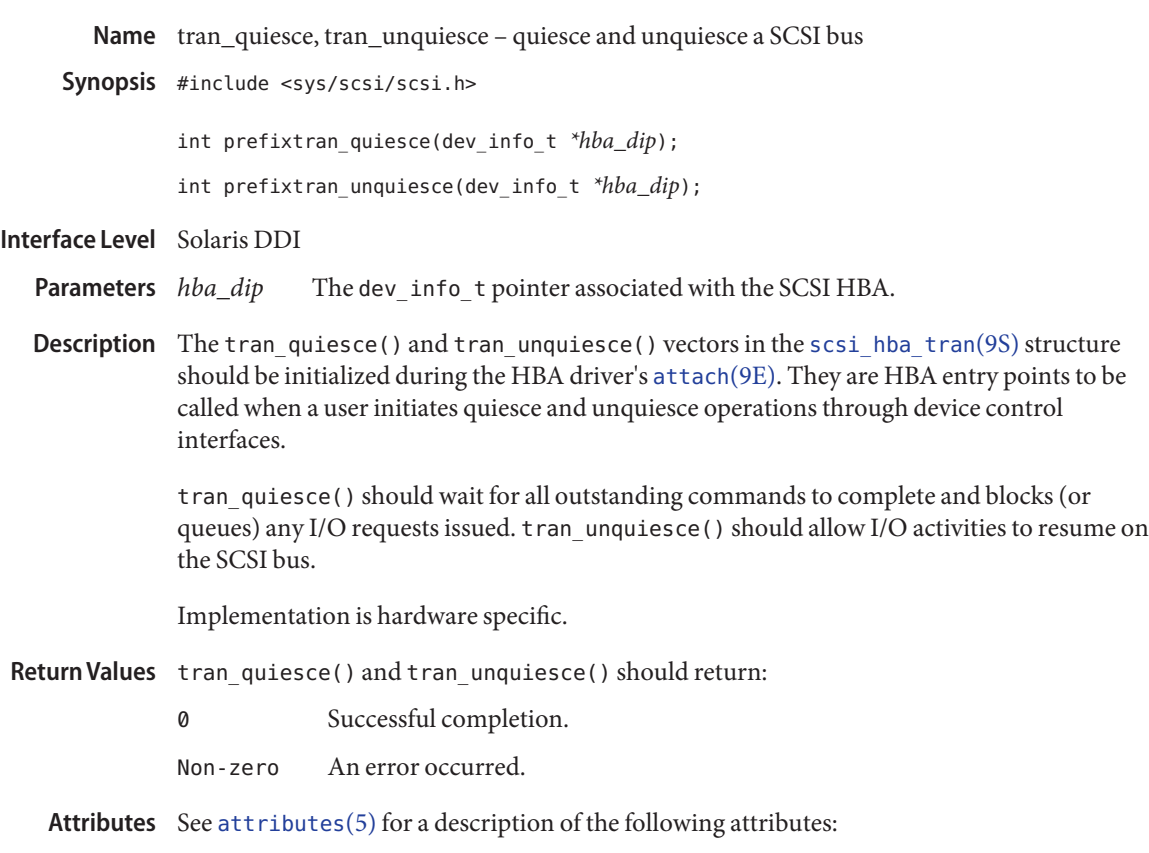

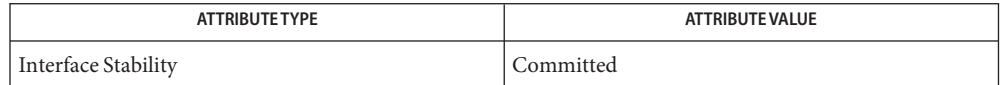

See Also [attributes](http://www.oracle.com/pls/topic/lookup?ctx=816-5175&id=attributes-5)(5), [tran\\_bus\\_reset](#page-104-0)(9E), [scsi\\_hba\\_tran](http://www.oracle.com/pls/topic/lookup?ctx=816-5181&id=scsi-hba-tran-9s)(9S)

Name tran\_reset - reset a SCSI bus or target

Synopsis #include <sys/scsi/scsi.h>

int prefixtran\_reset(struct scsi\_address \**ap*, int *level*);

Interface Level Solaris architecture specific (Solaris DDI).

Pointer to the [scsi\\_address](http://www.oracle.com/pls/topic/lookup?ctx=816-5181&id=scsi-address-9s)(9S) structure. *level* The level of reset required. **Parameters**

Description The tran\_reset() vector in the [scsi\\_hba\\_tran](http://www.oracle.com/pls/topic/lookup?ctx=816-5181&id=scsi-hba-tran-9s)(9S) structure must be initialized during the HBA driver's [attach](#page-19-0)(9E) to point to an HBA entry point to be called when a target driver calls [scsi\\_reset](http://www.oracle.com/pls/topic/lookup?ctx=816-5180&id=scsi-reset-9f)(9F).

> tran\_reset() must reset either the SCSI bus, a SCSI target device, or a SCSI logical unit as specified by *level*.

*level* must be one of the following:

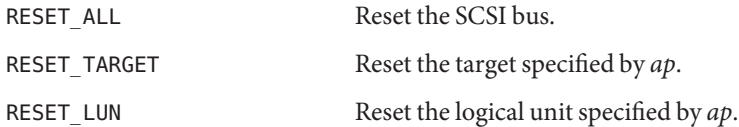

tran reset should set the pkt reason field of all outstanding packets in the transport layer associated with each target or logical unit that was successfully reset to CMD\_RESET and the pkt statistics field must be OR'ed with either STAT BUS RESET (if the SCSI bus was reset) or STAT DEV RESET (if the target or logical unit was reset).

The HBA driver should use a SCSI Bus Device Reset Message to reset a target device. The HBA driver should use a SCSI Logical Unit Reset Message to reset a logical unit.

Packets that are in the transport layer but not yet active on the bus should be returned with pkt reason set to CMD\_RESET and pkt statistics OR'ed with STAT\_ABORTED.

Support for RESET\_LUN is optional but strongly encouraged for new and updated HBA drivers. If an HBA driver provides RESET\_LUN support, it must also create the lun-reset capability with a value of zero for each target device instance represented by a valid *ap*. The HBA is also required to provide the means to return the current value of the lun-reset capability in its tran getcap(9E) routine, as well as the means to change the value of the lun reset capability in its  $tran\_getcap(9E)$  routine.

Return Values tran\_reset() should return:

- 1 on success.
- 0 on failure.
- [attach](#page-19-0)(9E), [ddi\\_dma\\_buf\\_setup](http://www.oracle.com/pls/topic/lookup?ctx=816-5180&id=ddi-dma-buf-setup-9f)(9F), [scsi\\_hba\\_attach](http://www.oracle.com/pls/topic/lookup?ctx=816-5180&id=scsi-hba-attach-9f)(9F), [scsi\\_reset](http://www.oracle.com/pls/topic/lookup?ctx=816-5180&id=scsi-reset-9f)(9F), **See Also** [scsi\\_address](http://www.oracle.com/pls/topic/lookup?ctx=816-5181&id=scsi-address-9s)(9S), [scsi\\_hba\\_tran](http://www.oracle.com/pls/topic/lookup?ctx=816-5181&id=scsi-hba-tran-9s)(9S)

*[Writing Device Drivers](http://www.oracle.com/pls/topic/lookup?ctx=816-4854&id=driver)*

If pkt\_reason already indicates that an earlier error had occurred for a particular *pkt*, **Notes** tran\_reset() should not overwrite pkt\_reason with CMD\_RESET.

Name tran\_reset\_notify - request to notify SCSI target of bus reset

Synopsis #include <sys/scsi/scsi.h>

int prefixtran\_reset\_notify(struct scsi\_address \**ap*, int *flag*, void (\**callback*, caddr\_t),caddr\_t *arg*);

Interface Level Solaris architecture specific (Solaris DDI).

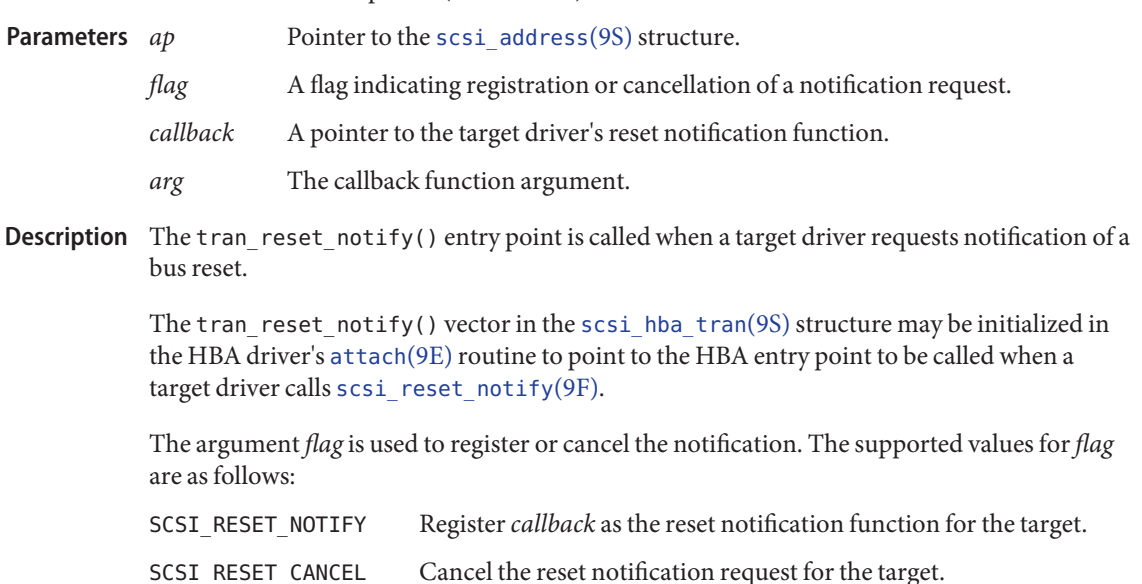

The HBA driver maintains a list of reset notification requests registered by the target drivers. When a bus reset occurs, the HBA driver notifies registered target drivers by calling the callback routine,*callback*, with the argument, *arg*, for each registered target.

 $\textsf{Return Values} \quad$  For SCSI\_RESET\_NOTIFY requests, <code>tran\_reset\_notify()</code> must return <code>DDI\_SUCCESS</code> if the notification request has been accepted, and DDI\_FAILURE otherwise.

> For SCSI\_RESET\_CANCEL requests, tran\_reset\_notify() must return DDI\_SUCCESS if the notification request has been canceled, and DDI\_FAILURE otherwise.

[attach](#page-19-0)(9E), [scsi\\_ifgetcap](http://www.oracle.com/pls/topic/lookup?ctx=816-5180&id=scsi-ifgetcap-9f)(9F), [scsi\\_reset\\_notify](http://www.oracle.com/pls/topic/lookup?ctx=816-5180&id=scsi-reset-notify-9f)(9F), [scsi\\_address](http://www.oracle.com/pls/topic/lookup?ctx=816-5181&id=scsi-address-9s)(9S), **See Also** scsi hba tran(9S)

Name tran\_start - request to transport a SCSI command

Synopsis #include <sys/scsi/scsi.h>

int prefixtran\_start(struct scsi\_address \**ap*, struct scsi\_pkt \**pkt*);

Interface Level Solaris architecture specific (Solaris DDI).

Pointer to the scsi pkt(9S) structure that is about to be transferred. **Parameters**

*ap* Pointer to a [scsi\\_address](http://www.oracle.com/pls/topic/lookup?ctx=816-5181&id=scsi-address-9s)(9S) structure.

Description The tran\_start() vector in the [scsi\\_hba\\_tran](http://www.oracle.com/pls/topic/lookup?ctx=816-5181&id=scsi-hba-tran-9s)(9S) structure must be initialized during the HBA driver's [attach](#page-19-0)(9E) to point to an HBA entry point to be called when a target driver calls [scsi\\_transport](http://www.oracle.com/pls/topic/lookup?ctx=816-5180&id=scsi-transport-9f)(9F).

> tran\_start() must perform the necessary operations on the HBA hardware to transport the SCSI command in the *pkt*structure to the target/logical unit device specified in the *ap* structure.

> If the flag FLAG\_NOINTR is set in pkt\_flags in *pkt*, tran\_start() should not return until the command has been completed. The command completion callback pkt\_comp in *pkt* must not be called for commands with FLAG\_NOINTR set, since the return is made directly to the function invoking [scsi\\_transport](http://www.oracle.com/pls/topic/lookup?ctx=816-5180&id=scsi-transport-9f)(9F).

> When the flag FLAG\_NOINTR is not set, tran\_start() must queue the command for execution on the hardware and return immediately. The member pkt\_comp in *pkt* indicates a callback routine to be called upon command completion.

Refer to scsi  $pkt(9S)$  for other bits in pkt flags for which the HBA driver may need to adjust how the command is managed.

If the auto rqsense capability has been set, and the status length allocated in tran init pkt(9E) is greater than or equal to sizeof(struct scsi arq status), automatic request sense is enabled for this *pkt*. If the command terminates with a Check Condition, the HBA driver must arrange for a Request Sense command to be transported to that target/logical unit, and the members of the scsi\_arq\_status structure pointed to by pkt\_scbp updated with the results of this Request Sense command before the HBA driver completes the command pointed by *pkt*.

The member pkt time in *pkt* is the maximum number of seconds in which the command should complete. Timeout starts when the command is transmitted on the SCSI bus. A pkt\_time of 0 means no timeout should be performed.

For a command which has timed out, the HBA driver must perform some recovery operation to clear the command in the target, typically an Abort message, or a Device or Bus Reset. The

pkt\_reason member of the timed out *pkt*should be set to CMD\_TIMEOUT, and pkt\_statistics OR'ed with STAT TIMEOUT. If the HBA driver can successfully recover from the timeout, pkt\_statistics must also be OR'ed with one of STAT\_ABORTED, STAT\_BUS\_RESET, or STAT\_DEV\_RESET, as appropriate. This informs the target driver that timeout recovery has already been successfully accomplished for the timed out command. The pkt\_comp completion callback, if not NULL, must also be called at the conclusion of the timeout recovery.

If the timeout recovery was accomplished with an Abort Tag message, only the timed out packet is affected, and the packet must be returned with pkt\_statistics OR'ed with STAT\_ABORTED and STAT\_TIMEOUT.

If the timeout recovery was accomplished with an Abort message, all commands active in that target are affected. All corresponding packets must be returned with pkt reason, CMD\_TIMEOUT, and pkt\_statistics OR'ed with STAT\_TIMEOUT and STAT\_ABORTED.

If the timeout recovery was accomplished with a Device Reset, all packets corresponding to commands active in the target must be returned in the transport layer for this target. Packets corresponding to commands active in the target must be returned returned with pkt reason set to CMD\_TIMEOUT, and pkt\_statistics OR'ed with STAT\_DEV\_RESET and STAT\_TIMEOUT. Currently inactive packets queued for the device should be returned with pkt\_reason set to CMD\_RESET and pkt\_statistics OR'ed with STAT\_ABORTED.

If the timeout recovery was accomplished with a Bus Reset, all packets corresponding to commands active in the target must be returned in the transport layer. Packets corresponding to commands active in the target must be returned with pkt\_reason set to CMD\_TIMEOUT and pkt statistics OR'ed with STAT\_TIMEOUT and STAT\_BUS\_RESET. All queued packets for other targets on this bus must be returned with pkt\_reason set to CMD\_RESET and pkt\_statistics OR'ed with STAT\_ABORTED.

Note that after either a Device Reset or a Bus Reset, the HBA driver must enforce a reset delay time of 'scsi-reset-delay' milliseconds, during which time no commands should be sent to that device, or any device on the bus, respectively.

tran\_start() should initialize the following members in *pkt* to 0. Upon command completion, the HBA driver should ensure that the values in these members are updated to accurately reflect the states through which the command transitioned while in the transport layer.

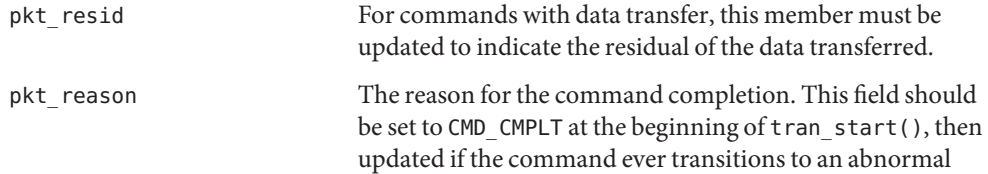

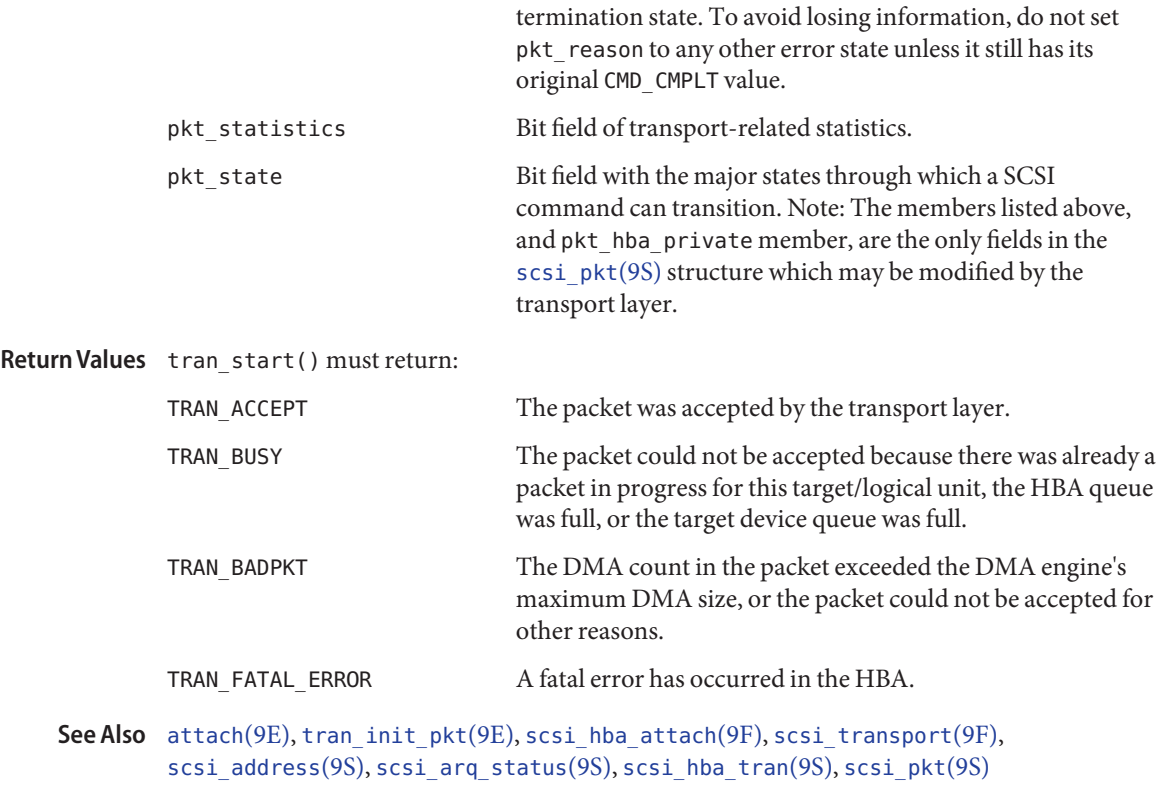

<span id="page-118-0"></span>Name tran\_sync\_pkt - SCSI HBA memory synchronization entry point

Synopsis #include <sys/scsi/scsi.h>

void prefixtran\_sync\_pkt(struct scsi\_address \**ap*, struct scsi\_pkt \**pkt*);

Interface Level Solaris architecture specific (Solaris DDI).

A pointer to a [scsi\\_address](http://www.oracle.com/pls/topic/lookup?ctx=816-5181&id=scsi-address-9s)(9S) structure. **Parameters**

- *pkt* A pointer to a scsi pkt(9S) structure.
- Description The tran\_sync\_pkt() vector in the [scsi\\_hba\\_tran](http://www.oracle.com/pls/topic/lookup?ctx=816-5181&id=scsi-hba-tran-9s)(9S) structure must be initialized during the HBA driver's [attach](#page-19-0)(9E) to point to an HBA driver entry point to be called when a target driver calls [scsi\\_sync\\_pkt](http://www.oracle.com/pls/topic/lookup?ctx=816-5180&id=scsi-sync-pkt-9f)(9F).

tran\_sync\_pkt() must synchronize a HBA's or device's view of the data associated with the *pkt*, typically by calling [ddi\\_dma\\_sync](http://www.oracle.com/pls/topic/lookup?ctx=816-5180&id=ddi-dma-sync-9f)(9F). The operation may also involve HBA hardware-specific details, such as flushing I/O caches, or stalling until hardware buffers have been drained.

[attach](#page-19-0)(9E), [tran\\_init\\_pkt](#page-108-0)(9E), [ddi\\_dma\\_sync](http://www.oracle.com/pls/topic/lookup?ctx=816-5180&id=ddi-dma-sync-9f)(9F), [scsi\\_hba\\_attach](http://www.oracle.com/pls/topic/lookup?ctx=816-5180&id=scsi-hba-attach-9f)(9F), **See Also** scsi init pkt(9F), scsi sync pkt(9F), scsi address(9S), scsi hba tran(9S), scsi pkt(9S)

*[Writing Device Drivers](http://www.oracle.com/pls/topic/lookup?ctx=816-4854&id=driver)*

A target driver may call tran\_sync\_pkt() on packets for which no DMA resources were **Notes** allocated.

<span id="page-119-0"></span>Name tran\_tgt\_free - request to free HBA resources allocated on behalf of a target

```
Synopsis #include <sys/scsi/scsi.h>
```
void prefixtran\_tgt\_free(dev\_info\_t \**hba\_dip*, dev\_info\_t \**tgt\_dip*, scsi\_hba\_tran\_t \**hba\_tran*, struct scsi\_device \**sd*);

Interface Level Solaris architecture specific (Solaris DDI).

Pointer to a dev info t structure, referring to the HBA device instance. **Parameters**

- *tgt\_dip* Pointer to a dev info\_t structure, referring to the target device instance.
- *hba\_tran* Pointer to a scsi hba tran(9S) structure, consisting of the HBA's transport vectors.
- *sd* Pointer to a scsi device(9S) structure, describing the target.
- Description The tran\_tgt\_free() vector in the [scsi\\_hba\\_tran](http://www.oracle.com/pls/topic/lookup?ctx=816-5181&id=scsi-hba-tran-9s)(9S) structure may be initialized during the HBA driver's [attach](#page-19-0)(9E) to point to an HBA driver function to be called by the system when an instance of a target device is being detached. The tran tgt free() vector, if not NULL, is called after the target device instance has returned successfully from its [detach](#page-35-0)(9E) entry point, but before the dev\_info node structure is removed from the system. The HBA driver should release any resources allocated during its tran\_tgt\_init() or tran\_tgt\_probe() initialization performed for this target device instance.
	- See Also [attach](#page-19-0)(9E), [detach](#page-35-0)(9E), [tran\\_tgt\\_init](#page-120-0)(9E), [tran\\_tgt\\_probe](#page-121-0)(9E), [scsi\\_device](http://www.oracle.com/pls/topic/lookup?ctx=816-5181&id=scsi-device-9s)(9S), scsi hba tran(9S)

Name tran\_tgt\_init - request to initialize HBA resources on behalf of a particular target

<span id="page-120-0"></span>Synopsis #include <sys/scsi/scsi.h>

void prefixtran\_tgt\_init(dev\_info\_t \**hba\_dip*, dev\_info\_t \**tgt\_dip*, scsi\_hba\_tran\_t \**hba\_tran*, struct scsi\_device \**sd*);

Interface Level Solaris architecture specific (Solaris DDI).

Pointer to a dev info t structure, referring to the HBA device instance. **Parameters**

- *tgt\_dip* Pointer to a dev info t structure, referring to the target device instance.
- *hba\_tran* Pointer to a [scsi\\_hba\\_tran](http://www.oracle.com/pls/topic/lookup?ctx=816-5181&id=scsi-hba-tran-9s)(9S) structure, consisting of the HBA's transport vectors.
- *sd* Pointer to a scsi device(9S) structure, describing the target.
- Description The tran\_tgt\_init() vector in the [scsi\\_hba\\_tran](http://www.oracle.com/pls/topic/lookup?ctx=816-5181&id=scsi-hba-tran-9s)(9S) structure may be initialized during the HBA driver's [attach](#page-19-0)(9E) to point to an HBA driver function to be called by the system when an instance of a target device is being created. The tran tgt init() vector, if not NULL,is called after the dev\_info node structure is created for this target device instance, but before [probe](#page-91-0)(9E) for this instance is called. Before receiving transport requests from the target driver instance, the HBA may perform any initialization required for this particular target during the call of the tran tgt init() vector.

Note that *hba\_tran* will point to a cloned copy of the scsi hba tran t structure allocated by the HBA driver if the SCSI HBA\_TRAN\_CLONE flag was specified in the call to scsi hba attach(9F). In this case, the HBA driver may choose to initialize the *tran\_tgt\_private* field in the structure pointed to by *hba\_tran*, to point to the data specific to the particular target device instance.

Return Values tran\_tgt\_init() must return:

- DDI\_SUCCESS the HBA driver can support the addressed target, and was able to initialize per-target resources.
- DDI\_FAILURE the HBA driver cannot support the addressed target, or was unable to initialize per-target resources. In this event, the initialization of this instance of the target device will not be continued, the target driver's [probe](#page-91-0)(9E) will not be called, and the *tgt\_dip* structure destroyed.
- [attach](#page-19-0)(9E), [probe](#page-91-0)(9E), [tran\\_tgt\\_free](#page-119-0)(9E), [tran\\_tgt\\_probe](#page-121-0)(9E), **See Also** scsi hba attach setup(9F), scsi device(9S), scsi hba tran(9S)

<span id="page-121-0"></span>Name tran\_tgt\_probe - request to probe SCSI bus for a particular target

```
Synopsis #include <sys/scsi/scsi.h>
```

```
int prefixtran_tgt_probe(struct scsi_device *sd, int (*waitfunc,
     void)););
```
Interface Level Solaris architecture specific (Solaris DDI).

Pointer to a [scsi\\_device](http://www.oracle.com/pls/topic/lookup?ctx=816-5181&id=scsi-device-9s)(9S) structure. **Parameters**

*waitfunc* Pointer to either NULL\_FUNC or SLEEP\_FUNC.

Description The tran\_tgt\_probe() vector in the [scsi\\_hba\\_tran](http://www.oracle.com/pls/topic/lookup?ctx=816-5181&id=scsi-hba-tran-9s)(9S) structure may be initialized during the HBA driver's [attach](#page-19-0)(9E) to point to a function to be called by [scsi\\_probe](http://www.oracle.com/pls/topic/lookup?ctx=816-5180&id=scsi-probe-9f)(9F) when called by a target driver during [probe](#page-91-0)(9E) and [attach](#page-19-0)(9E) to probe for a particular SCSI target on the bus. In the absence of an HBA-specific tran\_tgt\_probe() function, the default [scsi\\_probe](http://www.oracle.com/pls/topic/lookup?ctx=816-5180&id=scsi-probe-9f)(9F) behavior is supplied by the function [scsi\\_hba\\_probe](http://www.oracle.com/pls/topic/lookup?ctx=816-5180&id=scsi-hba-probe-9f)(9F).

The possible choices the HBA driver may make are:

- Initialize the tran\_tgt\_probe vector to point to [scsi\\_hba\\_probe](http://www.oracle.com/pls/topic/lookup?ctx=816-5180&id=scsi-hba-probe-9f)(9F), which results in the same behavior.
- Initialize the tran tgt probe vector to point to a private function in the HBA, which may call scsihba probe(9F) before or after any necessary processing, as long as all the defined scsi probe(9F) semantics are preserved.

*waitfunc* indicates what tran\_tgt\_probe() should do when resources are not available:

- NULL\_FUNC Do not wait for resources. See [scsi\\_probe](http://www.oracle.com/pls/topic/lookup?ctx=816-5180&id=scsi-probe-9f)(9F) for defined return values if no resources are available.
- SLEEP FUNC Wait indefinitely for resources.
- $\textsf{See Also}\quad \textsf{attach}(\textsf{9E}), \textsf{probe}(\textsf{9E}), \textsf{tran\_tgt\_free}(\textsf{9E}), \textsf{tran\_tgt\_init}(\textsf{9E}), \textsf{scsi\_hba\_probe}(\textsf{9F}),$  $\textsf{See Also}\quad \textsf{attach}(\textsf{9E}), \textsf{probe}(\textsf{9E}), \textsf{tran\_tgt\_free}(\textsf{9E}), \textsf{tran\_tgt\_init}(\textsf{9E}), \textsf{scsi\_hba\_probe}(\textsf{9F}),$  $\textsf{See Also}\quad \textsf{attach}(\textsf{9E}), \textsf{probe}(\textsf{9E}), \textsf{tran\_tgt\_free}(\textsf{9E}), \textsf{tran\_tgt\_init}(\textsf{9E}), \textsf{scsi\_hba\_probe}(\textsf{9F}),$  $\textsf{See Also}\quad \textsf{attach}(\textsf{9E}), \textsf{probe}(\textsf{9E}), \textsf{tran\_tgt\_free}(\textsf{9E}), \textsf{tran\_tgt\_init}(\textsf{9E}), \textsf{scsi\_hba\_probe}(\textsf{9F}),$  $\textsf{See Also}\quad \textsf{attach}(\textsf{9E}), \textsf{probe}(\textsf{9E}), \textsf{tran\_tgt\_free}(\textsf{9E}), \textsf{tran\_tgt\_init}(\textsf{9E}), \textsf{scsi\_hba\_probe}(\textsf{9F}),$ scsi probe(9F), scsi device(9S), scsi hba tran(9S)

```
Name write - write data to a device
     Synopsis #include <sys/types.h>
              #include <sys/errno.h>
              #include <sys/open.h>
              #include <sys/cred.h>
              #include <sys/ddi.h>
              #include <sys/sunddi.h>
              int prefixwrite(dev_t dev, struct uio *uio_p, cred_t *cred_p);
Interface Level Architecture independent level 1 (DDI/DKI). This entry point is optional.
                         Device number.
              uio_p(9S) structure that describes where the data is to be stored in user
                         space.
              cred p Pointer to the user credential structure for the I/O transaction.
  Description Used for character or raw data I/O, the driver write () routine is called indirectly through
              cb_opswrite(2) system call. The write() routine supervises the data transfer from
              user space to a device described by the (9S) structure.
              The write() routine should check the validity of the minor number component of dev and
              the user credentials pointed to by cred_p, if pertinent.
Return Values The write() routine should return 0 for success, or the appropriate error number.
    physio(9F) to perform writes to a
              seekable device:
              static int
              xxwrite(dev_t dev, struct uio *uiop, cred_t *credp)
              {
                    int instance;
                    xx t xx;
                    instance = getminor(dev);xx = ddi get_soft_state(xxstate, instance);
                    if (xx == NULL)return (ENXIO);
                    return (physio(xxstrategy, NULL, dev, B_WRITE,
                           xxmin, uiop));
              }
  Parameters
```
See Also [read](#page-96-0)(2), [write](http://www.oracle.com/pls/topic/lookup?ctx=816-5167&id=write-2)(2), read(9E), [physio](http://www.oracle.com/pls/topic/lookup?ctx=816-5180&id=physio-9f)(9F), [cb\\_ops](http://www.oracle.com/pls/topic/lookup?ctx=816-5181&id=cb-ops-9s)[\(9S\)](http://www.oracle.com/pls/topic/lookup?ctx=816-5181&id=uio-9s), uio(9S)